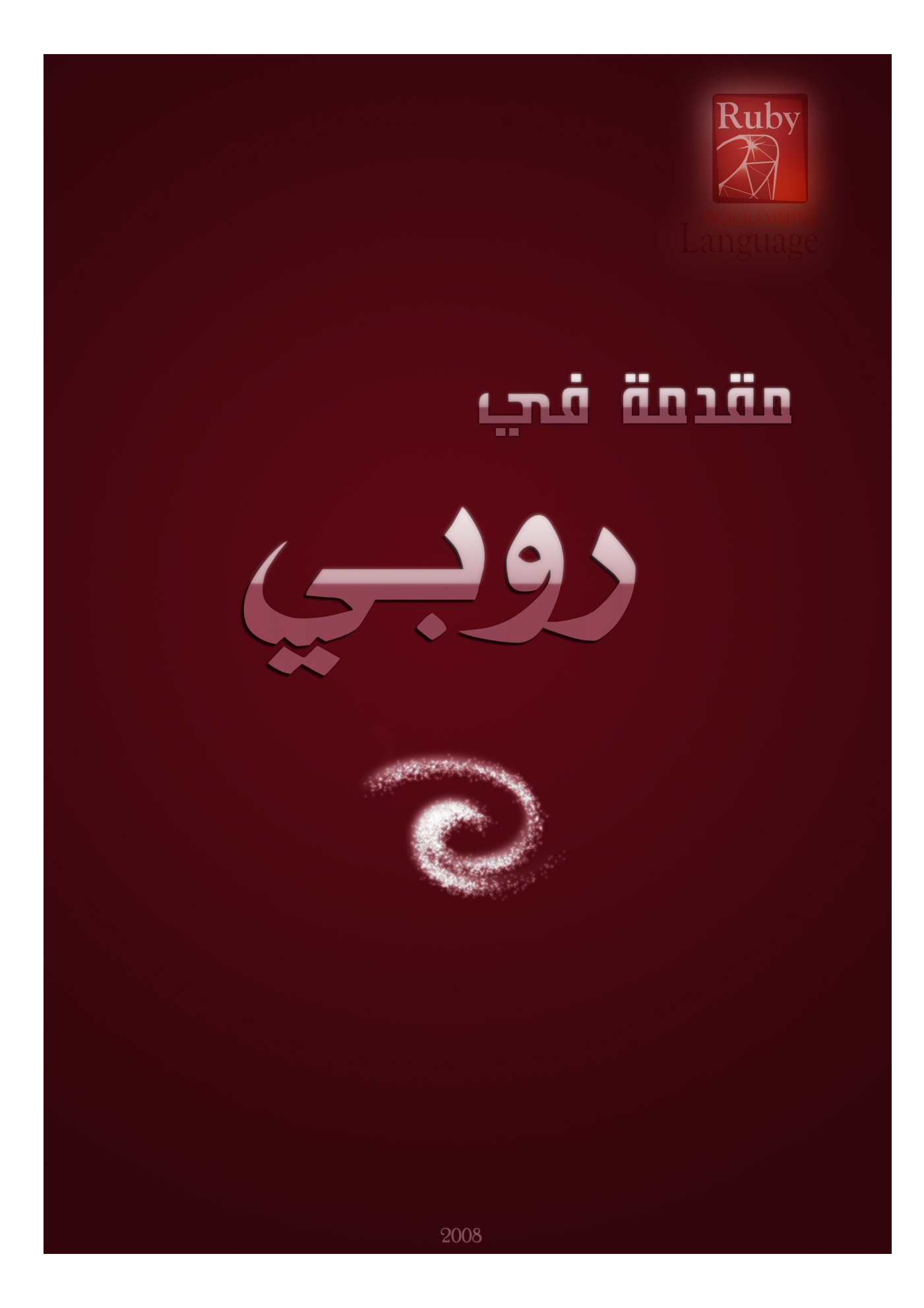

# ülgiaall wyaś

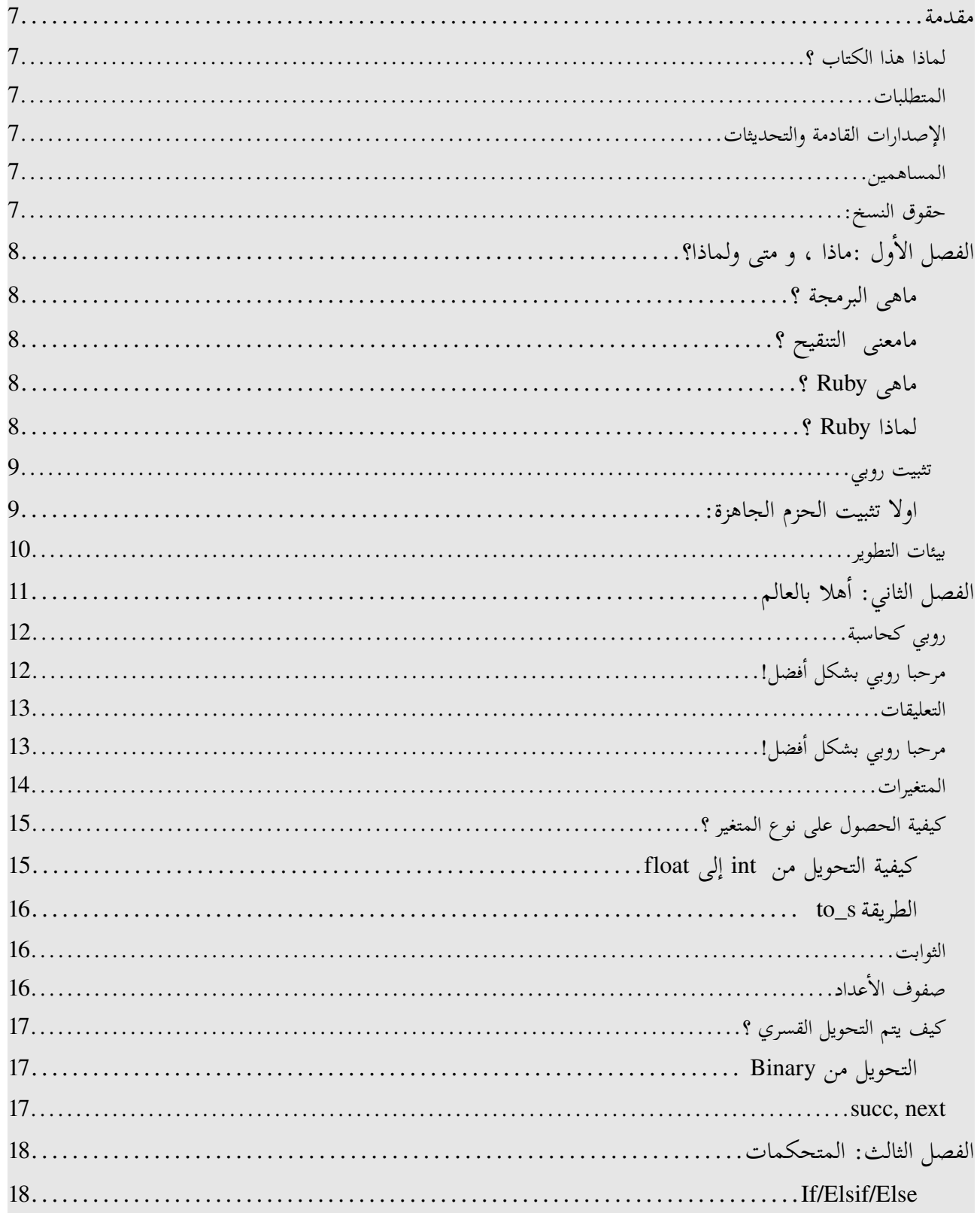

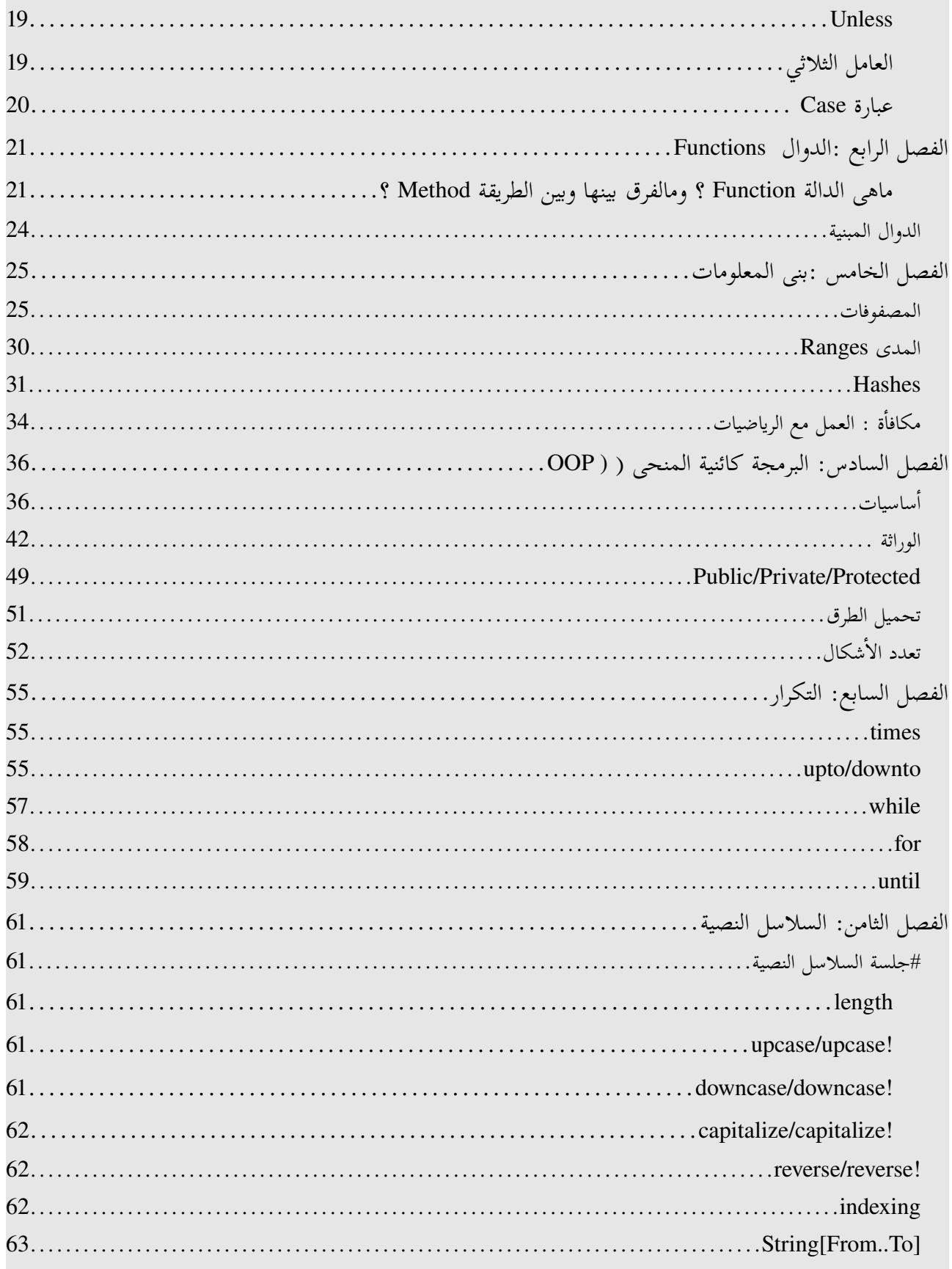

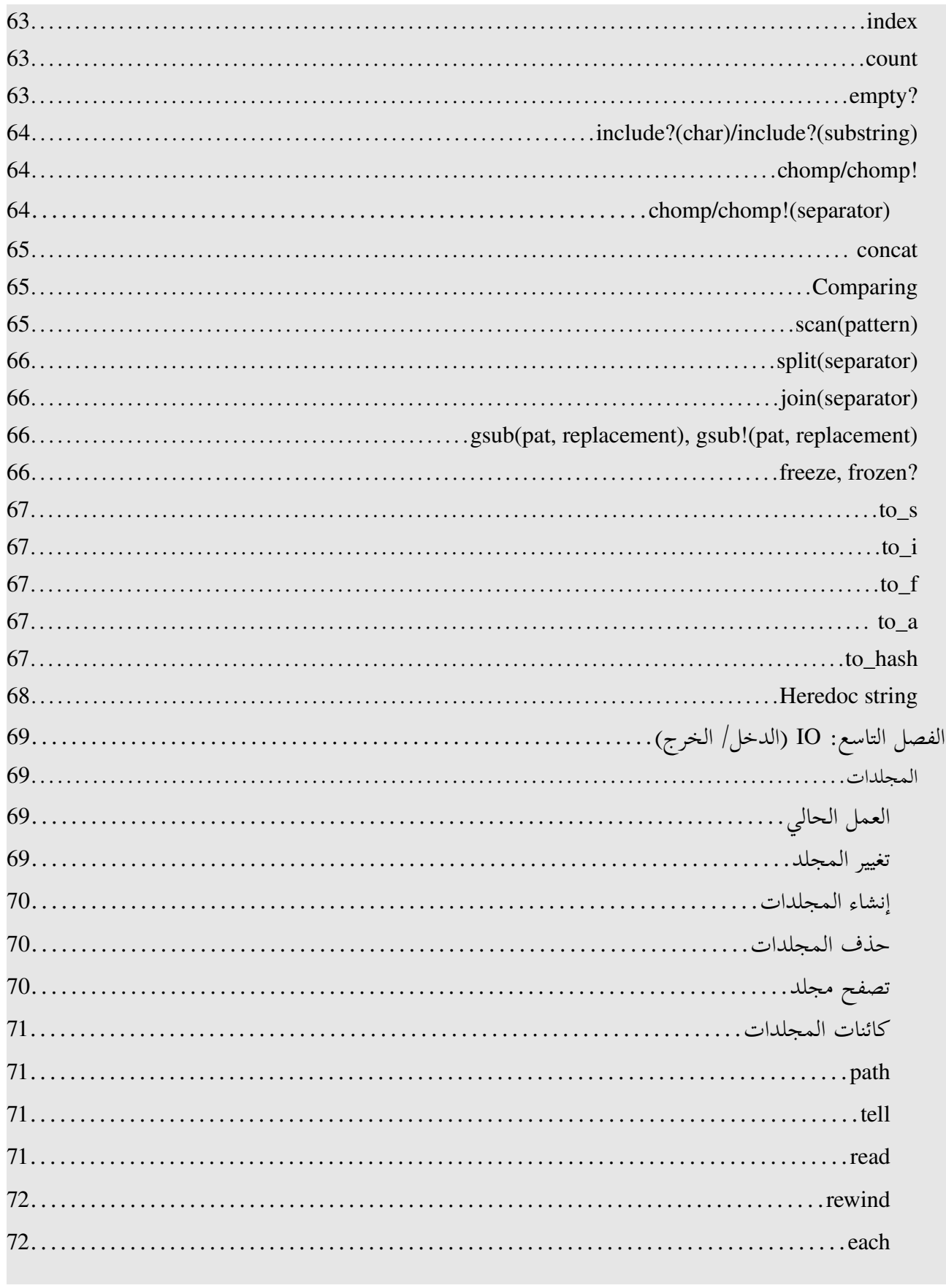

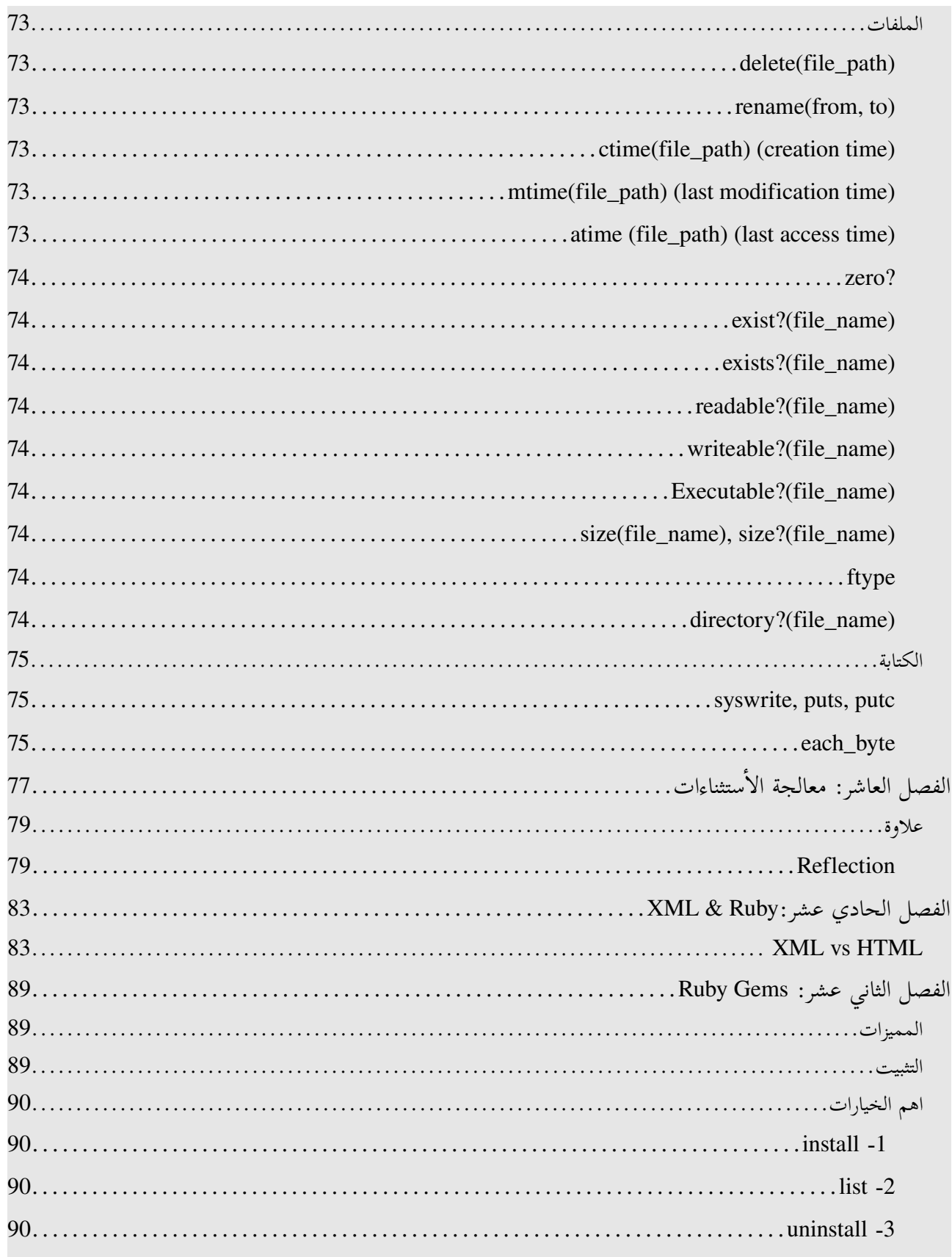

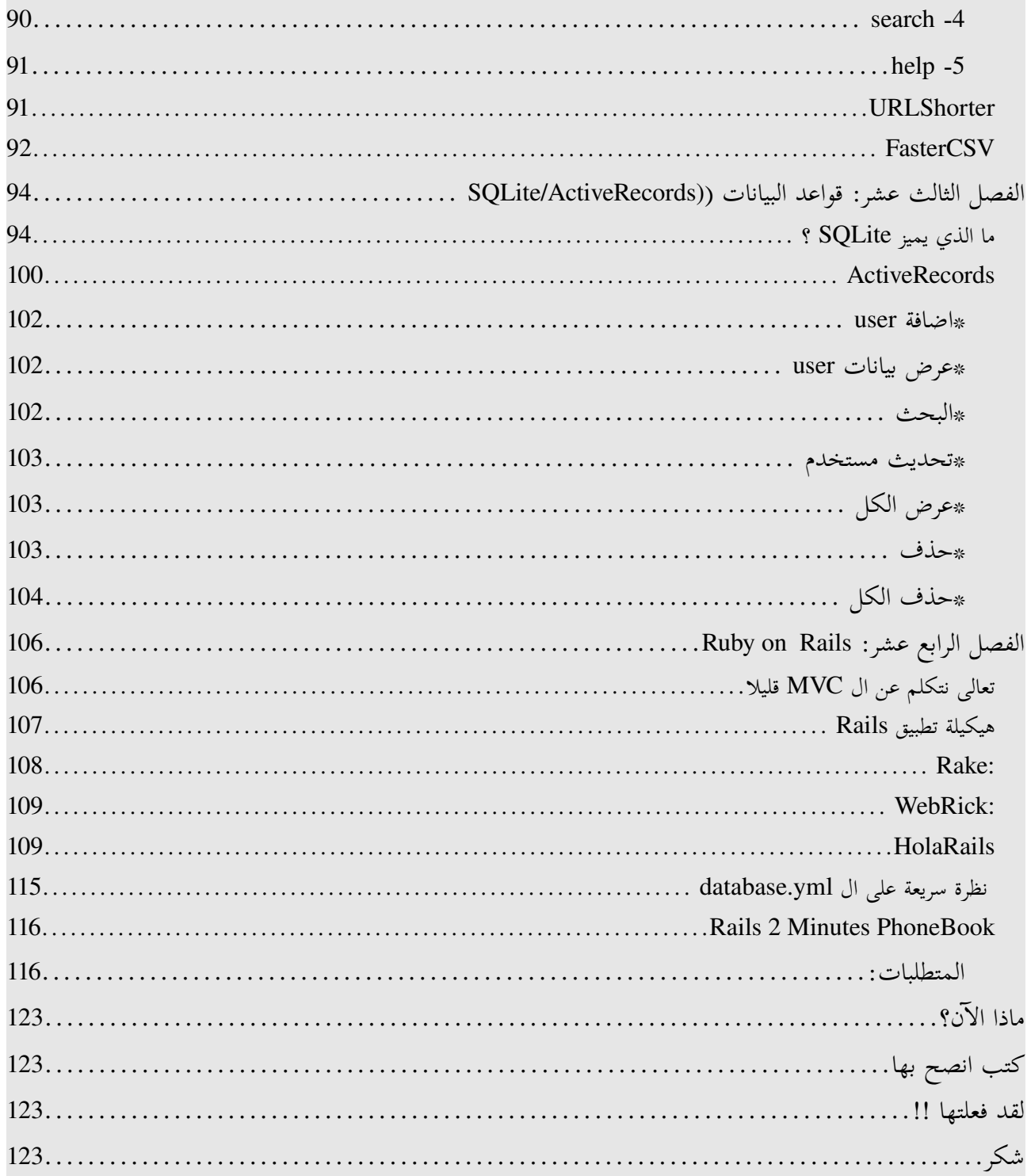

**لماذا هذا الكتاب ؟** السبب الرئيسى هو أنه كتاب مجانى ومتكامل، لاأعتقد أنك بعد قراءته ستواجه صعوبة فى التعامل مع Ruby

**المتطلبات**

كمبيوتر ويفضل عليه إحدى نظم LINUX/GNU أو XP Windows معرفة كيفية إستخدام Editor Text معرفة جيدة بالصلاحيات Permissions وال Groups/Users لأنى لن أتعرض لها --تستطيع الحصول على دعم متكامل فى اللينكس من خلال مجتمع لينكس العربى

**الصدارات القادمة والتحديثات**

آخر إصدار سيوجد دائما على الموقع الرسمى Programming-Fr34ks.NET الإصدار القادم سيشمل التعامل مع المكتبة الرسومية 4QT و مكتبة Wx

#### **المساهمين**

أحمد - كرستيان

### **حقوق النسخ:**

مسموح بنسخ وتوزيع واحتمالية التعديل تحت بنود FDL GNU مع الأقسام الثابتة حقوق النسخ ، المساهمين والإصدارات القادمة والتحديثات

الاقتراحات والانتقادات يرجى إرسالها على guru.python[at]gmail.com كل الشعارات و العلامات التجارية و الرموز المستخدمة في هذا الكتاب تعود ملكيتها إلى أصحابها.

الفصل النول :ماذا ، و متى ولماذا؟

الفس الأول : ماذا ، و متى ولماذا؟

#### ماهى البرمجة ؟

إذا كنت تكتب برنامج ما فذلك يعني أنك تعطي تعليمات للحاسوب لينفذها .. بمعنى أبسط إنك تملك المقدرة على مخاطبة الحاسوب.

#### مامعنى التنقيح ؟

التنقيح ( Debugging ( هى عملية تصحيح للأخطاء الموجودة بمصدر برنامجك .. لأنك ربما تخاطب الحاسوب بطريقة خاطئة فلن يفهم ما تريده بالضبط .. أو يمكن أن ينفذ بطريقة خاطئة .

### ماهى **Ruby** ؟

هى لغة برمجة يابانية المنشأ كتبها Matsumoto Yukihiro ومشهور ب Matz ، سبب التسمية جاء من اسم أحد الأحجار الكريمة -مش روبى بتاعتنا :D - بدأ فيها عام 1993 وظل محتفظ بها لنفسه حتى 1995 .. حتى اطلقها للعالم

### لماذا **Ruby** ؟

تتميز بـ : -1 مفتوحة المصدر -2 ذات أغراض عامة 3- كائنية المنحى -4 ديناميكية ، و مفسرة -5 محمولة -6 صيغة نظيفة

مفتوحة المصدر : كون اللغة مفتوحة المصدر يعنى أنه يوجد عدد غير منتهى من المطورين قائمين على اللغة، وسرعة فى معالجة الأخطاء . ذات أغراض عامة : يعنى إمكانية إستخدامها فى أنواع مختلفة من البرامج سواء في قواعد البيانات أو واجهات رسومية أو برامج علمية أو الويب ...إلخ. لغة كائنية المنحى : الميزة هى أنها الأسلوب الأفضل والأمن لتطوير البرمجيات

دينامكية: لن تكون مضطرا أن تعلن عن نوع المتغير، بعكس لغات ثانية مثل ال Java مثلا : int i=5; //ساكنة دينامكية// 5=i

مفسرة: بمعنى أنها تستخدم مفسر وليس مترجم ، سيتبادر إلى ذهنك ما هو المفسر و المترجم.

المترجم هو برنامج يقوم بتحويل الكود من لغة مثل السى مثلا إلى ملف تنفيذي exe المفسر هو برنامج يقوم بتنفيذ الكود سطر بعد سطر وهذا له مميزات و سلبيات: فمن المميزات: هى المحمولية على أكثر من نظام تشغيل وأكثر من بنية من العتاد. بعكس اللغات المترجمة التي ستحتاج إلى إعادة ترجمة برنامجك كل مرة لكل منصة. من االسلبيات : البطء و إمكانية الإطلاع على الكود -وهذه لا تعتبر مشكلة في عالم المصادر الحرة- المحمولية : بمعنى أنها مدعومة على العديد من النظم كما ذكرنا في الجزء السابق.

 **تثبيت روبي** لاحظ ان لغة روبي مثلها مثل العديد من اللغات المكتوبة باللغة السي فهي تستخدم حزمة جاهزة او عليك بتحميل مصدر الكودي للغة المكتوب بلغة السي و ترجمته على جهازك.

على كل سنشرح الطريقتين:

اول تثبيت الحزم الجاهزة: لاحظ أن روبي غالبا تأتي مثبتة مع توزيعة اللينكس التي معك. في التوزيعات المشابهة لردهات: اعمل استعلام ، هل روبي مثبتة على نظامك أم لا ، باستخدام الأمر التالي:

rpm -q ruby

إذا لم تكن مثبتة استخدم yum كمستخدم جذر ، و استخدم الأمر التالي:

yum install ruby

في التوزيعات المشابهة لدبيان:

إذا لم تكن مثبتة استخدم apt-get

sudo apt-get install ruby

على نظام الويندوز: نزل حزمة روبي من الموقع الرسمي لنظام الويندوز: /http://www.ruby-lang.org/en/downloads

افتح ال cmd واكتب v ruby لمعرفة الإصدار

C:\Documents and Settings\StrikerX>ruby -v ruby 1.8.6 (2007-03-13 patchlevel 0) [i386-mswin32]

اكتب fxri وهو واجهة رسومية للتوثيق وفيه shell ruby interactive

**بيئات التطوير**

توجد بيئات تطويرية كثيرة لـ Rails/Ruby أنا أفضل استخدام بيئة التطويرية: 6NetBeans يليها Eclipse مع ال plugin RDT او تقدر بكل بساطة تستخدم Ruby for Eclipse Easy

توجد محررات كثيرة، ومن أشهرها: vim المفضل عندى أو TextMate" جميع فريق ريلز بيستخدمه" ، على كل حال انا سأستخدم vim في كل الكتاب ، ما عدا الفصل الأخير.

ملحوظة : إختيار ال IDE/Editor شئ مهم فى حياة المبرمج .. لأنك لازم تستخدم شئ يساعدك في مشوارك في عالم البرمجة، ومن أهم الأشياء التي يجب أن تتوفر في المحرر أو بيئة التطوير: ال Syntax highlighting وال line الخ .. ,code folding وال numbering

> للأطلاع على كل بيئات التطويرية للغة روبي راجع الرابط التالي: http://www.rubymatters.com/ruby-ide.shtml

الفصل الثاني: أهل بالعالم

الفصل الثاني: أحلا بالعالم ل

برنامجك الأول مع Ruby سيكون World, Hello وهى عادة في أي دورة أن يتبدأ به

افتح محررك واحفظ الملف باسم rb.hi ، لاحظ إن rb هو إمتداد سكربتات ruby ، واكتب:

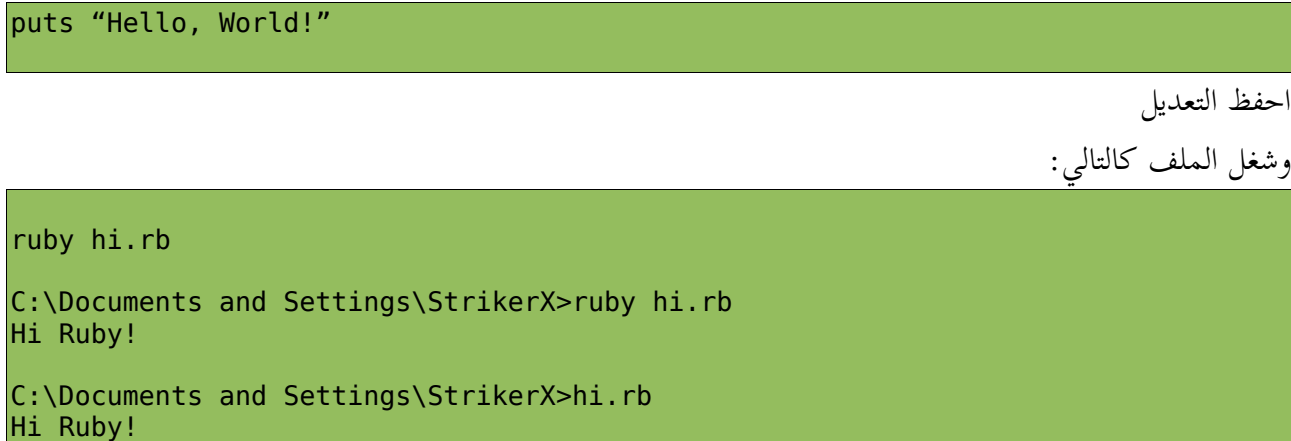

ماذا تعني puts ؟ puts هى دالة تستخدم فى طباعة ال strings -سلاسل نصية- ملاحظة: إذا لم يتعرف نظامك على ruby فكل ما عليك فعله هو إخباره بالمسار الصحيح عندك كالتال: set path=%path%;RUBY\_PATH\bin

حيث PATH\_RUBY هو المسار الذي ثبت فيه Ruby

أو كالتالي:

1)انقر بالمين على Computer My ثم Properties Advanced Tab اختر) 2 Environment Variables ثم)3 4)في Variables لـ (UserName (: على PATH ثم اختر Edit ;RUBY\_PATH أضف)5 لا تنس إضافة الفاصلة المنقوطة (;)

سنتعامل فى معظم الوقت مع Ruby بطريقة التفاعلية، بمعنى أن السطر الذي ستكتبه سينفذ في وقته، مثال ذلك:

C:\Documents and Settings\StrikerX>ruby -e "puts 'Hello!'" Hello!

لاحظ إن ال e هى switch معناها execute وهى بتنفذ العبارة التي بعدها ولكنه أسلوب شاق قليلا، لذا سنستخدم script irb أو تقدر تستخدم المتوفرة فى ال fxri فى ال cmd اكتب

 $irb -v$ 

#### C:\Documents and Settings\StrikerX>irb -v irb 0.9.5(05/04/13)

إذا لم يكن موجودا عندك فثبته باستخدام yum او getapt حسب توزيعتك

yum install irb

sudo apt-get install irb

irb(main):001:0> puts "Hello, RUBY!" Hello, RUBY!  $\Rightarrow$  nil#

> لاحظ كلمة nil وهى تعي أن تعبيرك لم يرجع أي قيمة .. ستتعرف عليه اكثر لاحقا  $nil = null = None$

> > **روبي كحاسبة**

تستطيع إستخدام روبي كحاسبة، وتنفيذ عمليات حسابية

irb(main):002:0> 1+2  $\Rightarrow$  3 irb(main):003:0> 8\*9  $\Rightarrow$  72 irb(main):004:0> 10/2  $\Rightarrow$  5 irb(main):005:0> 6-9 => -3

**مرحبا روبي بشكل أفضل!**

أي سكربت لما تكتبه فى روبي أو أي لغة نصية مثل بايثون و بيرل ، يفترض أن يكون السطر الأول هو مسار المفسر الخاص باللغة.

#### الفصل الثاني: أهل بالعالم

كيف ستعرف المسار ؟

بإستخدام which

%>which ruby /usr/bin/ruby

افتح محررك المفضل واكتب

#!usr/bin/ruby puts "Hi, Ruby!"

 $hi2.rb$  احفظ الملف ك

وشغله كالتالى

%>./hi2.rb

سيظهر لك الرسالة التالي: denied Permission فواضح أنه بحاجة لصلاحيات التنفيذ استخدام chmod لإعطاه الصلاحيات اللازمة:  $\frac{1}{2}$  chmod 755 hi2.rb

%> ./hi2.rb Hi,Ruby!

### **التعليقات**

تخيل أنك كتبت برنامجا مثلا 2000 سطر وجئت لتراجعه بعد سنة واكتشفت إنك نسيت لماذا استخدمته، ولماذا عملت كذا فى الكود ؟ إذا كنت أنت صاحب الكود الأصلي هكذا، فمابالك بشخص يطالع مصدر برنامجك ؟ بكل بساطة التعليقات هي فن التوضيح لمصدر برنامجك، بإن تضيف تلميحات وتوضيحات على الجزئيات التى تتوقع أنها غامضة في برنامجك، ولاحظ أن المفسر أو المترجم سيتجاهل التعليقات هذه، ولن ينفذها لأنه يفهم أن هذه التعليقات للمبرمج وللشخص الذي سيقرأ المصدر ولكن ليس له هو.

## **مرحبا روبي بشكل أفضل!**

افتح محررك المفضل واكتب:

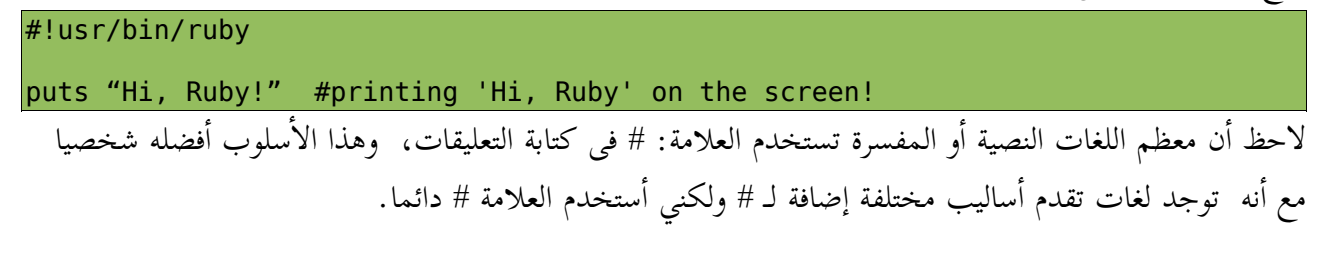

تستطيع أن تجعل التعليق يمتد على كذا سطر .. اذا كنت من مستخدمى C مثلا فستجده مشابها لـ /\* \*/

#### الفصل الثاني: أهل بالعالم

وفى ruby ويكون هكذا: begin=

#### end=

مثال:

#!usr/bin/ruby

 $=$ begin Author : ahmed youssef Language: Ruby Purpose : printing Hello, World!  $=$ end puts "Hello, World!"

**المتغيرات**

من الاسم معناها متغيرات أي أنها بتتغير قيمتها خلال برنامجك على سبيل المثال متغير بإسم String سيشير لـ "Hello, World"

لاحظ أن string التي تحمل اسم World, Hello مخزنة فى مكان معين فى الذاكرة .. ولكي نستدعيها داخل برنامجنا يجب أن نعمل لها اسم مستعار لمكانها حتى نقدر نصل للبيانات المخزنة فيها .. لذا نحن لما أردنا استخدام World, Hello أعطيناها اسم String ، وكلما نستخدم كلمة String خلال برنامجنا سيستدعى World, Hello مباشرة !!

لاحظ المثال التالي:

irb(main):004:0> name="Ahmed"  $\Rightarrow$  "Ahmed"# irb(main):007:0> puts name Ahmed => nil

> لاحظ الفرق بين name و "name " الأولى هى متغير والثانية هى سلسلة نصية:

irb(main):008:0> puts name Ahmed

=> nil irb(main):009:0> puts "name" name => nil##

لاحظ الأمثلة التالية

name="Ahmed Youssef" city="Cairo" lang="Ruby" site="P.F" age=66

أنشأنا متغيرات بإسم age, site, lang, city, name وأعطينها قيم مناسبة لها

تستطيع أن تعرفهم على سطر واحد كالتالي:

name, age="Ahmed", 20

ملحوظة: لاتسمى متغيراتك بكلمات محجوزة باللغة

**كيفية الحصول على نوع المتغير ؟**

بكل بساطة Ruby مثلما قلنا سابقا كل شيء فيها عبارة عن Object أو كائن وتوجد أشياء أساسية فى كل كائن منها الطريقة class وهذه ترجع لنا نوع الكائن نفسه .. لاحظ التالي:

irb(main):020:0> name="Ahmed" => "Ahmed" irb(main):021:0> name.class => String  $irb(main):022:0> x=10$  $\Rightarrow$  10  $irb(main):023:0> x.class$  $=$  Fixnum##

وهكذا ..

### كيفية التحويل من **int** إلى **float**

بيتم باستخدام الطريقة f\_to وهى إختصار ل float to

irb(main):024:0> x=10  $\ket{=>}$  10

#### **to\_s** الطريقة

وهي طريقة تحول الكائن إلى string) سلسلة نصية)، مثلا لو يوجد كائن كالتالي:  $x=5555$ الكائن هذا عبارة عن عدد صحيح int عادى ، ولكن نحن نريد تحويله إلى سلسلة نصية ؟ فسنستخدم الطريقة s\_to كالتالي:

irb(main):026:0> x=5555  $\ket{=}$  5555 irb(main):027:0> s=x.to\_s  $=$   $-$  "5555" irb(main):028:0> x.class => Fixnum irb(main):029:0> s.class => String

> لاحظ بمناسبة التحويل انك إذا مررت المعامل 2 لـ int التي تريد تحويلها ستتحول إلى صيغة الثنائية وإذا مررت المعامل ١٦ ستتحول إلى الصيغة الست عشرية كالتالي:

irb(main):030:0> 14.to\_s(2) #binary => "1110" irb(main):031:0> 14.to\_s(16) #hex => "e"

#### **الثوابت**

هى عبارة عن ثوابت لا تتغير قيمتها طوال برنامجك .. أشهر مثال عليها هو 3.1459= PI يفضل أن تتبع الإسلوب القياسى فى الكتابة بإن تجعل حروف الثوابت حروف كبيرة.

### **صفوف العداد**

Ruby فيها العديد من الصفوف المستخدمة فى التعبير عن الأرقام مثل: Integer و Fixnumو Float و Bignum و Rational لكن نحن لا يهمنا غير ال Integer وال Fixnum و تستطيع أن تطلع على الباقى في التوثيق.

الفصل الثاني: أهل بالعالم

**كيف يتم التحويل القسري ؟**

على فرض اعندنا float على الشكل هذا 10.8 ونريد أن نحوله إلى integer ، فكل الذي عليك هو تمرر الرق<mark>م للصف Integer كالتالي:</mark>

```
irb(main):035:0> floatVar=10.8
= 10.8
irb(main):036:0> intVar=Integer(floatVar)
\mid-> 10
```
لاحظ إن ال int لا يتعامل مع الفاصلة العائمة فيتجاهلها وتبقى القيمة الصحيحة من ال float هى 10

إذا string يمكن أن يكون Integer، على سبيل المثال "56" نقدر أن نحوله لرقم كالتالى 56

irb(main):037:0> Integer("56")  $\Rightarrow$  56

لكن إذا كان على الشكل التالي مثلا "abc "فلن ينفع، لأن محتوياته ليس أرقام ، بل حروف.

### التحويل من **Binary**

irb(main):042:0> Integer (00001110)  $=$  584

وهكذا ..

### *succ, next*

هى طرق تعيد القيمة التالية للرقم، على الشكل التالي:

puts 1.succ #returns 2 puts 5.next #returns 6

الفصل الثالث: المتحكمات

تحك ت لم الفس الثالث: ا

#### **If/Elsif/Else**

من المؤكد أنك تملك بريدا إلكترونيا .. هل فكرت في كيفية استخدامه ؟ الإجابة نعم، بعد أن أدخل الأسم وكلمة المرور. افترض أني مقدم خدمة البريد الإلكتروني ، وأنت تسجل الدخول عندي ، تابع هذه الخطوات: إذا كان اسم المستخدم = شخص ما و كلمة المرور = كلمته السرية ، إذن أدخله غير ذلك لا تسمح له بالدخول

دعنا نطبق الفكرة في مثال:

name = "ahmed"

إذا المتغير name قيمته = "ahmed "سنينفذ الجزئية التي تأتي بعد then .

و ستكون الصورة العامة هكذا:

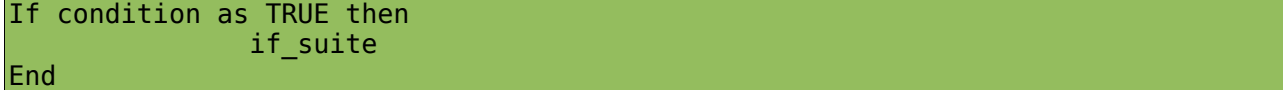

دعنا نطبقها:

if name=="ahmed" then puts "hi ahmed" end if 1<2 then puts "math genius" end

وتقدر أن تستخدمها كالتالي أيضا:

puts "Python time" if name=="StrikerX" لنأخذ مثال بسيط، إذا أردنا أن نعلم طفل أنه إذا كان الطارق الباب يعرفه سيفتح له ، وإن لم يعرفه فلن يفتح له ..

#### الفصل الثالث: المتحكمات

تعالى معنا نطبق مثال على هذا النحو:

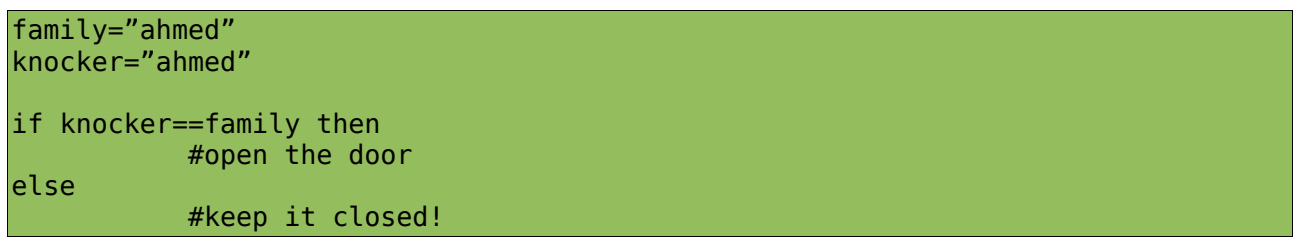

### **Unless**

هى عبارة تساوي not if) إذا لم يكن)

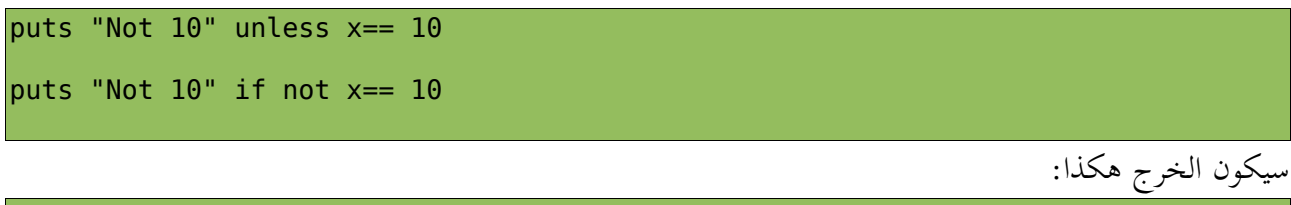

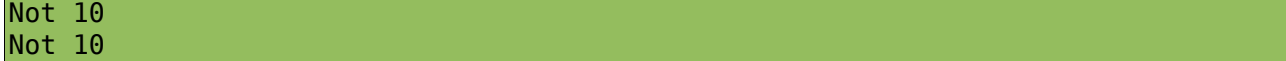

### العامل الثلثي

معظم اللغات بتدعمه وهي short if/else condition ? then: else

irb(main):077:0> name=="ahmed"? "Python" : "ruby" => "Python"

مثال على المتحكمات If/Elsif/Else

```
programmer="StrikerX"
if programmer=="StrikerX" then
 val= "Python time"
elsif programmer=="St0rM" then
 val= "C time"
elsif programmer=="MutatioN" then
        val= "Ruby time"
elseif programmer=="SpAwN" then
        val= "Perl time"
else
```
#### عبارة **Case**

أكيد لاحظت المثال السابق لغات مثل Ruby و Java، ..إلخ تقدم طريقة مختصرة لـ falling

programmer="StrikerX"

val= case programmer

```
when "StrikerX": "Python time"
when "St0rM" : "C time"
when "MutatioN" : "Ruby time"
when "SpAwN" :"Perl time"
else "who the hell are you ?"
end
```
لاحظ المثال التالي:

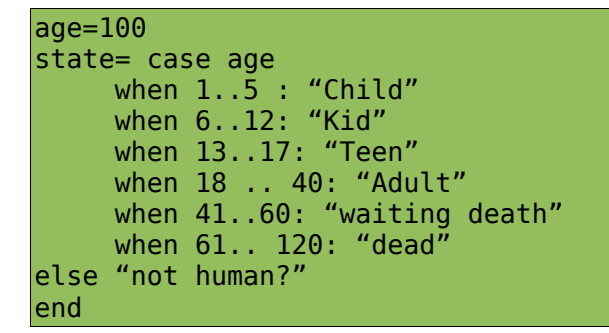

لاحظ معنى 5..1 بأنها الفترة - المدى– بين 1 إلى 5

end

الفصل الرابع :الدوال Functions

### الفس الرابع : الدوال Functions ل

#### ماهى الدالة **Function** ؟ ومالفرق بينها وبين الطريقة **Method** ؟

الدالة هي مجموعة من التعبيرات ويمكن إستخدامها اكثر من مرة .. الفرق بينها وبين الطريقة هو مجرد تسمية فقط لأن الطريقة هى هى ال الدالة لكن يطلق عليها ذلك لأنها تكون جزء من كائن :)

مثال .. نحن لسبب ما نريد أن نكتب:

This program is written by: ahmed youssef فى بداية البرنامج مثلا وإذا فى إختيار لل help نضمنها فيه وهكذا .. يعنى سنستخدمها أكثر من مرة جميل ؟ فأفضل حل هو إننا نعمل دالة بتمثل السطر هذا ونقدر أن نستخدمها أكثر من مرة ، وسيبقى علينا التعديل سهل، فبدل أن نعدل فى كل جزء فى البرنامج .. نعدل فى الدالة فقط !

#The start puts "This program is written by: ahmed youssef" #The help block puts "This program is written by: ahmed youssef" #Another block puts "This program is written by: ahmed youssef" #The end puts "This program is written by: ahmed youssef"

تخيل هذا، إنه ليس منطقي نهائيا بأن تكرر بهذا الشكل... و زد على ذلك إذا رغبت بأن تعدل جزئية معينة ستضطر بأن تعدل في أكثر من مكان ... أليس كذلك؟

فالحل المثالى هو أن تعمل دالة تعبر عن مجموعة من الأوامر التي تريد أن تنفذها، مثلا:

def about() puts "This program is written by: ahmed youssef" end فتخيل الكود سيتحول للصورة التالية .. فإذا احتجت أن تعدل فى مجموعة الأوامر ، فإن ستعدل على مجموعة الأوامر

الموجود فى الدالة:

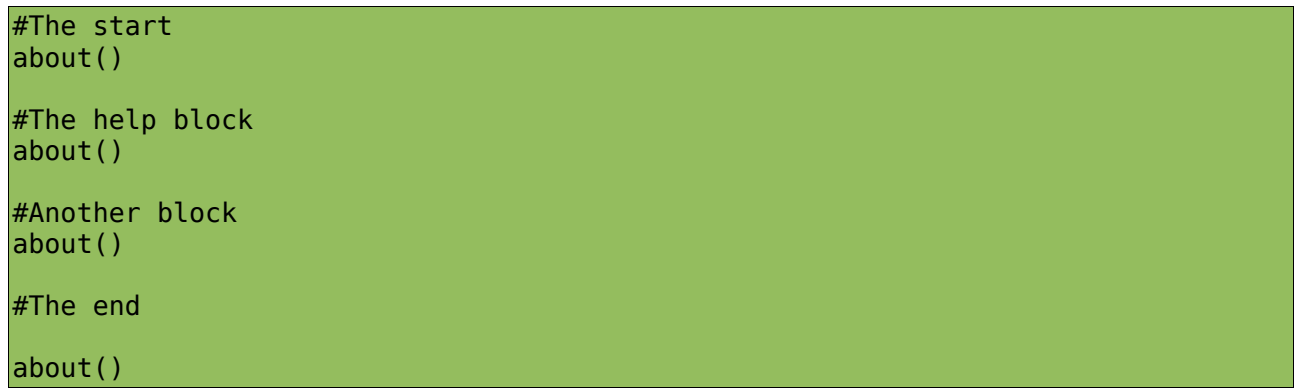

نحن اتفقنا إن الدالة نجعلها تنفذ مجموعة من الأوامر في كل مرة نستدعيها ..

مثلا نريد أن نعمل دالة تطبع لنا كلمة 3Hi مرات

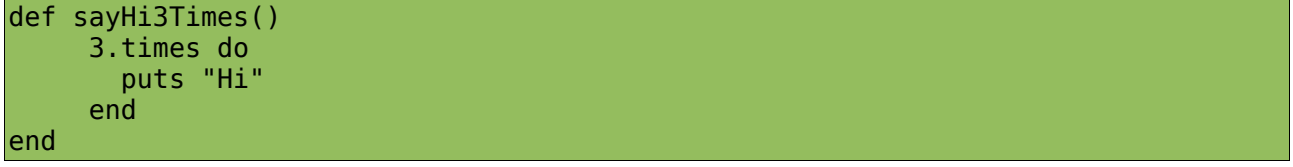

لاحظ times.3 سنتعرض لها لما نشرح ال times ، ولكن إفهمها مجموعة الأوامر التي تأتي بعدها نريدها أن تنفذ 3 مرات .. إذا استصعبتها، حاليا حول الكود للتالي:

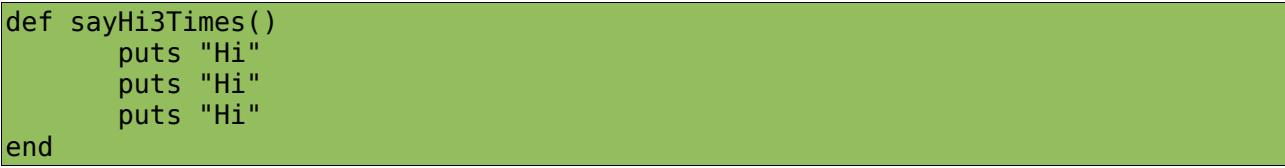

إستدعينا الدالة ل 3 مرات مثلا

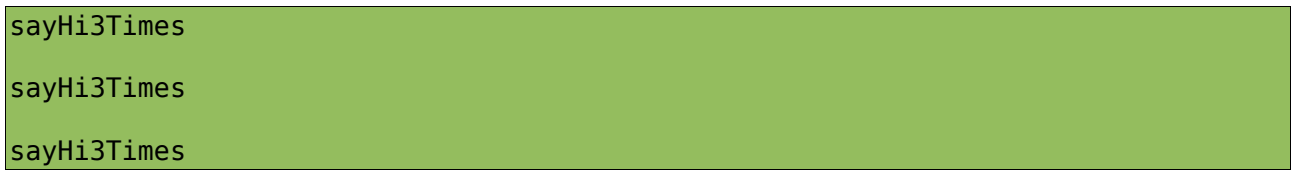

سينفذ الأوامر التي تحويها الدالة 3 مرات:

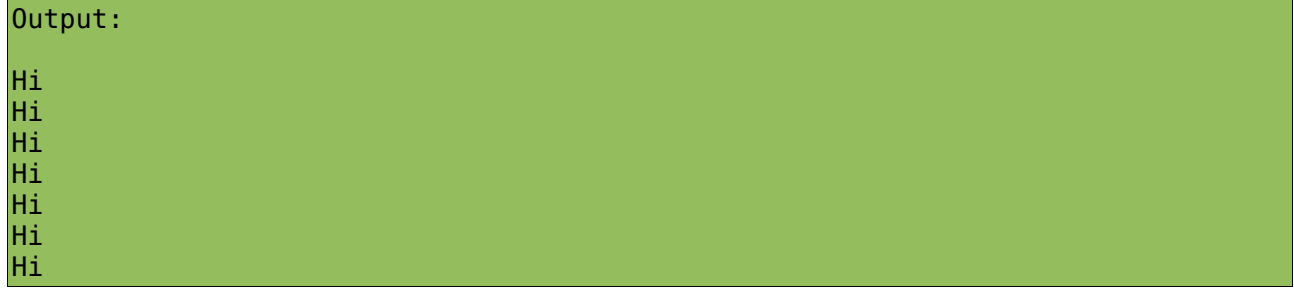

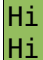

جميل .. لحد الآن كل الذي تعرفه عن الدوال خطأ %100 :D

الذي تعاملت معه يسمى إجراء Procedure – مبرمجين Pascal بكل تأكيد يفهمونني- الإجراء هو مجموعة من الأوامر تنفذ ولكن ليس لها عائد return! ولكن ماذا تعني return أو العائد :S ؟

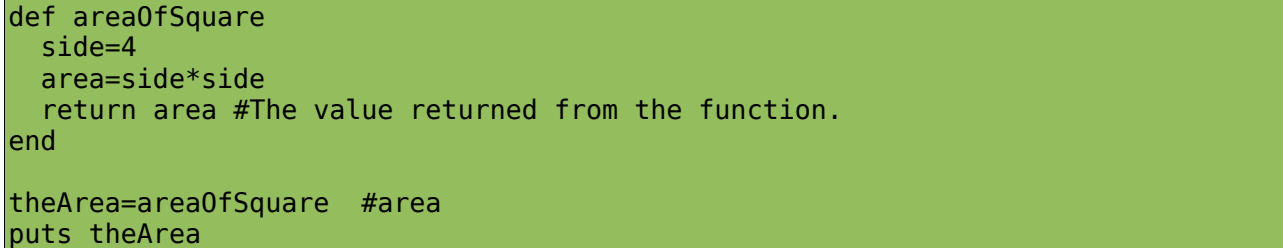

لاحظ إن مجموعة الأوامر الخاصة بالدالة areaOfSquare يرجع قيمة ، وهى قيمة ال area لاحظ إننا استطعنا أن نسند الدالة لـ theArea .. لكن الذي حصل هو أننا أسندنا القيمة العائدة من الدالة - ال theArea إلى – returned value

على كل، لما تكلم الناس كلمهم بكلمة الدالة، ولا تقحم كلمة إجراء إلا إذا احتاجها فعلا :) فى بعض اللغات التي لا تفرق بين الإجراء والدالة مثل ال Ruby/C .. إلخ فيعتبروا أن الإجراء ماهو إلا دالة ولكن ليس لها عائد.

لاحظ مشكلة بالكود أو قل شيء ليس جيد، وهو أننا فارضين أن طول side فى المربع ب ،4 فنحن نريد أن نحدد قيمة ال Side لأنه ليس من المعقول أن نكتب مليون دالة فيها قيمة side مختلفة.أليس كذلك ؟

```
def areaOfSquare(side)
   area=side*side
   return area #The value returned from the function.
end
theArea=areaOfSquare(5) #area
puts theArea
```
اى حاجة تريد أن تتحكم في قيمتها وهى بتسند للدالة اجعلها Parameter وهنا ال parameter هو ال side

لاحظ في:

theArea=areaOfSquare(5)

الفصل الرابع :الدوال Functions

ال 5 هى قيمة ال side ولكن هنا إسمها argument!

ماذا Parameter و Argument ؟ بكل بساطة ال Parameter هى القيمة التي تحدد أنت وترسل إلى الدالة، لكن ال Argument هى القيمة اللى أرسلت إلى الدالة ، بمعنى أن ال parameter هو side وال Argument هى 5

**الدوال المبنية**

وهى دوال تقدمها لك اللغة نفسها ، وفي حالتنا الآ هى Ruby وهى عبارة عن أكواد جاهزة ، وتستطيع أن تستخدمها مباشرة:

print("Enter your name: ") #Builtin-Function to display an object (to s) name=gets #Builtin-function to read a string from the standard input. puts "Hello, "+ name

print هى دالة مثل put تستخدم فى طباعة سلسلة نصية على الشاشة ولكن لا تضيف إليها سطر جديد .. تلميح : جرب الكود السابق مع puts وستفهم قصدى ;)

gets هى دالة ايضا تستخدم فى قراءة string من ال stdin

"Hello, "+name

تعطينا Hello مدمجة مع ال name .. سنتعرض لل Concatenation بالتفصيل إن شاء الله لاحقا

الفصل الخامس : بنى المعلومات خ

**المصفوفات**

تخيل أنك مثلا تكتب برنامجا عن فصلك الذي فى المدرسة، وفيه أسماء كل الطلاب الذين في الفصل .. وعلى افتراض أنهم 30 شخص، هل تتخيل تعريف 30 متغير؟؟ إذا قلت نعم، فإنك ستتعب نفسك :D الحل يكمن فى المصفوفة، وهى عبارة عن بنية للمعلومات تستخدم فى تخزين مجموعة متغيرات مرتبطة ببعض بدون إنشاء متغيرات لتشمل قيم كل واحد! .. تابع

> أولا: لإنشاء كائن للمصفوفة، يوجد أكثر من طريقة .. -1 إستخدام الطريقة new من ال Class Array وهى تعطينا كائن من ال Class Array

ary=Array.new #Create an empty array. p ary #output: []

-2 إسناد مباشر

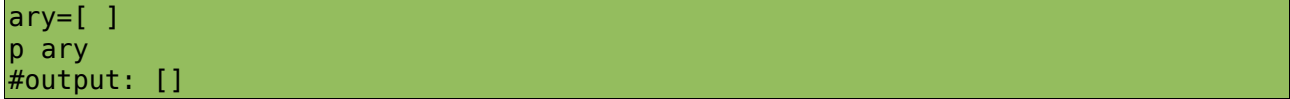

نرجع ثانية، للطريقة new وهى لها بعض الوظائف الخاصة مثلا ال populating وهى وضع قيم بمجرد إنشاء الكائن:

ary=Array.new(4) #4 nils! p ary #output: [nil, nil, nil, nil]

> هنا قلنا للطريقة new إننا نريد كائن من صف المصفوفة، ويكون فيه 4 عناصر .. ولكننا لم نحدد قيم العناصر ، فأخدت nil افتراضيا..

ary=Array.new(4){"test"} #array contains 4 elements all are test p ary #output: ["test", "test", "test", "test"]

هنا قلنا للطريقة new إننا نريد كائن من صف المصفوفة، ويكون فيه 4 عناصر وقيمة كل واحد هى "test"

std1="ahmed" ..

.. std3 فالحل الأفضل هو إنك تضع أسماء الطلاب فى Array كالتالى students=["ahmed", "ayman", "christina", "rogina", "wael", "mostafa", .... ] لاحظ إن المصفوفة أول عنصر فيها ترتيبه 0

students=["ahmed", "christina", "rogina", "Wael", "3amer"] p students #print the array

#output: ["ahmed", "christina", "rogina", "Wael", "3amer"]

طباعة العنصر الأول [0]students puts #output: ahmed العناصر ال 4 الأولى [0..3] puts students

#output: ahmed christina rogina Wael

العنصر الأخير# [-1]students puts #output: 3amer puts "ahmed included!" if students.include?("ahmed") #output: ahmed included!

Include?(obj)

هى طريقة "دالة" ضمن ال class array وترجع return ب true او false ، ومن الآخر معناها هل ال array بتشمل ال object أم لا.

puts students.length #output: 5

length طريقة تعيد لنا عدد العناصر الموجودة في المصفوفة

size هى اسم مستعار لـ length

puts students.size #alias for length #output: 5

> delete\_at(index) هى طريقة تأخد 1 parameter وهو ال index للعنصر اللى تريد أن تحذفه

```
students.delete_at(3) #wael is removed.
p students
```
هنا حذفنا العنصر الذي كان ترتيبه 3 -لاحظ إننا نبدأ الترتيب من 0 -

#output:["ahmed", "christina", "rogina", "3amer"]

clear هى طريقة تستخدم لحذف كل العناصر الموجودة في المصفوفة

students.clear #delete all p students #output: 0

empty?

هى طريقة تعيد قيمة بولونية ب true او false فى حال إذا كانت المصفوفة لا تحوي على عناصر

students.clear puts "Array is empty" if students.empty? #output: Array is empty

> insert(index, object) طريقة تستخدم فى إضافة عنصر لل array عن طريق الفهرس index الذي تحدده كالتالى مثلا

students=["ahmed", "christina", "rogina", "Wael", "3amer"] students.insert(4, "ayman") p students #output: ["ahmed", "christina", "rogina", "Wael", "ayman", "3amer"]

concat(array)

هى طريقة تستخدم فى إضافة array اخرى للحالية كالتالى مثلا

students=["ahmed", "christina", "rogina", "wael", "3amer"] students.concat(["ramy", "mona", "3obaida"]) p students

#["ahmed", "christina", "rogina", "wael", "3amer", "ramy", "mona", "3obaida"]

last

هى طريقة تعيد اخر عنصر فى المصفوفة

```
students=["ahmed", "christina", "rogina", "Wael", "3amer"]
puts students.last #students[-1]
#output: 3amer
```
لاحظ إنك إذا مررت رقم إلى طريقة last فإنها تعيد إليك آخر العناصر بنفس العدد المّرر وهكذا

```
puts students.last(2)
#output
Wael
```
3amer

first هى عكس last تماما وهى تعيد اول عنصر وإذا مررت لها رقم سيعيد لك من اول (الرقم) من المصفوفة puts students.first #output: ahmed puts students.first(3) اول ثلاثة #output ahmed christina rogina

replace

هى طريقة تستخدم فى إستبدال كل العناصر بالمصفوفة بمصفوفة ثانية

langs=["Pascal", "C", "Perl"] langs.replace(["Ruby", "Python", "C#", "Java"]) p langs #output: ["Ruby", "Python", "C#", "Java"]

reverse

هى طريقة ترجع نسخة من المصفوفة ولكن بترتيب عكسي، انظر المثال:

reversedLangs=langs.reverse p langs #output:["Ruby", "Python", "C#", "Java"] .. Not Changed! p reversedLangs #output: ["Java", "C#", "Python", "Ruby"]

اكيد أنك لاحظت أن reverse لم تأثر على المصفوفة الأصلية .. ولكن على فرض أننا نريد أن يحدث التغيير على المصفوفة الأصلية ؟ فالحل هو إننا نستخدم reverse! ماهى reverse! ؟ اى طريقة تجد فيها علامة التعجب "!'' اعرف إنها destructive function يعنى تأثيرها سيكون على الكائن نفسه وليس على نسخته وهنا فى مثالنا، عكست العناصر فى الكائن نفسه وليس على نسخة منه: langs=["Pascal", "C", "Perl"] langs.reverse! p langs #output: ["Perl", "C", "Pascal"]

لاحظ المثال التالي للدمج:

```
old=["C", "Pascal", "Fortran"]
new=["Python", "Ruby", "Java"]
all= old+new #or all=old.concat(new)
p all
#output: ["C", "Pascal", "Fortran", "Python", "Ruby", "Java"]
all << "C#" # add c#
p all
#output:["C", "Pascal", "Fortran", "Python", "Ruby", "Java", "C#"]
all.push("Perl") # << perl
p all
#output: ["C", "Pascal", "Fortran", "Python", "Ruby", "Java", "C#", "Perl"]
all.pop #remove the last element.
p all
#output: ["C", "Pascal", "Fortran", "Python", "Ruby", "Java", "C#"]
```
تقدر تستخدمها كمجموعة وتطبق عليها حاجات مثل التقاطع والإتحاد والفرق

```
langs=["C", "Python", "Ruby", "Pascal"]
intrep_langs=["Python", "Ruby", "Groovy"]
```
في الإتحاد سنستخدم عامل or وهو ال |

#union un=langs|intrep\_langs p un #output: ["C", "Python", "Ruby", "Pascal", "Groovy"]

وفي الفرق سنستخدم ال minus -

#difference diff=langs-intrep\_langs p diff #output: ["C", "Pascal"]

 $\&$  وفي التقاطع سنستخدم and operator وهو  $\&$ 

#intersection intSec=langs & intrep\_langs p intSec #output: ["Python", "Ruby"]

> uniq هى طريقة تعيد لنا نسخة من المصفوفة مكونة من العناصر ولكن بدون تكرار

!uniq

هى طريقة تحذف كل التكرارات للعناصر وتجعل ظهوره مرة واحدة فقط

تابع المثال التالى لتوضيح الفكرة ary=[1, 2, 3 ,3, 5, 6, 7, 7, 7, 10] p ary uniqAry=ary.uniq p ary p uniqAry ary.uniq! p ary #output: [1, 2, 3, 3, 5, 6, 7, 7, 7, 10] [1, 2, 3, 3, 5, 6, 7, 7, 7, 10] [1, 2, 3, 5, 6, 7, 10] [1, 2, 3, 5, 6, 7, 10] sorting للترتيب استخدم طريقة sort وهى طريقة تعيد نسخة من المصفوفة ولكن مرتبة اذا أردت أن يكون التعديل دائما على المصفوفة إستخدم sort! ary=[1, 2, 5,623, 14, 512] p ary.sort #not changed. just a copy! #output: [1, 2, 5, 14, 512, 623] ary.sort! #destructive

p ary #output: [1, 2, 5, 14, 512, 623]

### **المدى** *Ranges*

المدى هو عبارة عن فترة بتتكون من step, end, start

rng1to10=1..10 #10 is included p rng1to10.to\_a #to\_a means to array #output:  $[1, 2, 3, 4, 5, 6, 7, 8, 9, 10]$ rng1to9= 1...10 #10 isn't included p rng1to9.to\_a #output:  $[1, 2, 3, 4, 5, 6, 7, 8, 9]$ 

min هى طريقة تعيد لنا أصغر عناصر المدى max

هى طريقة تعيد لنا أكبر عناصر المدى

 $rnq=1.10$ p rng.to\_a puts rng.min #min #output 1 puts rng.max #max #output 10

إستخدام المدى بصراحة غالبا يستخدم فى تكوين المصفوفات التي تحوي على عناصر كثيرة، مثلا

 $100 \downarrow 1$ 

a to z ال او

alphabet=('a'..'z').to\_a p alphabet #output ["a", "b", "c", "d", "e", "f", "g", "h", "i", "j", "k", "l", "m", "n", "o", "p", "q", "r", "s", "t", "u", "v", "w", "x", "y", "z"] words=('abc'..'abk').to\_a p words ["abc", "abd", "abe", "abf", "abg", "abh", "abi", "abj", "abk"]

لاحظ أن المدى انبنى بناءا على آخر حرف فعادت لنا المقطع ab + الحروف من a إلى k

include?(obj) هى طريقة تختبر وجود كائن فى المدى او لا وتعيد ب true او false

### *Hashes*

ال Hash عبارة عن بنى معلومات Structure Data مشهورة جدا فى العديد من اللغات ويمكن أن تكون واجهتها قبل تحت مسمى آخر مثل القاموس Dictionary فى Python او array Associative فى Perl وهكذا

> ماهو ال Hash ؟ هو قاموس بالمعنى الحرفى أنت بتحدد ليه المفتاح و القيمة value, key اولا لإنشاء HashTable سنستخدم طريقة new من ال Class Hash

hashTable=Hash.new #Create a new Hash object.

hashTable={ }

keys, values إضافة

hashObject[key]=value

مثال:

او

hashTable["name"]="ahmed" hashTable["age"] =18 hashTable["sex"] = 'm' p hashTable #output: {"name"=>"ahmed", "sex"=>"m", "age"=>18}

> store(key, value) او عن طريق إستخدام طريقة store وهى تأخد بارامتراين

hash.store("lang", "ruby") #Adding key, value by using store method. #output:{"name"=>"ahmed", "lang"=>"ruby", "sex"=>"m", "age"=>18}

استخدام القيم بال hash

نستطيع الحصول على قيمة key مخزن بال hash بإستخدام ال index او الطريقة fetch

```
hashTable[key] #returns the value
hashTable.fetch(key) #returns the value
hash={"name"=>"ahmed", "sex"=>"m", "age"=>18}
puts "Name: " << hash["name"]
#output: Name: ahmed
puts "sex : " << hash.fetch("sex")
#output: sex : m
```
clear

هي طريقة تستخدم فى حذف كل ال values/keys من ال HashObj

shift تعيد اول Value/Key على صورة مصفوفة مكونة من عنصرين

```
hash={"name"=>"ahmed", "sex"=>"m", "age"=>18}
ary=hash.shift
p ary
#output: ["name", "ahmed"]
```
invert

هى طريقة تستخدم فى عكس ال hash فتقوم بتحول ال keys إلى values وال values إلى keys

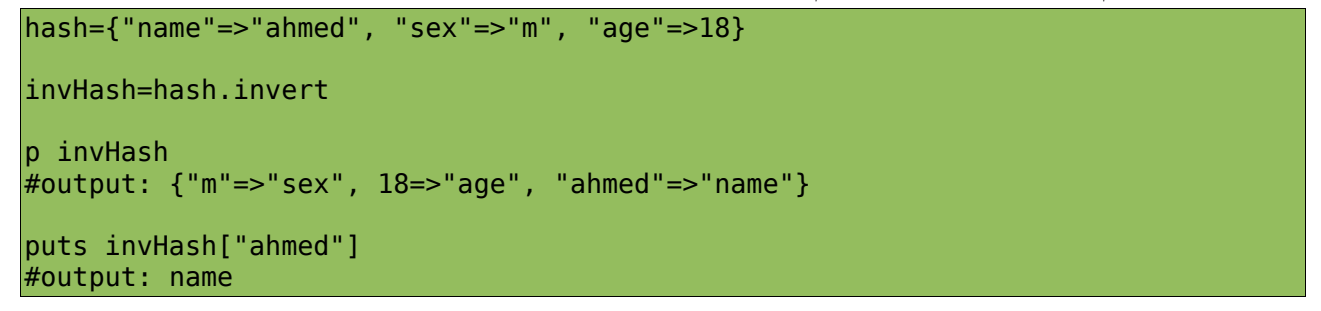

has key?(key) #true/false has\_value?(value) #true/false

ال key\_has هي طريقة تستخدم فى إختبار وجود key بال hash ال value\_has هي طريقة تستخدم فى إختبار وجود value بال hash

```
hash.has key?("name") #true/false
hash.has value?(18) #true/false
```
length ال length هي طريقة تستخدم فى الحصول على عدد الأزواج فى ال hash

```
hash={"name"=>"ahmed", "sex"=>"m", "age"=>18}
puts hash.length #number of pairs
```
#output: 3

to\_a تستخدم فى تحويل ال hash إلى array

hash={"name"=>"ahmed", "sex"=>"m", "age"=>18}

ary=hash.to\_a #convert to array p ary #output: [["name", "ahmed"], ["sex", "m"], ["age", 18]]

keys

هى طريقة تعيد مصفوفة تشمل كل المفاتيح الموجودة في hash values

هى طريقة تعيد مصفوفة تشمل كل القيم الموجودة في hash

hash={"name"=>"ahmed", "sex"=>"m", "age"=>18} keys=hash.keys p keys #output: ["name", "sex", "age"] vals=hash.values p vals #output: ["ahmed", "m", 18]

تحويل Array ل Hash

ary=["first", 1, "second", 2, "third", 3] hash=Hash[\*ary] p hash

#output: {"second"=>2, "first"=>1, "third"=>3}

### **مكافأة : العمل مع الرياضيات**

بما إننا سنتكلم عن الرياضيات فنحن سنحتاج إلى الاستعانة Force Delta للرياضيات فى RUBY .. وهى وحدة الرياضيات. افهم الوحدة module على أنها مجموعة من ال Classes/Constants/Functions - جاهزة او تستطيع أن تكتبها- المرتبطة بجزئية معينة ... و ruby مثلها مثل العديد من اللغات تسهل على المبرمج عمليات الرياضيات بسهولة من خلال استخدام Module جاهزة وهى Math فيها كل -معظم- الذي يحتاجه المبرمج.

توجد دالة في وحدة الرياضيات إسمها constants وهى تعيد كل أسماء الثواب الموجودة بالوحدة: p Math.constants #retrieve all constants.

#output: ["E", "PI"]

قيمة ال PI

puts Math::PI

#output: 3.141592653589793

قيمة ال E

puts Math::E #output: 2.718281828459045

> نحن ندرس الرياضيات باللغة الإنجليزية لذا لا أستطيع أن أترجم الجدول الخاص بالدوال ، ولكن أظن أنه واضح. يوجد العديد من الطرق الخاصة بالمهام الرياضية وتستطيع أن تطلع عليها من خلال التوثيق.

 $(OOP)$  الفصل السادس: البرمجة كائنية المنحى

نحى ( لم رمجة ك ا ئنية ا اد س : الب س ل لفصل ا ا **OOP**(

**أساسيات**

معظم اللغات تنقسم إلى:

 -1 لغات برمجية إجرائية ينقسم البرنامج فيها على هيئة Modules و Functions و Structures زى ال C

-2 لغات برمجية كائنية المنحى

وهى تنقسم فيها الأكواد على هيئة Modules/Classes

المهم أن الشخص إذا فهم ال OOP جيدا سيجد أن الطريق مفتوح لكي يتعلم لغات كثيرة مثل: C++/C/Java# وغيرها تخيل أنك تصمم إنسان Human على الورق الإنسان له صفات مثل الطول والوزن .. هذه الصفات نسميها صفات Attributes أو حقول Fields فى بعض اللغات .. فى Ruby بتسمى صفة Attribute فتعود على الكلمة! الإنسان هذا له أفعال أيضا يعملها ، مثل أنه يمشى وينام ويأكل ويشرب! سنطبق كل الذي قلناه هكذا:

هذا التصميم الرئيسي:

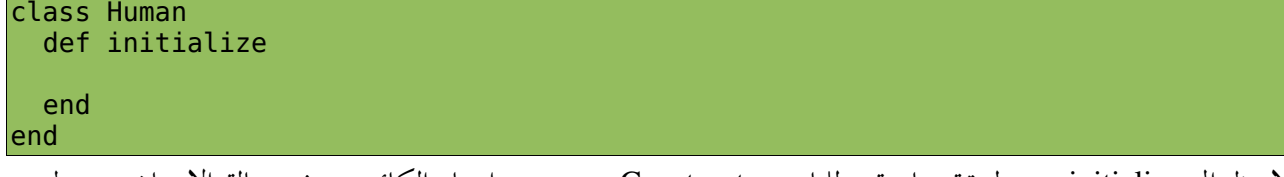

لاحظ ال initialize هى طريقة خاصة - للباني Constructor- بتعبر عن إنشاء الكائن .. فى حالة الإنسان، تستطيع أن تقول ولادته مثلا :D

ملاحظة: ستلاحظ أننا ننشيء الكائنات من الصفوف باستخدام طريقة new.. هذه الطريقة تستدعي طريقة initialize والتي بدورها تجهز لنا الكائن من الصف.
فى أخرى يجب أن نحددها فى الإنسان مثل الإسم والنوع واللون -وليس مجرد إنسان عنصرى :D-

```
class Human
   def initialize(name, sex, color)
     @name =name
     @sex =sex
     @color=color 
   end
end
```
ال @ هى عبارة عن مرجع reference للكائن الحالي، بمعنى أن الكائن الذي سينشىء من الصف يجب أن يكون له اسم، فتكون له هذه العلامة

@name=the name of the object  $\cos x = \sin x$  of the object @color = the color of the object

جميل لحد الآن .. الصفات التي حددناها من إسم ونوع ولون ، تسمى حقول Fields او صفات Attributes .. ناقص الأفعال Actions او السلوك ، وهي التصرفات التي يعملها الإنسان .. طالما أننا قلنا إنه شئ ينفذ اوفعل فهذا معناه إنه مجموعة من الأوامر أليس كذلك ؟ ويعنى بكل بساطة أن الأفعال هى نفسها دوال ..والمهم أن أي دالة مكتوبة داخل الصف تسمى طريقة Method.

```
نرجع لصفنا لأنه لم يكتمل بعد ..نحن لم نكتب سوى صفاته، وينقصنا أن نطبق أفعال الإنسان نفسه.
الإنسان يعمل ماذا ؟ ما التصرفات أو الأفعال التى يعملها ؟ ياكل .. يشرب .. ينام .. يشتغل ... إلخ 
                                                   جيد ، سنعمل تطبيق لهذه الأفعال في صفنا.
                                                                 سيتحول صفنا للصورة التالية:
```

```
class Human
  def initialize(name, sex, color)
     @name =name
     @sex =sex
     @color=color 
     @legs=2
     @eyes=2
  end
  def move()
     #moving code
  end
  def sleep()
     #sleeping code
  end
  def drink()
     #drinking code
```
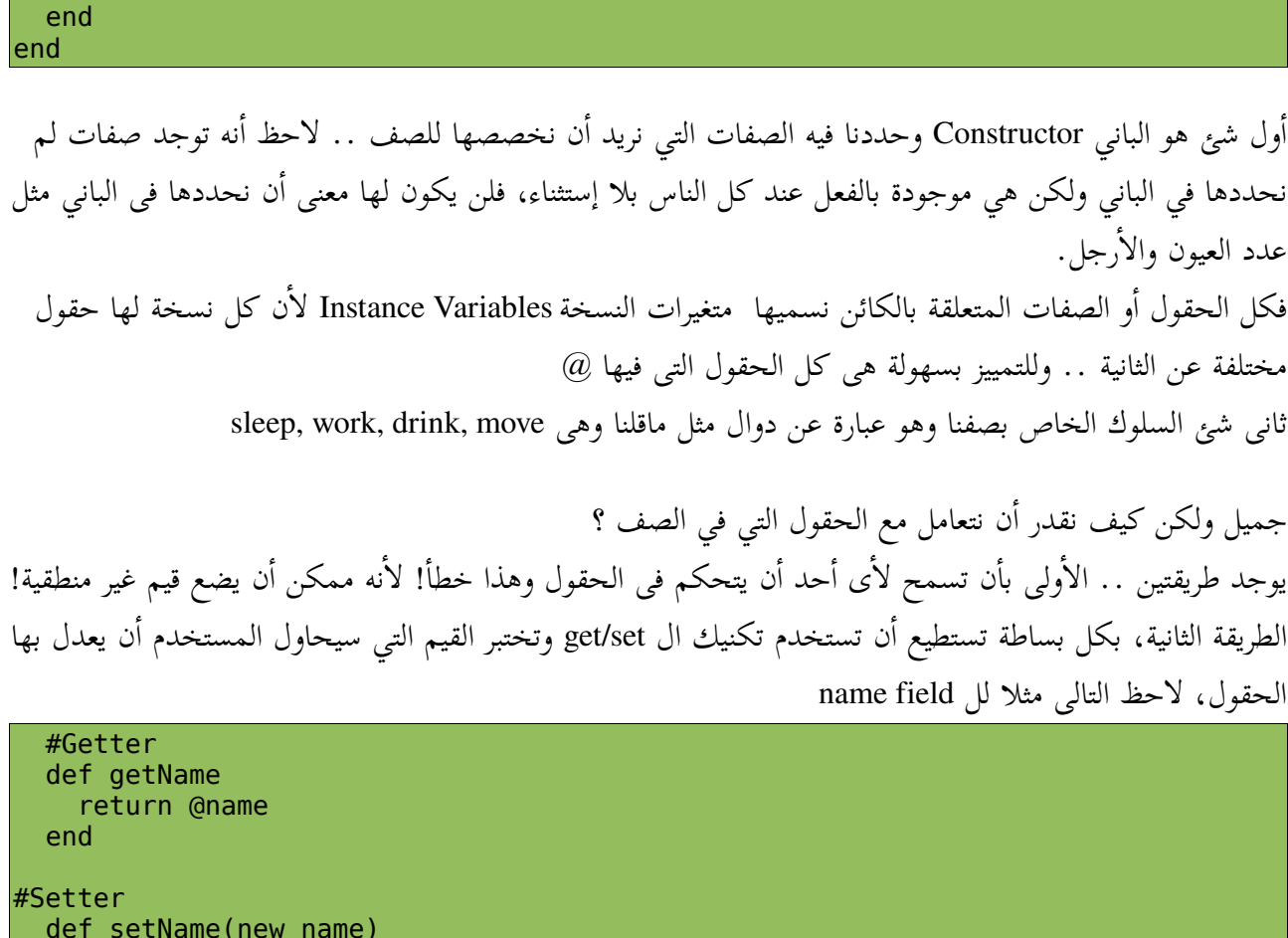

```
 def setName(new_name)
 if new_name.class != string:
 puts "Error!"
     ext(1) else
      @name=new_name
    end
  end
```
محاولة لتغيير الإسم بقيمة غير منطقية

ahmed=Human.new("ahmed", "m", "white") ahmed.setName(10) #ERRORRRRR

توجدأاساليب أفضل سنتعرض لها إن شاء الله.. ولاحظ أن تستطيع أن تعمل نفس الشئ بالباني Constructor حتى تضمن أن الكائن أنشيء بطريقة صحيحة.

> ال getName هى طريقة تعيد لل @name ال setName هى طريقة تعدل ال @name إلى name\_new

 $\left(\mathrm{OOP}\ \right)$  الفصل السادس: البرمجة كائنية المنحى

مثلا ال sex بتاع ال Object

```
 #Getter
 def getSex
   return @sex
 end
```
سنستخدم Getter فقط وذلك لأننا لا نريد ان نعدل النوع :S على كل إذا أحببت أن تعدل النوع تسطيع أن تستخدم Setter كالتالى :D

```
 #Setter
 def setSex(new_sex)
   @sex=new_sex
 end
```
class Human

فى نوع آخر من المتغييرات غير المتغيرات النسخة وهو المتغيرات الصف وهى عبارة عن متغيرات خاصة بالصف وليست للكائن .. وهى تبدأ ب @@ بكل بساطة أنت لست فاهم!

تابع المثال التالي بتركيز

```
 @@NUMBER_OF_HUMANS=0
  #The Constructor
  def initialize(name, sex, color)
     @name =name
     @sex =sex
     @color=color 
     @legs=2
     @eyes=2
     @@NUMBER_OF_HUMANS += 1
  end
  def move()
     #moving code
  end
  def sleep()
    #sleeping code
  end
  def drink()
    #drinking code
  end
 def Human.numberOfHumans
     return @@NUMBER_OF_HUMANS
  end
end
```
لاحظ ال @@HUMANS\_OF\_NUMBER .. المتغير هذا مشترك في كل الكائنات .. بمعنى أن كل الكائنات تستخدم نفس القيمة الموجودة فيه!

```
 def initialize(name, sex, color)
   @name =name
   @sex =sex
   @color=color 
   @legs=2
   @eyes=2
   @@NUMBER_OF_HUMANS += 1
 end
```
لاحظ ان مع إنشاء كائن جديد يوجد متغير فى الصف وهو ال HUMANS\_OF\_NUM قيمته ستزيد بمقدار 1 وهذا الهدف منه ، إننا نقدر نحسب كم كائن تم إنشاؤه ،وبكل تأكيد الحساب لن يتم عن طريق الكائن ولكن عن طريق الصف !

فسنعرف الطريقة التي ستعيد لنا قيمة ال HUMANS\_OF\_NUM ولكن نريد أن نجعلها خاصة بالصف فقط ،لذا سنعرفها بالصورة التالية:

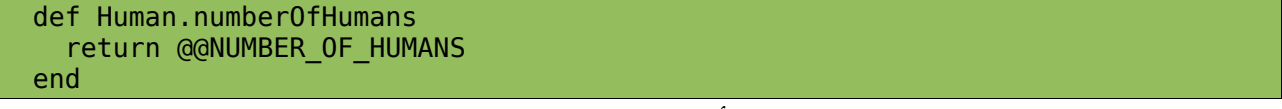

لاحظ إننا سبقناها باإسم الصف حتى تفهم Ruby أن الطريقة هذه خاصة بالصف، وهذا النوع من الدوال يطلق عليه الدوال الساكنة static.

جميل جدا .. هكذا أنت فهمت اللعبة، ولكن ينقص شئ واحد فقط و هو أن إسلوب ال Set/Get ليس جميلا :D تخيل الذي سيستخدم صفك، يجب أن يعرف كيف تعمل get و set الحقول .. بالنسبة لى عادى ولكن تخليك تحس أن الكود الذي أمامك شبه فوضوى .. توجد لغات قدمت مفهوم جديد وهو الخصائص Properties وهى عبارة عن تغليف لـ set/get

```
 def name
     @name
   end
   def name=(name)
       @name=name
   end
ahmed=Human.new("ahmed", "m", "white")
puts ahmed.name
#output: ahmed
```
 $(OOP)$  الفصل السادس: البرمجة كائنية المنحى

ahmed.name="youssef" puts ahmed.name

#output: youssef

بسيطة ها ؟ attr\_accessor على كل ، روبي تقدم طريقة أبسط وهى إستخدام ال accessor\_attr كالتالى مثلا

attr\_accessor :name

attr reader :sex

#ERROR!

ahmed=Human.new("ahmed", "m", "white") puts ahmed.name #output: ahmed ahmed.name="youssef" puts ahmed.name #output: youssef

فإذا أحببت أن تعمل setter/getter لأى Attribute فإستخدم accessor\_attr!

attr\_reader

على فرض إنك تريد أن تجعل الصفة وليكن sex لها get بس ولا تريد أحد أن يغير نوعه :D attr\_reader فسنستخدم

ahmed=Human.new("ahmed", "m", "white") puts ahmed.sex #output: m ahmed.sex="f"

> attr\_writer على فرض إنك تريد أن تكون للصفة لها set بس فإستخدم writer\_attr Note: لا تستخدم ال writer\_attr بدون داعى .. تستطيع أن تعمل set لحقلها من خلال الباني

 $\left(\mathrm{OOP}\ \right)$  الفصل السادس: البرمجة كائنية المنحى

**الوراثة** 

الوراثة هى احد اهم المفاهيم بال OOP وهى البدأ من حيث إنتهى الآخرون على فرض إنك تريد أن تصمم صف للموظف ولكن الموظف ماهو إلا إنسان مضاف له بعض الصفات والأفعال التى تميز الموظفين، أليس كذلك ؟

```
class Employer < Human
   def initialize(name, sex, color, salary)
     super(name, sex, color)
     @salary=salary
   end
```
لاحظ إستخدام طريقة super وهى طريقة تنادي الباني الخاص بالصف الأعلى class super وتعمل set للحقول الخاصة به والحقل الخاص بالموظف نفسه وليس للإنسان وهو ال salary سيحدد من ال Constructor Employer

> is a(class) تختبر هل الكائن هذا مشتق من صف آخر.

instance\_of?(class) هى طريقة تختبر إذا كان الكائن هو كائن من الصف أم لا؟

kind\_of?(class) هي طريقة تختبر إذا كان اصل الكائن هو صف معين أم لا؟

```
h1=Human.new("ahmed", "m", "white")
puts "h1 is an instance of human" if h1.instance of?(Human) #an Object of the
Human class
puts h1.class #Human
emp1=Employer.new("ahmed", "m", "white", 2000)
puts "emp1 is an instance of Employer class" if emp1.instance_of?(Employer)
puts emp1.class #Employer
puts h1.is a?(Human) #is h1 a human ?
puts hl.is a?(Employer) # is h1 an employer ?
puts empl.is a?(Employer) # is empl an employer?
puts empl.is a?(Human) # is empl a human ?
puts emp1.instance_of?(Human)
```
 $(OOP)$  الفصل السادس: البرمجة كائنية المنحى

puts emp1.kind\_of?(Human)

#output: h1 is an instance of human **Human** emp1 is an instance of Employer class Employer true false true true false true

> المثال بسيط جدا واعتقد وضح لك الفكرة جميل .. ال Employer له بعض الأفعال الخاصة به مثل أنه يعمل أو يرفض :D

> > مثال شامل:

class Human

```
 @@NUMBER_OF_HUMANS=0
   #The Constructor
   def initialize(name, sex, color)
     @name =name
     @sex =sex
     @color=color 
     @legs=2
     @eyes=2
     @@NUMBER_OF_HUMANS += 1
   end
  attr accessor :name, :color
   attr_reader :sex 
   def move()
     #moving code
   end
   def sleep()
     #sleeping code
   end
   def drink()
     #drinking code
   end
  def Human.numberOfHumans
     return @@NUMBER_OF_HUMANS
   end
end
```
الفصل السادس: البرمجة كائنية المنحى ( OOP (

```
class Employer < Human
   attr_accessor :salary
   def initialize(name, sex, color, salary)
    super(name, sex, color)
     @salary=salary
     @state=""
   end
   def work
    #working code
   end
   def getHired(salary)
     @salary=salary
     @state="hired"
   end
   def getFired
    @salary=0 #no money :(
     @state="fired"
   end
   def empInfo
    s="Name: " << @name
 s << ", State: " << @state 
 s << ", Salary: " << @salary.to_s
     return s
   end
end
class Firm
  def initialize(firm name, manager)
       @firm_name=firm_name
       @manager=manager 
       @emps=[] 
   end
   def raiseEmployer(emp, raise)
     emp.salary += raise
    puts @manager + ": " + emp.name + " is raised!\n"
   end
   def hire(emp, salary)
    emp.getHired(salary)
     @emps.push(emp)
   puts @manager + ": " + emp.name + " is hired.\n"
   end
   def fire(emp)
     emp.getFired
     @emps.delete(emp)
```

```
puts @manager + emp.name + ": " + "is fired.\n"
   end
   def employersList
    return @emps
   end
end
#demo
firm=Firm.new("High-Tech", "Ahmed Youssef")
$ahmed=Employer.new("ahmed", "m", "white", 2000)
$tina =Employer.new("christina", "f", "white", 4000)
$wael= Employer.new("wael", "m", "white", 3000)
def empsInfo
   puts "----------------"
   lst=[$ahmed, $tina, $wael]
   for emp in lst
    puts emp.empInfo
   end
   puts "----------------"
end
puts "Hiring..."
firm.hire($ahmed, 2500)
firm.hire($tina, 2500)
firm.hire($wael, 3000)
empsInfo
puts "Firing wael..."
firm.fire($wael)
empsInfo
firm.raiseEmployer($ahmed, 1000)
empsInfo
puts "--------------"
puts "The list of employers: "
for emp in firm.employersList
  puts emp.name
lend.
```
الخرج:

Hiring... Ahmed Youssef: ahmed is hired. Ahmed Youssef: christina is hired. Ahmed Youssef: wael is hired. ---------------- Name: ahmed, State: hired, Salary: 2500 Name: christina, State: hired, Salary: 2500

 $\left(\mathrm{OOP}\ \right)$  الفصل السادس: البرمجة كائنية المنحى

Name: wael, State: hired, Salary: 3000 ---------------- Firing wael... Ahmed Youssefwael: is fired. ---------------- Name: ahmed, State: hired, Salary: 2500 Name: christina, State: hired, Salary: 2500 Name: wael, State: fired, Salary: 0 ---------------- Ahmed Youssef: ahmed is raised! ---------------- Name: ahmed, State: hired, Salary: 3500 Name: christina, State: hired, Salary: 2500 Name: wael, State: fired, Salary: 0 ---------------- -------------- The list of employers: ahmed christina

> اها بالمناسبة اى متغير يسبقه \$ معناه إنه متغير عام تستطيع أن تستخدمه فى أى مكان فى كودك! هل تذكر لما تكلمنا عن الوحدة Module وقلنا أنها مجموعة صفوف و ثوابت و دوال جاهزة ؟

> كل ما عليك هو أنك تأخد كل الذي عملناه من الصفوف لـ empsInfo وتضعهم في ملف ، وتسمه باسم مرتبط بهم مثلا Business و تضع السطر التالي في بداية الملف module Business وهذا في نهايته end

> > سيتحول للشكل التالي:

#### module Business class Human

```
 @@NUMBER_OF_HUMANS=0
 #The Constructor
 def initialize(name, sex, color)
   @name =name
   @sex =sex
   @color=color 
   @legs=2
   @eyes=2
   @@NUMBER_OF_HUMANS += 1
 end
 attr_accessor :name, :color
attr reader :sex
 def move()
```
 $(OOP)$  الفصل السادس: البرمجة كائنية المنحى

```
 #moving code
   end
   def sleep()
    #sleeping code
   end
   def drink()
    #drinking code
   end
   def Human.numberOfHumans
     return @@NUMBER_OF_HUMANS
   end
end
class Employer < Human
   attr_accessor :salary
   def initialize(name, sex, color, salary)
     super(name, sex, color)
     @salary=salary
     @state=""
   end
   def work
     #working code
   end
   def getHired(salary)
     @salary=salary
     @state="hired"
   end
   def getFired
     @salary=0 #no money :(
     @state="fired"
   end
   def empInfo
     s="Name: " << @name
 s << ", State: " << @state 
 s << ", Salary: " << @salary.to_s
     return s
   end
end
class Firm
   def initialize(firm_name, manager)
       @firm_name=firm_name
       @manager=manager 
       @emps=[] 
   end
```

```
 def raiseEmployer(emp, raise)
     emp.salary += raise
     puts @manager + ": " + emp.name + " is raised!\n"
   end
   def hire(emp, salary)
    emp.getHired(salary)
     @emps.push(emp)
   puts @manager + ": " + emp.name + " is hired.\n"
   end
   def fire(emp)
    emp.getFired
     @emps.delete(emp)
   puts @manager + emp.name + ": " + "is fired.\n"
   end
   def employersList
    return @emps
   end
end
def empsInfo
  puts "----------------"
   lst=[$ahmed, $tina, $wael]
  for emp in lst
    puts emp.empInfo
  end
   puts "----------------"
lend
def demo
firm=Firm.new("High-Tech", "Ahmed Youssef")
$ahmed=Employer.new("ahmed", "m", "white", 2000)
$tina =Employer.new("christina", "f", "white", 4000)
$wael= Employer.new("wael", "m", "white", 3000)
puts "Hiring..."
firm.hire($ahmed, 2500)
firm.hire($tina, 2500)
firm.hire($wael, 3000)
empsInfo
puts "Firing wael..."
firm.fire($wael)
empsInfo
firm.raiseEmployer($ahmed, 1000)
empsInfo
```
الفصل السادس: البرمجة كائنية المنحى ( OOP (

```
puts "--------------"
puts "The list of employers: "
   for emp in firm.employersList
     puts emp.name
   end
   end
end
```
وللإستخدام بكل بساطة اعمل صف يشمل على هذه الوحدة. الاول تستدعى الوحدة بإستخدام require وتعمل include لها بإستخدام include

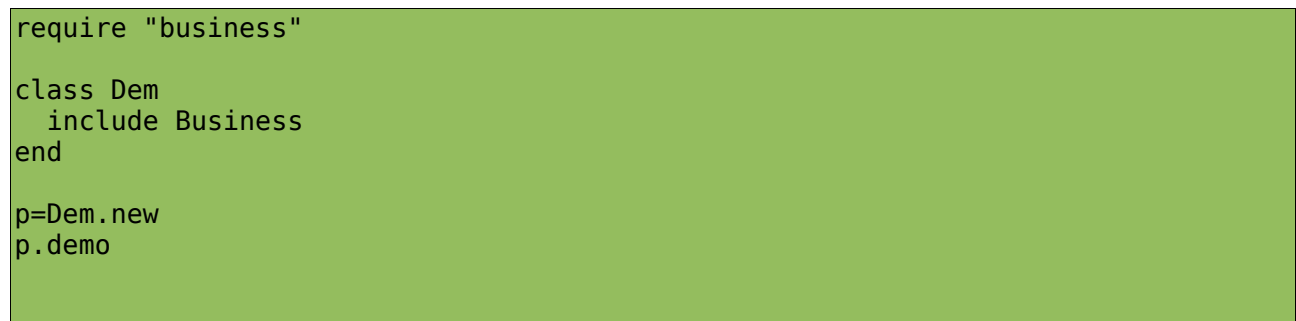

# *Public/Private/Protected*

public: معناها ان الوصول إليها لكل العالم سواء داخل الصف او خارجه private : معناها أن الوصول إليها لداخل الصف فقط protected : معناها إن الوصول إليها للصف او للصفوف المشتقة من نفس الصف

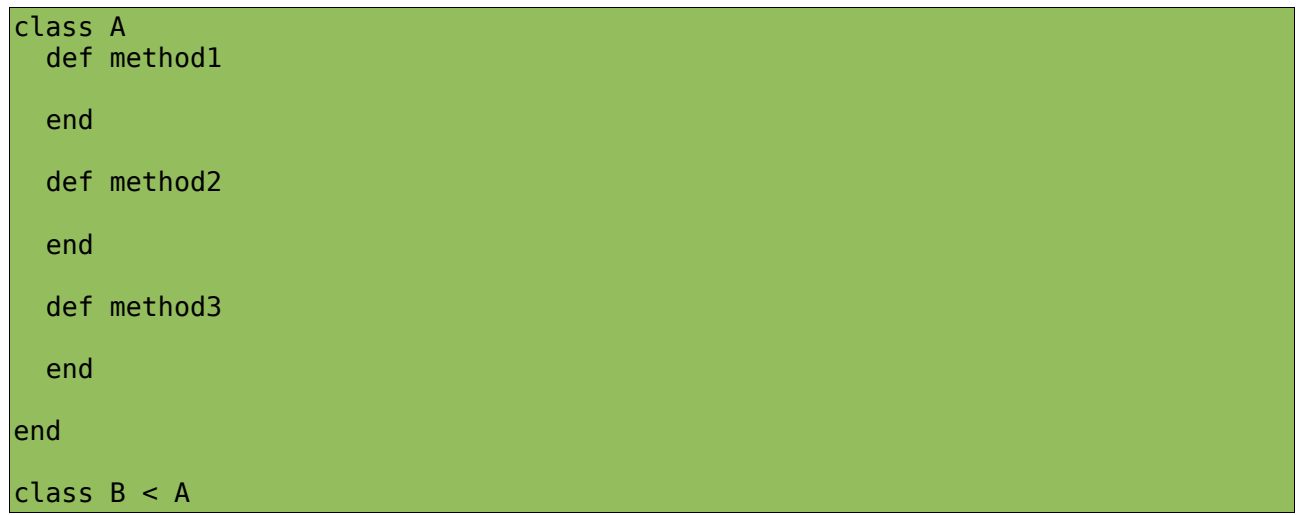

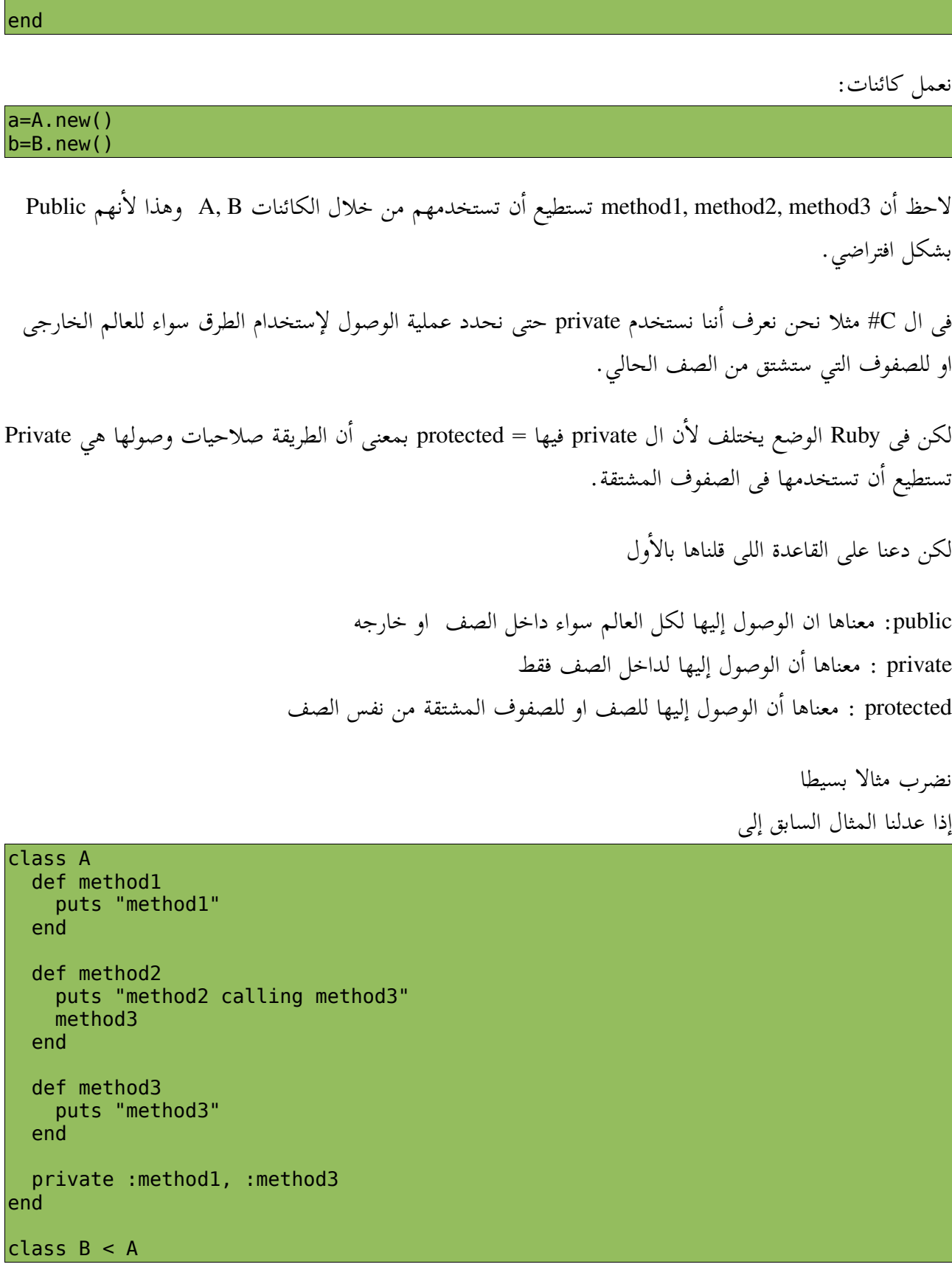

```
 def method4
     puts "method4 calling method3"
     method3
   end
end
```
سننشيء الكائنات:

 $a=A.\newcommand{\mss}{new}$  $b=B.new()$ 

b2.method4

#output: method4 calling method3 method3

> ستلاحظ أن ال b, a ليس لهم وصول إلى 3method1, method ! لأنهم private تقدر تستخدمهم فى العمليات الداخلية للصف نفسه.

> > هكذا:

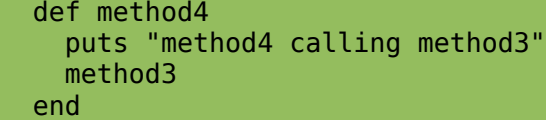

فهذا معنى private بكل بساطة.

لن نتكلم عن protected لأن Ruby اهملت مفهومها فجعلتها مثل public :(

**تحميل الطرق**

وهى إعادة تعريف طريقة موجودة فى الصف الأب أو الصف الأساسي فى الصف الفرعي او الصف الإبن بصورة تتلائم معه

لاحظ المثال:

class A

```
 def method1
 puts "A's methodl is called"
 end
 def method2
   puts "A's method2 calling method3.."
   method3
 end
```
def method3

 $\left(\mathrm{OOP}\ \right)$  الفصل السادس: البرمجة كائنية المنحى

```
 puts "A's method3 is called"
   end
   private :method1, :method3
end
class B < A def method2 #override the protected method
     puts "B's method2 is called" 
   end 
   def method4
     puts "Calling method1..."
     method1
   end
```
نستخدمهم:

 $|a= A \cdot new()$ #Calling the parent's method2 a.method2  $b=B$ .new() #Calling the overriden method2 in the child b.method2

الخرج:

```
A's method2 calling method3..
A's method3 is called
B's method2 is called
```
end

لاحظ إن 2method فى ال B اصبحت مختلفة تماما عنها فى ال A وهذا بسبب أنها أعيد تعريفها فى ال B

**تعدد الشكال**

هذه الكلمة تثير حساسية كثير من الناس مع أن مغزاها سهل جدا وبسيط، وهو أنه يوجد أشكال عديدة من خلال إسم واحد، وسأشرحها حالا لاحظ المثال التالي:

```
class A
    def method1
     puts "A's method1 is called.."
    end
end
  class B
```
 $(OOP)$  الفصل السادس: البرمجة كائنية المنحى

 def method1 puts "B's method2 is called.." end end لاحظ وجود طريقتين بنفس الإسم 1method نعمل objects  $a=$ A.new()  $b=B.new()$ نستخدم 1method الموجودة بالإثنين: a.method1 b.method1 او بهذه الصورة: objects=[a, b] for obj in objects obj.method1 end فى كلتا الحالتين الخرج سيكون : #output: #A's method1 is called.. #B's method2 is called.. freeze, frozen?

Freeze هي طريقة تمنع الكائن من التعديل عليه frozen ?هي طريقة تستخدم فى إختبار هل الكائن تم تنفيذ freeze عليه أم لا

s="Hello" s.freeze

s << ", World!" #can't be done as "s" is frozen! puts "freezed!" if s.frozen?

> to\_s هى طريقة تعبر عن الكائن فى حالة إستخدام puts معه "التمثيل النصي"

> > to\_i هى طريقة تعبر عن الكائن فى حالة محاولة تحويله ل int

 ${\rm (OOP\,)}$  الفصل السادس: البرمجة كائنية المنحى

to\_f هى طريقة تعبر عن الكائن فى حالة تحويله ل float to\_a هى طريقة تعبر عن الكائن فى حالة تحويله ل array to\_hash هى طريقة تعبر عن الكائن فى حالة تحويله ل hash

الفصل السابع: التكرار

الفس السابع: اكتكرار ا ل

# *times*

times تستخدم فى تكرار block من ال code اكثر من مرة

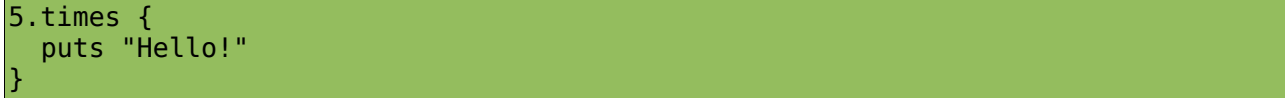

هنا بدل مانكتب

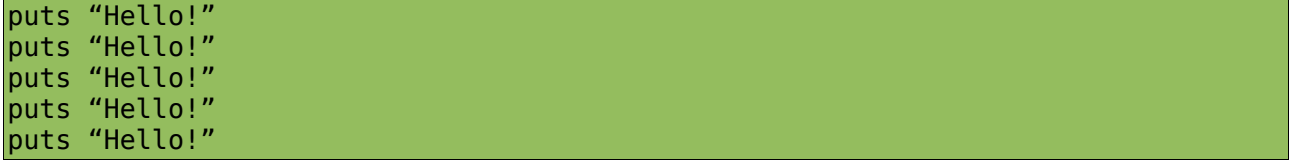

استخدمنا times

تقدر تستخدمها بالصورة هذه:

5.times do puts "Hello!" end

do .. end بإستخدام

# *upto/downto*

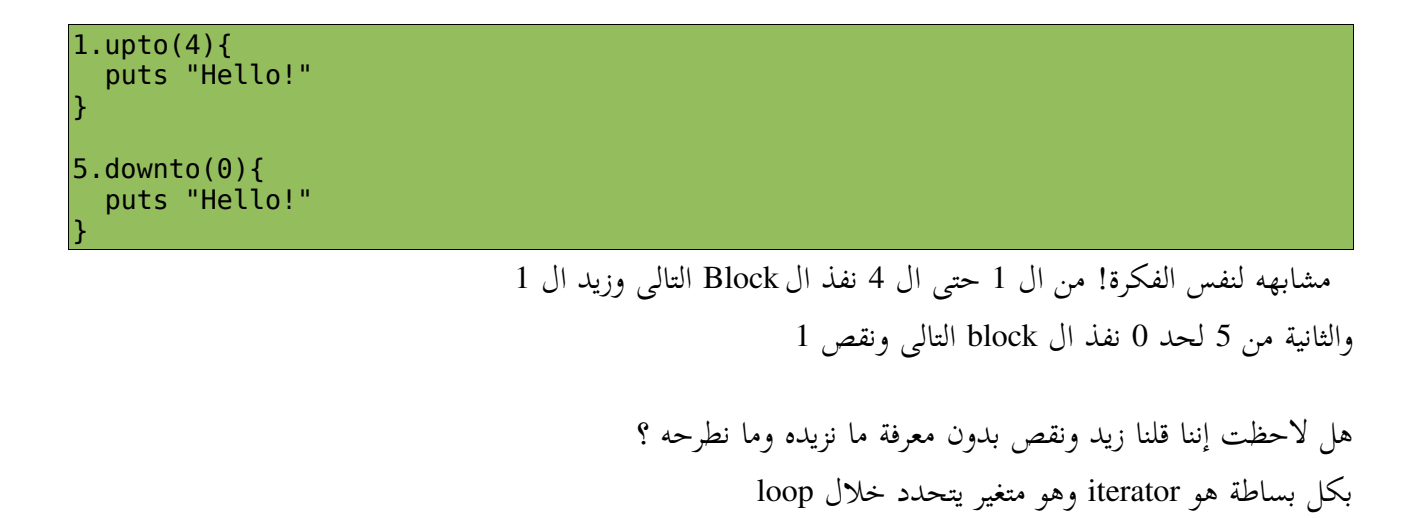

#### الفصل السابع: التكرار

لاحظ التالى مثلا

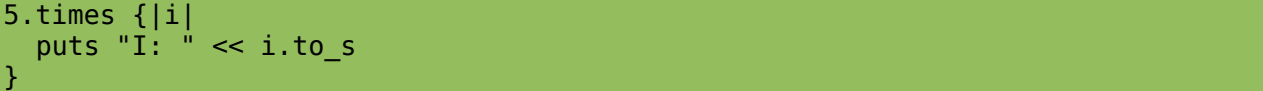

الخرج:

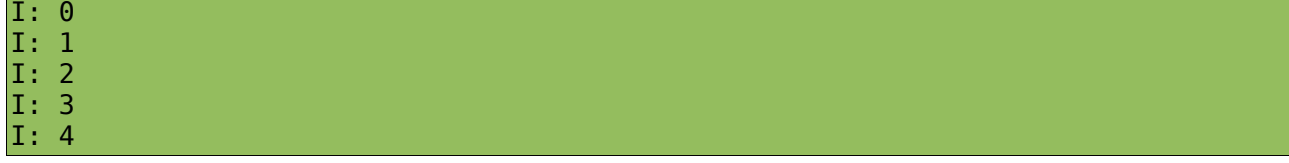

هل لاحظت إن ال i قيمتها كانت فى البداية 0 وفى كل مرة يتنفذ ال Block تزيد 1 ؟

تستطيع أن تكتبها كالتالى

5.times do|i| puts "I: " << i.to\_s end

جميل انت الآن فهمت اللعبة، دعنا نشوف ال upto وال downto ثانية:

0.upto(5) do |i| puts "I: " << i.to\_s end

الخرج سيكون كالتالي:

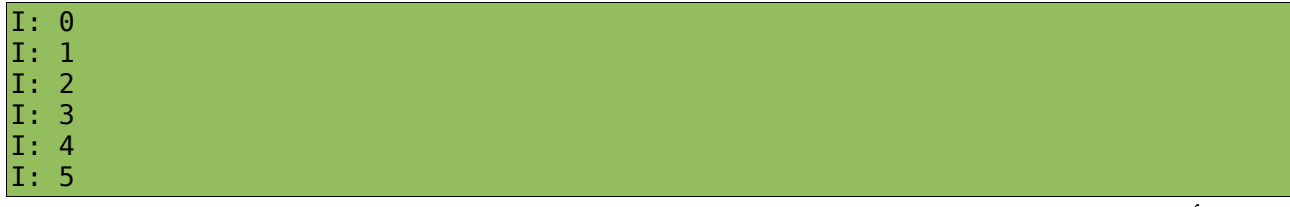

تستطيع أن تكتبها على الصورة التالية بإستخدام ال { }

0.upto(5) {|i| puts "I: " << i.to\_s  $\vert$ 

لاحظ إن ال iterator قيمته هنا تبدأ من ال 0 وكل مرة تزيد قيمته بمقدار 1 لحد ماقيمته = 5 وينتهى تنفيذ ال

Block

5.downto(0) { |i| puts "I: " << i.to\_s }

الخرج سيكون كالتالى

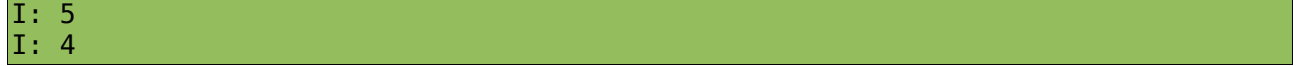

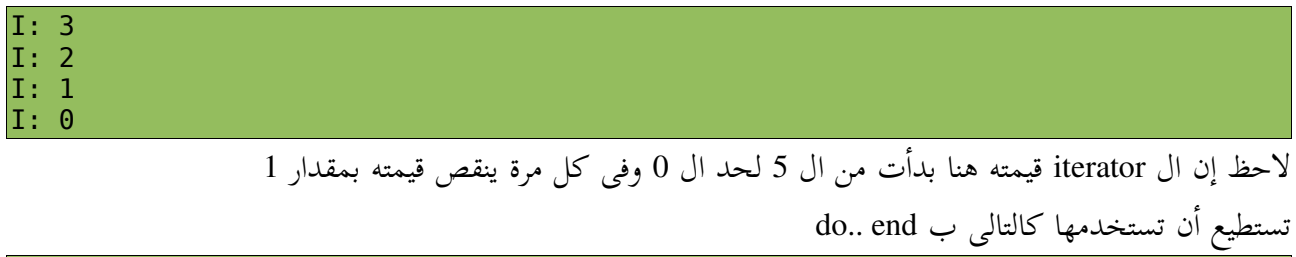

5.downto(0) do |i| puts "I: " << i.to\_s end

# *while*

جميل ، أشهر حلقة تكرار فى معظم اللغات هى حلقة التكرار while

```
loopCounter=0 #set
while loopCounter<5 #condition
        puts "Loop Counter: # " << loopCounter.to s
         loopCounter += 1 #increment
end
```
طالما ال loopCounter اقل من 5 (الشرط)

نفذ ال Block التالى

 puts "Loop Counter: # " << loopCounter.to\_s loopCounter += 1

ونزيد قيمة ال counter بمقدار 1 وهكذا لحد ماتصل قيمته إلى 5 ويخرج من ال loop

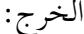

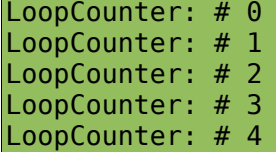

بنفس النظام نستطيع أن نعملها تنازلى

```
loopCounter=5 #set
while loopCounter>0
    puts "LoopCounter: # " << loopCounter.to_s
    loopCounter -= 1 #decrement the counter
end
```
الخرج:

LoopCounter: # 5 LoopCounter: # 4 LoopCounter: # 3 LoopCounter: # 2 LoopCounter: # 1

مثال أخير

```
loopCounter=0
while loopCounter<10
 puts "LoopCounter: # " << loopCounter.to_s
 loopCounter += 2 #increment the counter
end
```
الخرج هنا لزيادة مقدارها 2

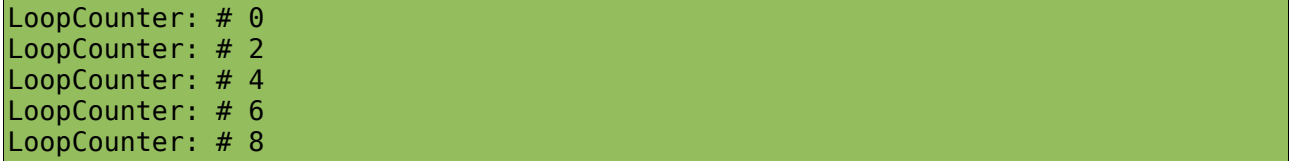

مثال:

```
loopCounter=10 #set
while loopCounter>0
 puts "LoopCounter: # " << loopCounter.to_s
    loopCounter -= 2 #decrement the counter
end
```
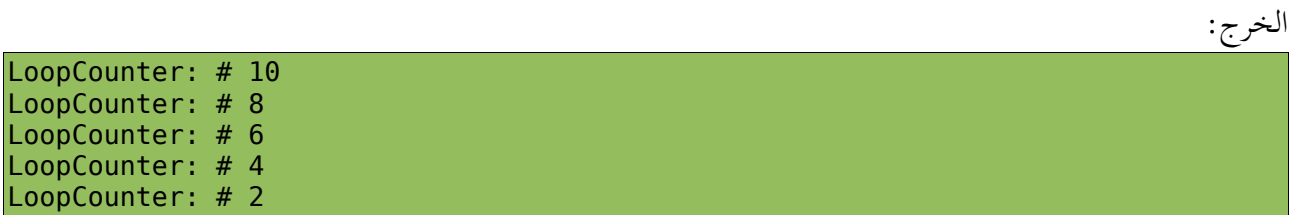

# *for*

حلقة تكرار for هى أحد أشهر حلقات التكرار فى معظم اللغات وهنا فى Ruby هى اقرب لحلقة التكرار foreach مثال:

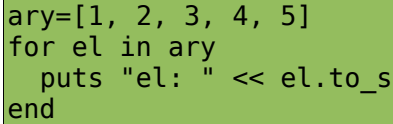

لاحظ for .. in .. end

#### الفصل السابع: التكرار

بالعربى لكل عنصر فى ال ary نفذ ال Block التالى تستطيع أن تستخدمها فى while كالتالى

ary=[1, 2, 3, 4, 5]

index=0 while index<ary.length puts "el: " << ary[index].to\_s  $index += 1$ end

صف Array يقدم طريقة اخرى ل for

ary.each{|el| puts "el: " << el.to\_s }

 $ary=[1, 2, 3, 4, 5]$ 

وهى بإستخدام iterator ايضا

الخرج:

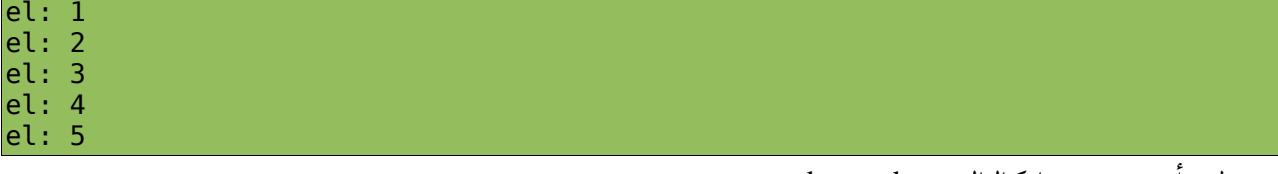

وتستطيع أن تستخدمها كالتالى ب end.. do

```
ary.each do |el|
 puts "el: " << el.to_s
end
```
### *until*

until هى حلقة تكرار غير موجودة بكثرة فى معظم اللغات

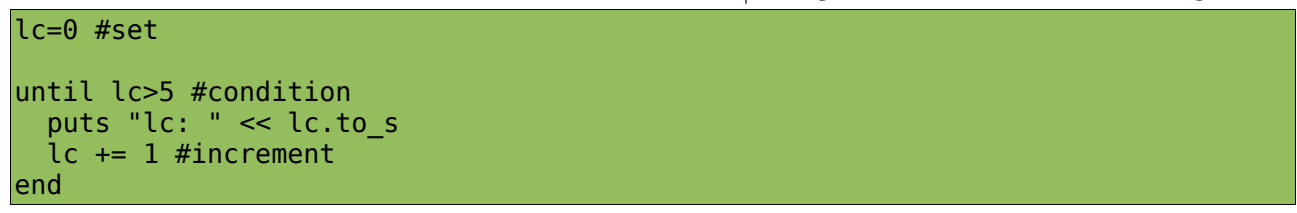

الخرج:

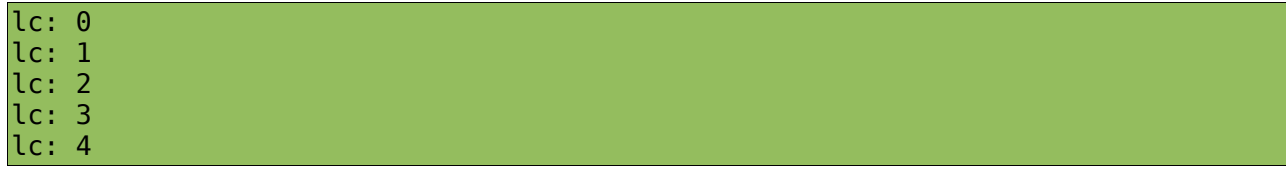

الفصل السابع: التكرار

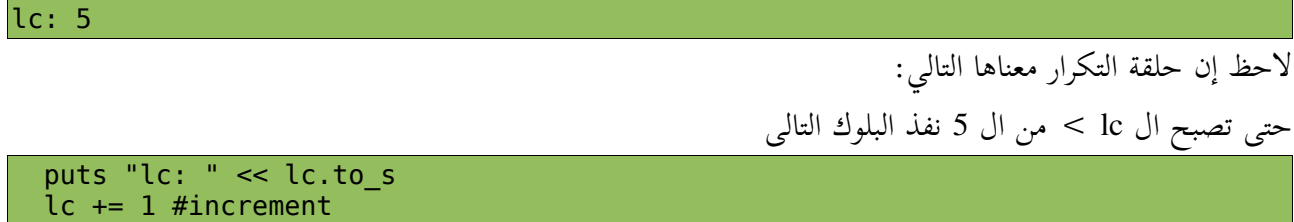

الفس الثامن: السلاس الفسة ل

**#جلسة السلسل النصية**

s="Hello, World. Sup!?" puts s #output: Hello, World. Sup!?

# **length**

هى طريقة تعيد عدد حروف في سلسلة نصية string

s="this is a string" puts s.length #output: 16

#### !**upcase/upcase**

ال upcase هى طريقة تقوم بإعادة نسخة من السلسلة النصية ولكن بحروف uppercase ال upcase !هى destructive طريقة تقوم بالتعديل على السلسلة النصية نفسها وتحويلها ل uppercase

x=s.upcase #returns a copy "upcase" puts x #output: HELLO, WORLD. SUP!? puts s #output: Hello, World. Sup!? s.upcase! #destructive method! puts s #output: HELLO, WORLD. SUP!?

#### !**downcase/downcase**

ال downcase هى طريقة تقوم بإعادة نسخة من السلسلة النصية ولكن بحروف lowercase ال downcase !هى destructive طريقة تقوم بالتعديل على السلسلة النصية نفسها وتحويل الحروف إلى lowercase

```
x=s.downcase #returns a copy "downcase"
puts x
#output: hello, world. sup!?
puts s
#output: HELLO, WORLD. SUP!?
s.downcase! #destructive method
puts s
```
#output: hello, world. sup!?

## !**capitalize/capitalize**

capitalize هى طريقة تقوم بإعادة نسخة من السلسلة النصية ولكن اول حرف فيه يكون capital capitalize! هى destructive طريقة تقوم بالتعديل على السلسلة النصية نفسها وتحويل اول حرف فيه إلى capital

#### **!***reverse/reverse*

reverse هى طريقة تقوم بإعادة نسخة من السلسلة النصية ولكن معكوس الحروف reverse هى طريقة تستخدم فى عكس السلسلة النصية نفسها

s="this is a string" revS=s.reverse #returns a reversed copy of the string puts revS #output: gnirts a si siht s.reverse! #modify the object, reverse it! puts s #output: gnirts a si siht

### *indexing*

السلاسل النصية لها علاقة وثيقة بالمصفوفات. فى بعض اللغات لا تعترف بشي اسمه سلسلة نصية وتعتبرها بدلا عن ذلك مجرد مصفوفة من الحروف مثل ال C! ففى بعض الأشياء المشتركة بين السلاسل النصية والمصفوفات مثل الفهارس ، وتبدأ أيضا بالصفر. فإنت تستطيع أن تحصل على الحرف الموجود ب index معين String[index] اول حرف سيكون فهرسه هو 0 لاحظ أن القيمة التي ستعاد هي قيمة ال char من جدول ال ASCII فلذا سنستخدم method chr لتحويل ال

character إلى integer value الحرف الأخير سيكون فهرسه هو 1-

```
puts s[0]#first, returns the ascii value
#output: 116
puts s[0].chr #converted to a char
#output: t
puts s[-1] #last, returns the ascii value
#output: 103
puts s[-1].chr #converted to a char
#output: g
```
# *String[From..To]*

```
تقوم بإعادة كل الحروف من ال From لل To
```
puts s[1..4] #output: his

# *index*

هي طريقة تعيد لنا ترتيب الحروف فى string أو ترتيب اول ظهور لتعبير مثلا التالى

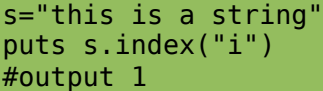

هنا الطريقة تعيد لنا ترتيب اول i هى قابلتها وهى فى ال 2index

نقدر نعدل كيفية الإستخدام بإننا نضيف ال offset او مكان البداية فى البحث بال string كالتالى

s="this is a string" puts s[8..s.length] #a string puts s.index("i", 8) #output: 13

# *count*

هى طريقة تقوم بإعادة عدد مرات تكرار char او expression فى ال string مثلا كالتالى

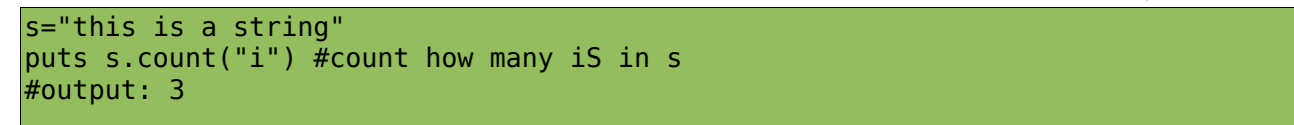

# *empty?*

هى طريقة تختبر إذا كان ال string فارغ أم لا

puts "it's empty" if "hello".empty?

# *include?(char)/include?(substring)*

نختبر بها وجود char او substring فى ال string نفسه أم لا

puts s.include?("w") #has "w" char #output: true puts s.include?("he") #has "he" substring ? #output: true

### **!***chomp/chomp*

!chop/chop

chop :هى طريقة تقوم بحذف الحرف الأخير من ال string وإذا واجهت \r\n بتقوم بحذفهم هما الإثنين! من غير المحبذ إستخدامها..

> chop !هى نفس عمل السابقة ولكن تقوم بالتعديل على ال string لأنها طريقة destructive إرشاد: يفضل إستخدام chomp

# **chomp/chomp!(separator)**

chomp هى طريقة تقوم بإعادة نسخة من السلسلة النصية مع حذف الحرف الأخير separator وهو \n او \r او كلاهما افتراضيا إلا إذا حددت إنت ال separator chomp !هى نفس عمل السابقة وإنما التعديل بيكون على ال string نفسه لأنها destructive ميثود

```
puts "Hello, World\n".chomp
#output: Hello, World
puts "Hello, World\r\n".chomp
#output: Hello, World
puts "Hello, World\r".chomp
#output: Hello, World
puts "Hello, \nWorld".chomp
#output:Hello, 
#World
puts "Hello, World.".chomp("d.")
#output: Hello, Worl
```
puts "Hello, World!".chomp("!") #output: Hello, World

# *concat*

هى طريقة تستخدم فى دمج اكثر من string

s="Hello, " s.concat("World!") puts s #output: Hello, World! s="Hello, " s << "World!" puts s #output: Hello, World! s="Hello, "  $s$  += "World!" puts s #output: Hello, World!

0

# *Comparing*

s1="Hello" s2="Hello" s3="hello" puts "s1 equals s2" if s1.eql?(s2) puts s1.casecmp(s3) #it doesn't care about the case puts "s1 ==  $s3$ " if  $s1 == s3$  #it doesn't match it! #output: s1 equals s2

*scan(pattern)*

هى طريقة تستخدم فى عمل مسح على نمط معين فى السلسلة النصية وتعيدهم فى صورة مصفوفة

chars=s.scan(/./) p chars #inspect #output: ["h", "e", "l", "l", "o", ",", " ", "w", "o", "r", "l", "d", ".", " ", "s", "u", "p", "!", "?"] s="Hello, World, Test, what?" scann=s.scan(/\w+/) #scan for word+char p scann #output: ["Hello", "World", "Test", "what"]

# *split(separator)*

هى طريقة تستخدم فى عمل split ل separator وتعيد array ..

```
words=s.split(' ') #split the space separator.
p words 
#output: ["hello,", "world.", "sup!?"]
```
# *join(separator)*

هى طريقة تستخدم فى عمل join لعناصر ال array وإعادة string

```
joinedString=words.join(' ')
#join the array elements with a separator
puts joinedString
#output: hello, world. sup!?
joinedString=words.join('<>')
#join the array elements with a separator 
puts joinedString
#output: hello,<>world.<>sup!?
```
# *gsub(pat, replacement), gsub!(pat, replacement)*

هى طريقة تستخدم فى إستبدال pat ب replacement

```
s="Hello"
puts s.gsub('e', '3')
#output: H3llo
puts s.gsub('lo', '10')
#output: Hel10
s="I LOVE Ruby!"
puts s.gsub(/Ruby/, "Python")
#output: I LOVE Python!
```
# *freeze, frozen?*

Freeze هي طريقة تمنع الكائن من التعديل عليه frozen ?هى طريقة تستخدم فى إختبار هل الكائن تم تنفيذ freeze عليه أم لا

s="Hello" s.freeze

```
s.
s << ", World!" #can't be done as "s" is frozen!
puts "freezed!" if s.frozen?
```
#### *to\_s*

هى طريقة تعبر عن ال object فى حالة إستخدام puts معاه

#### *to\_i*

هى طريقة تعبر عن ال object فى حالة محاولة تحويله ل int

# *to\_f*

هى طريقة تعبر عن ال object فى حالة تحويله ل float

### *to\_a*

هى طريقة تعبر عن ال object فى حالة تحويله ل array

# *to\_hash*

هى طريقة تعبر عن ال object فى حالة تحويله ل hash

مثال على ال Strings/OOP بإضافة طريقة جديدة لل Class String وهى atbash

```
class String
   def atbash
     a=('a'..'z').to_a
     aRev=a.reverse
     s=self.downcase
     res=""
     for char in s.scan(/./)
       if a.include?(char)
          res << aRev[a.index(char)]
       else
          res << char
       end
     end
     return res
   end
end
s="Hello"
puts s.atbash
#output: svool
```
لاحظ إن ال self هى ال string!

مثال آخر وهو إضافة ال rot13 method لل String Class

```
class String
   def rot13
     self.tr("A-Ma-mN-Zn-z","N-Zn-zA-Ma-m")
   end
end
```
puts "ahmed".rot13 #output: nuzrq

# *Heredoc string*

بكل بساطة هو string يمتد على اكثر من سطر string linemulti

heredocString=<<start Hello, i am a multi-line string start puts heredocString

لاحظ إنك أنت الذي تحدد ال tag الخاص بالبداية بس بشرط إنك تقفل بها ال string وهنا انا إستخدمت start

مثلا!

#output: Hello, i am a multi-line string

> ملحوظة بخصوص ال symbols اعتبر ال symbol كانه string ولن يتغير خلال ال runtime ولن تحتاج فيه للطرق الخاصة بال string للمزيد اطلع هنا http://www.troubleshooters.com/codecorn/ruby/symbols.htm

الفصل التاسع: IO)الدخل/ الخرج)

# الفس ال<sup>تاس</sup>ع: 10 (الد<sup>خ</sup>ل *ا الخ*رج)

ذكرنا سابقا ان puts/print/gets أنها عبارة عن دوال، أليس كذلك ؟ الإجابة خطأ بالطبع لأن Ruby is Fully OOP ف gets/print/puts يقعوا تحت ال module Kernel وهى module مثلها مثل أي module ولكن الذي يميزها إنها implemented by default

> puts تستخدم فى عملية الطباعة على ال stdout

print تستخدم فى عملية الطباعة على ال stdout gets

```
تستخدم فى قراءة string من ال stdin
```
ruby مثلها مثل العديد من اللغات بتقدم classes جاهزة للتعامل مع المجلدات والملفات

#### **المجلدات**

```
للتعامل مع المجلدات نستخدم ال Class Dir
```
# العمل الحالي

pwd, getwd

هما طريقتين يستخدما فى الحصولعلى ال Current Path/Current Working Dir

# تغيير المجلد

chdir(to)

الفصل التاسع: IO)الدخل/ الخرج)

# إنشاء المجلدات

mkdir(new\_dir\_name, permissions)

نستخدم الطريقة mkdir فى إنشاء directory جديد بحيث إننا نحدد الإسم فى ال name\_dir\_new والتصاريح فى ال permissions

# حذف المجلدات

Dir.delete(dir\_name) Dir.unlink(dir\_name) Dir.rmdir(dir name)

نستخدم الطرق التالية وهي delete, unlink, rmdir

# تصفح مجلد

# entries

هى طريقة تعيد مصفوفة فيها كل محتويات المجلد، وعند عمل حلقة تكرار بسيطة على مصفوفة المدخلات، سيظهر لدينا كل محتويات المصفوفة:

```
Dir.chdir('C:\ruby\bin\\') #change to the dir
for entry in Dir.entries(Dir.getwd)
   puts entry
end
Dir.entries(Dir.getwd) {|entry|
   puts entry
}
Dir.entries(Dir.getwd) do |entry|
  puts entry
end
Dir.foreach(Dir.getwd) {|entry|
   puts entry
|}
Dir.foreach(Dir.getwd) do |entry|
   puts entry
```
# كائنات المجلدات

تقدر تعمل Stream Dir او Object Dir او Handler Dir على حسب ما تريد، تفرض التسمية بإستخدام طريقة Dir Class ال من new او open اولا دعنا نتفق على شئ مهم .. الذي يفتح شيء يجب أن يقفله ... مثلا أنت شغلت الحاسوب لتنجز مهمة معينة، فبعد إنجازها تقفل الجهاز. نفس النظام فى التعامل مع ال Dirs/Files إذا فتحت مجلد يجب أن تقفله .. واذا فتحت File يجب أن تقفله أيضا جميل جدا... نفتح ال Stream كالتالى dirObj=Dir.open('C:\ruby\bin\\')

dirObj.close

تستطيع أن تستخدم الطريقة new مثلما اشرت سابقا ..

# **path**

للحصول على ال path

puts dirObj.path #output: C:\ruby\bin\

# **tell**

تعيد ال current position فى ال Directory

# **read**

تقرأ ال entry next

الفصل التاسع: IO)الدخل/ الخرج)

# **rewind**

تعمل set لل position current فى ال Directory إلى البداية - 0 -

# **each**

نستخدمها فى محاولة ال iteration على ال entries

```
dirObj.each do | entry|
      puts entry
end
dirObj.each {|entry|
      puts entry
}
```

```
مثال:
```

```
dirObj=Dir.open('C:\ruby\bin\\') #open
#dirObj=Dir.new('C:\ruby\bin\\')
puts dirObj.path 
puts dirObj.tell #the current position 
puts dirObj.read #what's it ?
puts dirObj.tell #the current position 
puts dirObj.read #what's it ?
puts dirObj.tell #the current position 
puts dirObj.read #what's it ?
#set the current position to 0
dirObj.rewind
puts dirObj.tell
dirObj.close
#output
C:\ruby\bin\
\theta.
1
..
2
erb.bat
\theta
```
**الملفات**

اولا دعنا نتفق على شئ مهم:

 $\begin{vmatrix} r & \implies \text{read only} \\ r+ & \implies \text{read}/\text{write} \end{vmatrix}$  $\Rightarrow$  read/write  $w$  => write only  $w+ \implies$  write/read  $a$  => append at the end or create  $a+$  => append at the start or create  $b \Rightarrow binary$ 

# **delete(file\_path)**

هى طريقة تستخدم لحذف الملف او تستطيع أن تستخدمها كالتالى

delete(file1, file2, file3)

# **rename(from, to)**

هى طريقة تستخدم فى عمل rename لل file

# **ctime(file\_path) (creation time)**

هى طريقة تعيد تاريخ انشاء ال file

# **mtime(file\_path) (last modification time)**

هى طريقة تعيد تاريخ اخر تعديل على ال file

# **atime (file\_path) (last access time)**

هى طريقة تعيد تاريخ اخر مرة تم إستخدام ال file

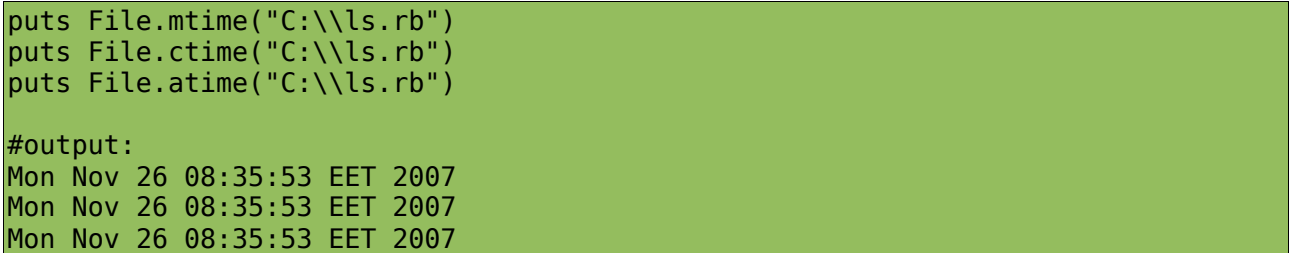

# **zero?**

تختبر إذا كان طول الملف يساوي صفر أم لا. اقرب مثال لها هى ال files اللى تنشىء باستخدام touch

# **exist?(file\_name)**

هى طريقة تستخدم فى إختبار هل ال file موجود أم لا

# **exists?(file\_name)**

نفس سابقتها ولكن obsolete

# **readable?(file\_name)**

هل الملف قابل للقرآءة

# **writeable?(file\_name)**

هل الملف قابل للكتابة

# **Executable?(file\_name)**

هل الملفقابل للتنفيذ

# **size(file\_name), size?(file\_name)**

المساحة

# **ftype**

تستخدم فى تحديد نوع الملف.

# **directory?(file\_name)**

تستخدم فى إختبار مجلد هل مطابق للاسم المعطى أم لا.

مثلما اتفقنا أي استخدام لمصدر يجب أن يقفل في نهاية البرنامج

**الكتابة**

## **syswrite, puts, putc**

syswrite و puts يستخدموا فى كتابة string فى ال file putc بتستخدم فى كتابة character

```
#Create a file Object in Write mode, if it exists it'll be overwritten
fileObj=File.new('C:\tstRuby.txt', 'w') 
#Print a string to the file by using syswrite method of the file Object
fileObj.syswrite("Hello from Ruby IO!")
#Close the file object!
fileObj.close
Reading
fileObj=File.new('C:\tstRuby.txt', 'r')
#Read it
fileSrc=fileObj.gets
#print it
```
puts fileSrc

fileObj.close() #Close it.

## **each\_byte**

هى طريقة تستخدم فى عمل iteration على كل char

```
#Create a file Object in read mode
fileObj=File.new('C:\tstRuby.txt', 'r')
#Read it
fileObj.each_byte {|char|
   putc char
}
#Close it
fileObj.close() 
FileCopy.rb
```
الفصل العاشر: معالجة الستثناءات

الفصل العاشمر: معالجة الأشناءات

عملية التنقيح Debugging هي عملية وضع البرنامج تحت الإختبار قبل أن ينزل السوق .. ولو حصل في البرنامج خطأ ما.. فإنه سيظهر مباشرة للمستخدم والمستخدم سيرسل لفريق التطوير بنوع الخطأ الحاصل، وهم بدورهم سيعالجوا الخطأ في شفرة المصدرية للبرنامج وبعدها يقوموا باختبار البرنامج مرة أخرى و إنزاله في السوق وهكذا .. توجد تقنية أخرى منتشرة تسمى معالجة الاستثاءات Exceptions بحيث تقوم بمعالجة الخطأ وإظهار رسالة واضحة للمستخدم بطريقة مفهومة .. مثلا عملية القسمة على صفر غير منطقية بالمرة أليس كذلك ؟ جرب أن تنفذ الكود التالي:

puts 1/0

ستجد التالي:

divided by 0 (ZeroDivisionError)

فكيف سنتحكم بهذه العملية؟

الحل هو بإستخدام begin/rescue/end

الصورة العامة

begin #your normal code goes here. #error! rescue #rescue code ensure #always happen! end begin puts 1/0 rescue ZeroDivisionError puts "Never studied math, you genius? You are dividing by zero!" exit(1) #terminate end

سنقوم بمعالجة المشكلة فى rescue او (block except/catch (بإن نظهر رسالة التالية:

"Never studied math, you genius? You are dividing by zero!"

ونخرج من البرنامج بإستخدام exit

جميل ، الآن أتى وقت ensure) ال finally(

#### الفصل العاشر: معالجة الستثناءات

ensure كتلها يجب أن تنفذ!

```
begin
   puts 1/0
rescue ZeroDivisionError
   puts "Never studied math, you genius? You are dividing by zero!"
   exit(1) #terminate
ensure
  puts "This is always appeared!"
end
```
إذا سأل شخص ما وجه الإستفادة من ensure ؟ ensure تستطيع أن تستخدمها فى قفل مصدر المفتوح مثلا ملف او اتصال وهكذا

جميل، تستطيع أن تفصل Exceptions على مزاجك :D

مثال تطبيقى: على فرض أن الطفل سمع دق الجرس ، وهو لا يعرف من القادم، فكيف سيتعامل مع الموقف؟ سنجعله يظهر معرفه id وإلا سيقفل الباب و يطلب الشرطة، أليس كذلك؟ الأول سنعمل Error مخصوص ليعبر عن مشكلتنا وهى أن شخصا غريبا دق الجرس

class IntruderKnocksError < StandardError end

بعد هذا ، سنضع كودنا:

```
begin
       door_closed=false
       who="intruder"
       if who=="intruder"
               raise IntruderKnocksError, "Can't open for intruders."
       end
rescue IntruderKnocksError => e
   puts e.message #Error message
   p e.backtrace #backtrace! ( Where was the exception raised )
   puts "show me some id.. [y/n]: "
   ans=gets.chomp!.downcase
   if ans=='y'
     who="known"
     puts "hi, i know you!"
   else
     puts "you wanna kidnap me? calling police.."
     exit 1
   end
ensure
```
 door\_closed=true end

طبعا الكلام هدا يختلف جدا عن الواقع لكنه نفس الفكرة

**علوة**

## **Reflection**

بكل بساطة هى القدرة على التعامل مع ال data meta بحيث تستطيع أن تعرف ماذا في المصدر و أي صف أوي طريقة يحتويها، و أي بارميتر تأخذها كل طريقة وهكذا...

s="Hola!"

هي مجرد كائن object عادى

class

هى طريقة تستخدم فى الحصول على نوع ال class الذى تم عمل ال object منه

#s is an object from what? puts s.class #output: String

#### class.name

تستخدم فى الحصول على إسم ال class

#what is the name of this class ? puts s.class.name #output: String

#### superclass

تستخدم فى الحصول على ال class parent لل class

#from what String was inherited? puts String.superclass #object is the parent class of 'em all!

#### included\_modules

للحصول على ال modules التي عمل لها احتوى include فى ال class

#the included modules in String p String.included\_modules  $#$ output: [Enumerable, Comparable, Kernel] p Object.included\_modules #output: [Kernel]

#### object\_id

كل object ليه id unique وهذه الطريقة تستخدم فى الحصول على ذلك ال id

#each object has a unique id.  $s1 = "Hi"$ puts s1.object\_id #6 s2="Hi" puts s2.object\_id #8

لاحظ التالى فى حال إن كائنين يشيروا لنفس ال object

 $s1 = "Hi"$ s2=s1 #points to s1 puts s1.object id #6 puts s2.object\_id #6

#### constants

هى طريقة تعيد array فيها كل ال constants الموجودة

p Math.constants #output: ["E", "PI"]

#### local variables

تستخدم فى الحصول على ال variables local فى البرنامج

#get the local variables p local variables #output: ["s", "s1", "s2"]

### global\_variables

تستخدم فى الحصول على ال variables global

\$globString="What's up????" \$anotherGlobString="CRUEL, WORLD!" #gets the global variables p global\_variables #output #["\$FILENAME", "\$LOADED\_FEATURES", "\$anotherGlobString", # "\$VERBOSE", "\$globString", "\$PROGRAM\_NAME", "\$LOAD\_PATH", # "\$DEBUG", "\$stdin", "\$KCODE", "\$stderr", "\$stdout", "\$defout", # "\$deferr", "\$-I", "\$`", "\$-K", "\$\\", "\$\_", "\$!",

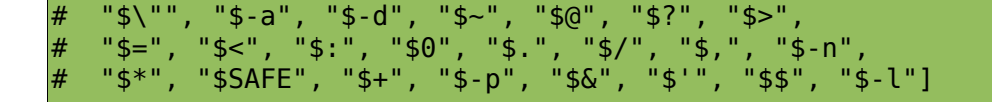

#### instance variables

بتستخدم للحصول على ال variables\_instance

p instance variables # []

#### methods

تستخدم للحصول على ال methods الخاصة بال class

#get all of the methods in string methodsAry=String.methods p methodsAry #output: #["new", "superclass", "allocate", "inherited", "initialize\_copy", ..................... # "class\_eval", ">", "<", "private\_class\_method", , # "protected\_methods", "nil?", "freeze", "is\_a?", "eql?"]

#### instance\_methods

تستخدم فى الحصول على ال methods الخاصة بال instance

#instance methods p String.instance\_methods

private\_methods

تستخدم فى الحصول على ال private methods الموجودة!

#get the private methods. p String.private methods

> public\_methods للحصول على ال methods public protected\_methods للحصول على ال methods protected singleton\_methods يستخدم فى الحصول على ال methods singleton protected\_methods للحصول على ال methods protected

الفصل العاشر: معالجة الستثناءات

ونفس الشئ مع [private|protected|public]\_instance\_methods

respond\_to?(:methodName)

تستخدم فى معرفة هل يمكن إستخدام الطريقة methodName مع ال object ام لا

s="Hello" puts s.respond to?(:upcase) #true: can use upcase method puts s.respond\_to?(:keys) #false: can't use keys method

#### class hierarchy

هل تساءلت كيف تحدد بيئة التطوير IDEs ال super classes الخاصة بصف معين مشتق منهم ؟ تابع المثال التالي ولن تحتار مرة أخرى !!

```
class First < String
end
class Second < First
end
class Third < Second
end
c=Third
while c
  print(c) 
  print(" < ") c=c.superclass
end
puts
#output: Third < Second < First < String < Object
```
## الفس ا<sup>ر</sup>كادى مشر: XML & Ruby ح

هى اختصار ل Language Markup EXtensible وهى واضحة بأنها language Markup مثل ال HTML ولكن يوجد فرق !!

## *XML vs HTML*

الإثنان يحتويان على وسوم tags لكن الفرق أن ال HTML تستخدم tags محددة وجاهزة ولكن ال XML انت الذي تخترع فيها ال tags الخاصة بك. فرق مهم جدا أيضا وهو أن HTML للعرض لكن ال XML لتخزين البيانات، بكل تأكيد تستطيع أن تستخدمها فى العرض ولكن ليس هذا هدفنا من هذا الموضوع. هناك تقنيات كثير تعتمد على ال XML ، حتى في عمل الواجهات الرسومية GUI !حيث تحتفظ المعلومات فى ملف ب syntax xml .. لن أكون مبالغا اذا قلت ان ال .NET وال Java قائمين على ال xml فى أشياء كثيرة.

على فرض اننا نملك ملف كالتالى books.xml

```
<?xml version="1.0" encoding="UTF-8"?>
|<!- Document : books.xml
     Created on : April 19, 2008, 10:01 AM
     Author : ahmed
     Description:
         Purpose of the document follows.
-->
<books>
        <book>
            <id>1</id>
             <name>Introduction to Ruby</name>
             <author>Ahmed Youssef</author>
             <price>20</price>
        </book>
        <book>
            <id>2</id>
             <name>Introduction to Python</name>
             <author>Ahmed Youssef</author>
             <price>40</price>
```

```
 </book>
  <book>
      <id>3</id> <name>Introduction to C </name>
       <author>Ahmed Mostafa</author>
       <price>70</price>
  </book>
<book><id>4</id>
       <name>Introduction to Perl</name>
      <author>M_SpAwN</author>
       <price>40</price>
  </book>
```
</books>

واضح أنه منظم ومقسم ل books وتضم book element وكل واحد فيهم يضم id و name و author و price لاحظ اى وسم بهذه الصورة <start/><start <يسمى عنصر element ال XML فى ال files configuration تكون مريحة مثل هذه، بعكس النص المجرد فى .ini مثلا او حتى فى ملفات اعداد grub و lilo

العملية كلها تتم على عدة خطوات:

-1 أنك تعمل import ل REXML كالتالى

#STEP 1 (import rexml module) require "rexml/document" include REXML

> 2- انك تدخل على ملف ال xml كالتالي، مثلا عن طريق انشاء Document object من ال Ocument class الموجود فى ال unit التى حملنها:

#STEP 2 (load the xml document) xmlDOC=Document.new(File.new("books.xml"))

تستطيع أن تستخدم ال string HEREDOC ولكن لا أحب موضوع ال Coding Hard فى السكربت او البرنامج نفسه

ما رأيك بأن نطبع اسم كل كتاب في ملف xml ؟

xmlDOC.elements.each("books/book/name") do |element| puts element.text

end

#Output

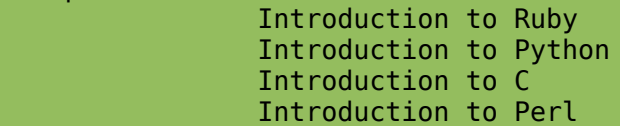

لكل عنصر بإسم name ستتم طباعة ال text) لاحظ ان element هو صف مستقل بذاته ونحن لا نريد غير text( اذا كتبت puts element سيظهر لك شئ كالتالي: <name>Introduction to Ruby</name>

<name>Introduction to Python</name> <name>Introduction to C </name> <name>Introduction to Perl</name>

وبنفس الفكرة إذا أردنا أسماء المؤلفين، سنقوم باستبدال name ب author

لمحة سريعة:

```
authors=[]
xmlDOC.elements.each("books/book/author") do |element|
   authors.push(element.text)
end
#uniq! it
authors.uniq!
p authors
#output ["Ahmed Youssef", "Ahmed Mostafa", "M_SpAwN"]
```
آخر لمحة وهى أننا نريد معرفة سعر الكتب الكلي

```
#get sum of prices ?
sum=0
xmlDOC.elements.each("books/book/price") do |element|
 sum += element.text.to i
end
puts "Total: "+ sum.to_s
#output: 170
```
الاسلوب الحالي يسمى أسلوب DOM وهو يعتمد على tree (حيث يخزن كل الملف فى tree structure فى الذاكرة)

يوجد أسلوب آخر، شخصيا أفضله و يوافقنا الرأي كثيرون، وهو أسلوب SAX وهو يعتمد على ال events انه يبدأ فى tag معين (فهو يتعامل مع ال tag وال attributes )

#### $XML &$  Ruby الفصل الحادي عشر:

<start attr1=val attr2=val2> DATA </start>

<start attr1=val attr2=val2> DATA </start>

وانه ينهى tag معين

ويدير البيانات

<start attr1=val attr2=val2> DATA </start>

دعنا نجرب نفس المثال الخاص بالحصول على الثمن الكلى للكتب من ملف xml.books

-1 اعمل load لل rexml كالتالى

 require "rexml/document" require "rexml/streamlistener" include REXML

-2 أنشئ ال ContentHandler او ال Streamer) بيثون مأثرة شوية:] )

سنعرف ال callbacks مثلا اذا بدأ فى tag او بدأ فى البيانات الخاصة بال tag او ينهى ال tag كالتالى:

```
 class BooksStreamer
     include StreamListener
    def initialize
       @inPrice=false
       @sum=0
    end
   def tag start(tag name, attrs)
 puts "Starting #{tag_name}"
 if (tag_name=="price") then
         @inPrice=true
       end
    end
    def tag_end(tag_name)
       #puts "Ending #{tag_name}"
       @inPrice=false
    end
    def text(data)
         if @inPrice then
             @sum += data.to_i
         end
    end
    def get_total_sum
       return @sum
```
فتتحول إلى:

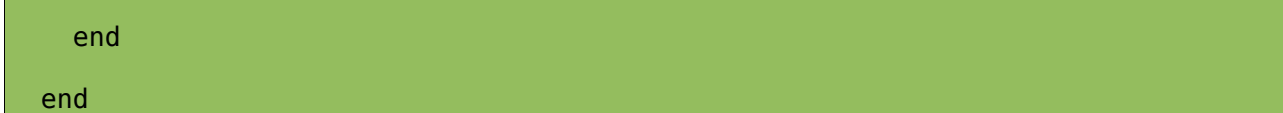

اولا start\_tag هى اول callback تستدعى لما ال parser يبدأ فى tag معين ولاحظ ان ال parser سيمر على ال وخصائصه tag\_name

```
<start attr1=val attr2=val2 ....> DATA </start>
     def tag_start(tag_name, attrs)
      if (tag name=="price") then
       end
     end
```
جيد، نحن الان لن نهتم بغير tag price فإذا دخل ال parser فى tag بإسم price فإننا نريد أن نوضح هذه المعلومة للكائن وهى أاننا نستخدم instance variable يشير إلى اننا فى ال price tag كالتالى

```
 @inPrice=true
```

```
def tag start(tag name, attrs)
   #puts "Starting #{tag_name}"
  if (tag name=="price") then
     @inPrice=true
   end
```
end

جميل جدا.. وبالمنطق إذا مر المفسر على وسم </price <؟

<start attr1=val attr2=val2> DATA </start>

فبكل تأكيد هو لن يكون في price tag فنعمل reset للمتغير الذي يشير هل ال parser في pice tag او لا كالتالى:

```
 def tag_end(tag_name)
     #puts "Ending #{tag_name}"
     @inPrice=false
   end
```
نأتي لأبسط شئ وهو إلى الحصول على المجموع -1 عّرف variable instance بإسم @sum وأعطيه قيمة = 0

 def initialize @inPrice=false @sum=0 end

#### $XML & Ruby$  الفصل الحادي عشر:

# -2 فى جزئية ال data حولها إلى integer وأضفها على ال @sum

<start attr1=val attr2=val2> DATA </start>

كالتالى مثلا

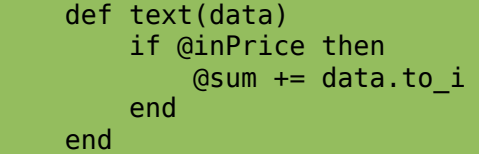

للحصول على ال sum اعمل getter كالتالى

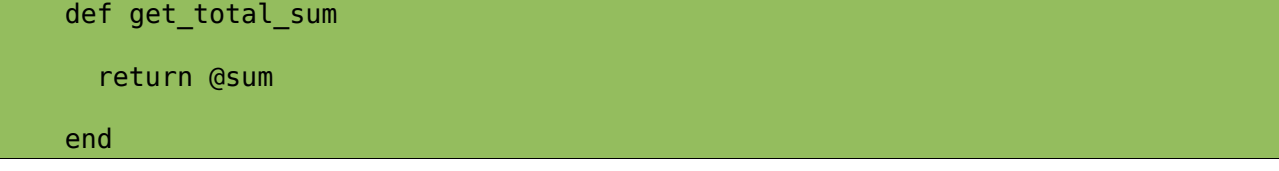

جميل جدا، يبقى كيف نستخدم صفنا هذا؟

-1 اعمل نسخة من ال BooksStreamer كالتالى:

bs=BooksStreamer.new

2- مرر ملف المصدر و كائن BooksStreamer إلى Document.parse\_stream كالتالي:

Document.parse\_stream(File.new("books.xml"), bs)

هكذا يكون bs جاهزا حسب تطبيقاتك فى text, end, start فكل ما عليك هو انك تستدعى sum\_total\_get كالتالى:

puts bs.get\_total\_sum

#output: 170

ر : عش نى ثا لفصل ال **Ruby** Gems ا

 اذا كنت قد اتعاملت مع منصة لينكس فقد استخدمت أداة مشابهه لـ getapt لتحميل البرامج/المكتبات. بنفس النظام ال gem هو تطبيق أو مكتبة عمل كحزمة و لكن ليس مثل.deb او .rpm لكن .gem على Ruby Platform جميل جدا

**المميزات**

-1 امكانية تثبيت/حذف ال Packages Gem -2 إلغاء مشكلة الاعتماديات -3 سهولة التحكم في الحزم -4 الاستعلام/البحث وعرض الحزم المتوفرة -5 سهولة إنشاء الحزم -6 سهولة الإطلاع على الوثائق الخاصة بال gemS

**التثبيت**

http://rubyforge.org/frs/?group\_id=126 التالية الوصلة من بالتحميل قم -1 -2 شغل ملف rb.setup كالتالى

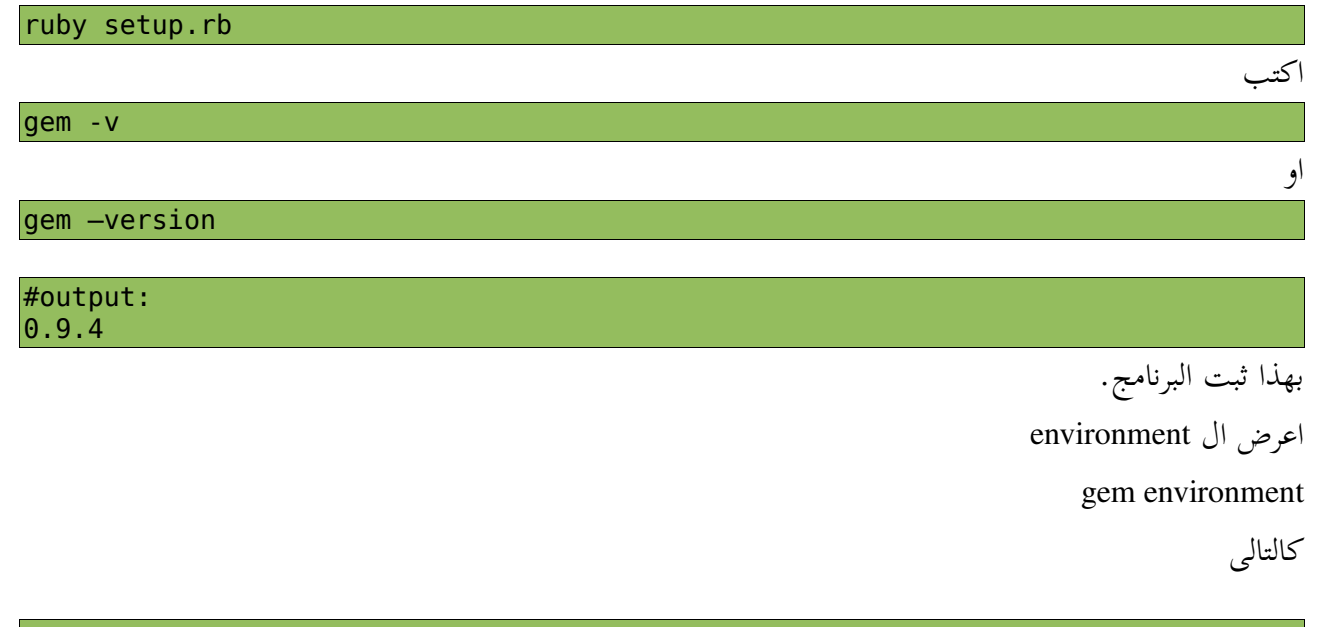

C:\Documents and Settings\ahmed>gem environment RubyGems Environment:

VERSION: 0.9.4 (0.9.4) - INSTALLATION DIRECTORY: c:/ruby/lib/ruby/gems/1.8 GEM PATH: - c:/ruby/lib/ruby/gems/1.8

- REMOTE SOURCES:
	- http://gems.rubyforge.org

**اهم الخيارات**

# **install** -**1**

للقيام بتثبيت gem معين سواء local او remote

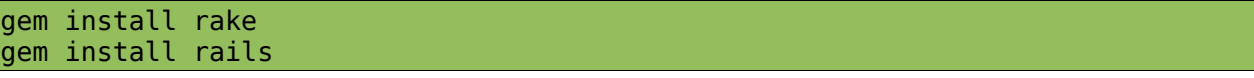

# **list** -**2**

لعرض ال gems

gem list F

عرض ال gems اللى بتبدأ بحرف ال F

# **uninstall** -**3**

لحذف gem معينة

gem uninstall rails

# **search** -**4**

للبحث عن gem ما

search <gem> --local

استخدام –local فى حال البحث local

search <gem> -- remote

استخدم –remote للبحث remote

search <gem> --both

استخدم –both للبحث local و remote

## **help** -**5**

للحصول على المساعدة

لعرض امثلة على الإستخدام استخدام

للحصول على المساعدة بخصوص command معين

gem help <command>

لعرض كل ال commands

gem help commands

gem help examples

للتعامل مع الوثائق الخاصة بال gems شغل ال server\_gem كالتالى

gem\_server

# *URLShorter*

توجد مواقع كثيرة تقدم خدمة تصغير ال url مثل tinyurl على سبيل المثال! 1- قم بتثبيت shorturl gem كالتال<sub>ى</sub>

C:\Documents and Settings\ahmed>gem install shorturl Successfully installed shorturl-0.8.4 Installing ri documentation for shorturl-0.8.4... Installing RDoc documentation for shorturl-0.8.4...

-2 اعمل import كالتالى

require 'shorturl'

-3 اختيار السرفس اى موقع اللى عايز تستخدمه لتصغير ال urls ؟ اكتب services\_valid.ShortURL puts سيعرض لك قائمة بكل المتاح مثلا

puts ShortURL.valid services

مثلا

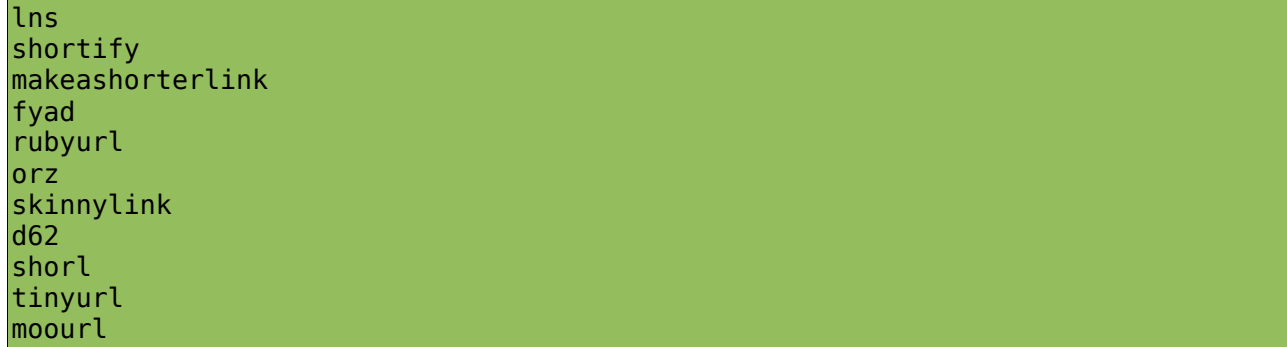

4- استدعى Shorten method كالتالى

ShortURL.shorten(link,service)

-5 نكتب الكود الخاص بنا بحيث يكون قابل للاستخدام اكثر من مرة فى class مثلا او Function كالتالى

require 'shorturl' require 'shorturl' def shortize(url) return ShortURL.shorten(url, :tinyurl) end puts shortize("www.linuxac.org/forum")

#output: http://tinyurl.com/5rrela

طبعا ستتضح الميزة مع ال URLs الطويلة جدا.

## *FasterCSV*

مثل

ال CSV هى اختصار ل Values Separated Comma مثلا بينات مخزنة كالتالى

name, age, sex

ahmed, 18, male tina, 18, female omar, 18, male ayman, 17, male rogina, 20, female

-1 ثبت ال gem fastercsv كالتالى

C:\Documents and Settings\ahmed>gem install fastercsv Successfully installed fastercsv-1.2.3 Installing ri documentation for fastercsv-1.2.3... Installing RDoc documentation for fastercsv-1.2.3...

-2 اعمل import ل fastercsv كالتالى

require 'fastercsv'

5- حدد البيانات سواء فى نفس الملف او خارجه ، سأستخدم ال HEREDOC string هذه المرة.

data =<<d ahmed, 18, male tina, 18, female omar, 18, male ayman, 17, male rogina, 20, female d

استدعى ال method parse كالتالى

```
FasterCSV.parse(data) do |rec| 
   name=rec[0] 
  age =rec[1]sex = rec[2] puts "Name: #{name}, Sex: #{sex}, Age:#{age}" 
end
```
#Output: Name: ahmed, Sex: male, Age: 18 Name: tina, Sex: female, Age: 18 Name: omar, Sex: male, Age: 18 Name: ayman, Sex: male, Age: 17 Name: rogina, Sex: female, Age: 20

المصادر :

/http://rubygems.org -1

Practical Ruby Gems -2

انفس الث<sup>م</sup>ان عشر: قواعد البي<sup>ان</sup>ات (SQLite/ActiveRecords) ق

المتطلبات : خلفية بسيطة فى SQL

الآن SQLite أصبحت جزء شبه أساسي من مكتبات معظم اللغات ، وتوجد بشكل افتراضي في عدة بيئات تطويرية ، مثل rails حاليا

**ما الذي يميز** *SQLite* **؟** 

- -1 الحجم الصغير
- -2 لا تحتاج إلى خادم فهى Engine Database Serverless
	- -3 لا تحتاج لإعدادات ConfigurationsZero

SQLite مستخدمة فى عدد كبير جدا من التطبيقات ك Databse backend http://www.sqlite.org/mostdeployed.html

انا أفضل استخدم SQLite ويليها MySQL او Postgres وهذا ايضا يعتمد على حسب التطبيق ولكن will SQLite !just cut it

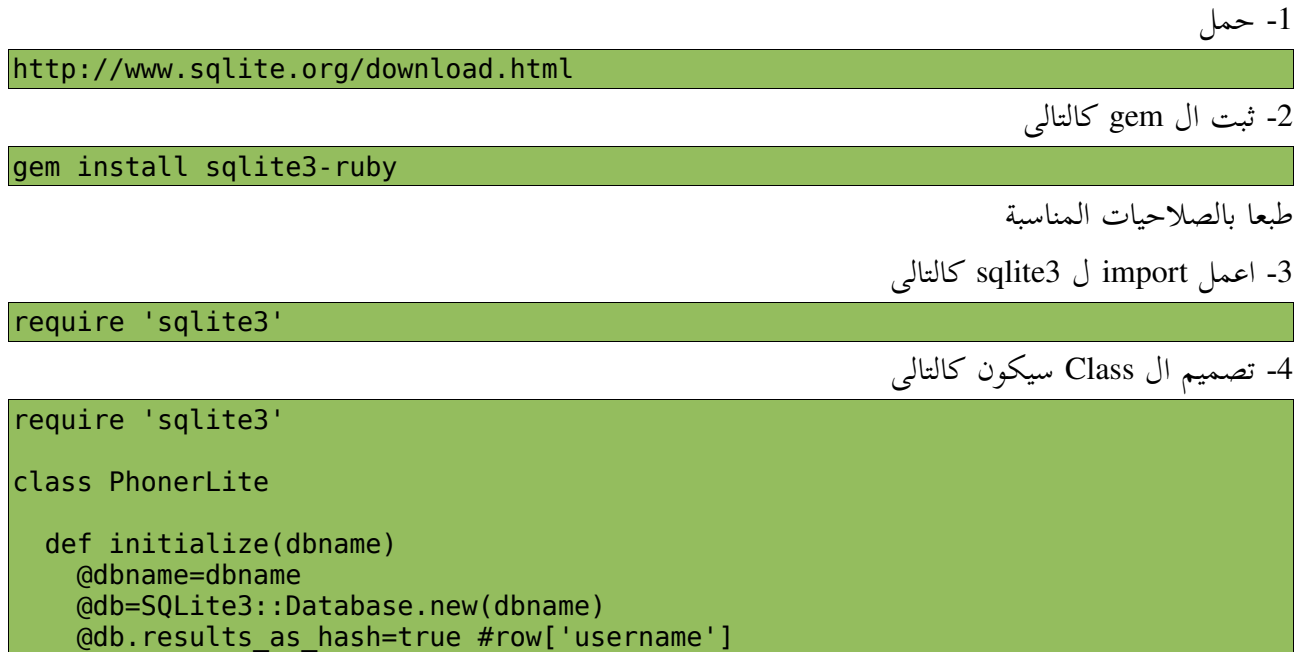

create\_table

```
 end 
   def create_table 
     #Create table. 
     begin 
       sqlstmt="CREATE TABLE users (id INTEGER PRIMARY KEY AUTOINCREMENT,
username VARCHAR(55) UNIQUE, phonenum VARCHAR(55))" 
       @db.execute(sqlstmt) 
       #puts "Table Created.." 
     rescue Exception => e 
       #puts "Table exists." 
       puts e.message 
       #e.backtrace 
     end 
   end 
   def display_user(user) 
     puts "----------------------" 
     id=user['id'].to_s 
     puts "ID: #{id}" 
     puts "Name: #{user['username']}" 
     puts "Phone: #{user['phonenum']}" 
    puts "----------------------"
   end 
   def find_user(username) 
     begin 
       @db.execute("SELECT * FROM users WHERE username LIKE '#{username}%'") do
|user| 
        display_user(user) 
       end 
     rescue Exception => e 
       puts "Not found!" 
     end 
   end 
  def delete user(username)
     begin 
       delstmt="DELETE FROM users WHERE username='#{username}'" 
       @db.execute(delstmt) 
       puts "#{username} is deleted." 
     rescue Exception => e 
       puts e.message 
     end 
   end 
  def add user(username, phonenum)
     begin 
       @db.execute("INSERT INTO users (username, phonenum) VALUES(?,?)",
```

```
username, phonenum) 
       puts "#{username} is added!" 
     rescue Exception => e 
       puts e.message 
     end 
   end 
   def select_all 
     selectstmt="SELECT * FROM users" 
     begin 
       @db.execute(selectstmt) do |rec| 
         display_user(rec) 
       end 
     rescue Exception => e 
       puts e.message 
     end 
   end 
   def delete_all 
     delstmt="DROP TABLE users" 
     @db.execute(delstmt) 
     #create new one 
     puts "Table Dropped!" 
    create table
   end 
  def update user(username, newphone)
     updatestmt="UPDATE users SET phonenum='#{newphone}' WHERE
username='#{username}'" 
     begin 
       @db.execute(updatestmt) 
       puts "#{username} is updated!" 
     rescue Exception => e 
       puts e.message 
     end 
   end 
end
```
للحصول على اتصال مع قاعدة بيانات SQLite نستخدم التالى

```
SQLite3::Database.new(DBNAME)
```

```
مثل مافعلنا فى ال Constructor كالتالى
```

```
 def initialize(dbname) 
   @dbname=dbname 
   @db=SQLite3::Database.new(dbname) 
   @db.results_as_hash=true #row['username'] 
   create_table 
 end
```
بننشئ variable instance بإسم db من ال class Database3::SQLite ونمرر له اسم قاعدة البيانات المطلوبة فى

حال وجودها سيتم عمل اتصال وفى حال عدم وجودها سيتم إنشاءها استخدام hash\_as\_results لإمكانية الوصول لل data كأنها فى hash مثلا بإستخدام اسم ال Column record['username'] بمجرد ما يتم الإتصال سنحاول ننشئ جدول نخزن فيه البينات باستخدام ال method table\_create المعرفة كالتالى def create table #Create table. begin sqlstmt="CREATE TABLE users (id INTEGER PRIMARY KEY AUTOINCREMENT, username VARCHAR(55) UNIQUE, phonenum VARCHAR(55))" @db.execute(sqlstmt) #puts "Table Created.." rescue Exception => e puts "Table exists." puts e.message #e.backtrace end end

ال Object Connection Database اللى هو @db ليه امكانية تنفيذ أوامر على الجدول باستخدام ال execute method

> هذا الجدول يتكون من 3 columns -1 هو ال id وهو PrimaryKey و بيزداد تلقائيا -2 ال username وهو 55)VARCHAR (ولازم يكون UNIQUE

3- ال phonenum وهو VARCHAR(55) .. هل يمكن أن يكون تليفون من 55 رقم ؟! عادى اهل المريخ بعيدين شوية :D

نحاول ننفذ ال جملة ال SQL لإنشاء الجدول إذا لم يكن موجود ولكن فى حال وجوده سيقدح raise ل Exception ونحن نرشده بإن نطبع رسالة بإن الجدول موجود..

\*اضافة مستخدم سيتم عن طريق method user\_add المعرفة كالتالى

```
def add user(username, phonenum)
     begin 
       @db.execute("INSERT INTO users (username, phonenum) VALUES(?,?)",
username, phonenum) 
       puts "#{username} is added!" 
     rescue Exception => e 
       puts e.message 
     end 
   end
```
عملية insert بسيطة جدا لاحظ بأنه سيتم استبدل علمات الإستفهام ب المتغيرات phonenum, username

\*عرض بيانات مستخدم

```
 def display_user(user) 
   puts "---
    id=user['id'].to_s 
 puts "ID: #{id}" 
 puts "Name: #{user['username']}" 
    puts "Phone: #{user['phonenum']}" 
   puts "---------
  end
```
لاحظ ان ال user الذي ستأخذه هذه الطريقة عبارة عن row من قاعدة البيانات

ال row متعرف كالتالى

id | username | phonenum

تقدر توصل لقيمة كل column بالتعامل معاه كأنه hash بما إننا حددنا هكذا فى بداية انشاء ال Connection Object لو تذكر

@db.results\_as\_hash=true #record['username']

\*الإستعلام عن مستخدمين

```
def find user(username)
     begin 
       @db.execute("SELECT * FROM users WHERE username LIKE '#{username}%'") do
|user| 
        display_user(user) 
       end 
     rescue Exception => e 
       puts "Not found!" 
     end 
  end
```
جملة LIKE/SELECT بسيطة أليس كذلك ؟

هنا سيجلب كل ال rows التي فيها ال column username مشابه ل username

\*حذف مستخدم

```
def delete user(username)
   begin 
     delstmt="DELETE FROM users WHERE username='#{username}'" 
     @db.execute(delstmt) 
     puts "#{username} is deleted." 
   rescue Exception => e 
     puts e.message
```

```
 end 
 end
```
\*تحديث بيانات مستخدم

```
 def update_user(username, newphone) 
     updatestmt="UPDATE users SET phonenum='#{newphone}' WHERE
username='#{username}'" 
     begin 
       @db.execute(updatestmt) 
       puts "#{username} is updated!" 
     rescue Exception => e 
       puts e.message 
     end 
   end
```
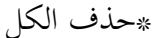

```
 def delete_all 
   delstmt="DROP TABLE users" 
   @db.execute(delstmt) 
   #create new one 
   puts "Table Dropped!" 
   create_table 
 end
```
انا أرى انه من الاسرع انك تعمل DROP للجدول كله :)

\*عرض الكل

```
 def select_all 
   selectstmt="SELECT * FROM users" 
   begin 
     @db.execute(selectstmt) do |rec| 
        display_user(rec) 
     end 
   rescue Exception => e 
     puts e.message 
   end 
 end
```
جملة select بسيطة أليس كذلك ؟

اخيرا كل ما عليك هو استخدام ال class مثلا كالتالى

```
def get_user 
   print("Username: ") 
   return gets.chomp! 
end 
def get_phone 
  print("Phone: ")
```

```
 return gets.chomp! 
end 
def entry_point 
   plite=PhonerLite.new("mydb") 
    mnu=<<M 
   1-Add User 
   2-Delete User 
   3-Update 
   4-View All 
   5-Clear 
   6-Quit 
M 
   while true 
     puts mnu 
     opt=gets.chomp.to_i 
 if not (1..6).include?(opt) 
 puts "Unknown Option" 
     end 
     if opt==1 
       plite.add_user(get_user, get_phone) 
    elsif opt==2 plite.delete_user(get_user) 
     elsif opt==3 
       plite.update_user(get_user, get_phone) 
     elsif opt==4 
       plite.select_all 
     elsif opt==5 
       plite.delete_all 
     elsif opt==6 
       exit 
     end 
   end 
end 
entry point
```
جميل، مبروك على انهائك التطبيق!

# *ActiveRecords*

انشئ قاعدة بيانات باسم development\_phonerdb وفيها جدول كالتالي

| mysql> describe users;   |                                           |  |  |  |  |
|--------------------------|-------------------------------------------|--|--|--|--|
| : Field : Type           |                                           |  |  |  |  |
|                          | : phonenum : varchar(10) : YES : : : NULL |  |  |  |  |
| 3 rows in set (0.08 sec) |                                           |  |  |  |  |

ال ActiveRecords تسمح لك بأنك تعالج الجدول بدون استخدام SQL ولكن بإستخدام ال OO هنا بمجرد أنك تستخدم ActiveRecord سيتم التعامل مع الجدول الخاص بال users عن طريق Ruby( Model (Class

> الكلام جميل، ماذا عن الفعل ؟ ( شكلك داخل سخن شوية :D( 1- اعمل Import لل active record كالتالى

require 'active\_record'

2- اضبط الإعدادات الخاصة بالإتصال عن طريق ActiveRecord::Base.establish\_connection كالتالى

```
ActiveRecord::Base.establish_connection( 
  :adapter => 'mysql',
   :host => 'localhost', 
   :username => 'root', 
   :password => PASSWORD_GOES_HERE, 
   :database => 'phonerdb_development'
```
هنا حددنا ال

adapter الذي سنعمل به سواء mysql او postgres او غيرها host وهو يعبر عن مكان الخادم usernameو password لإنشاء الإتصال database قاعدة البيانات التى سيتم الإتصال معاها

تمام، لا ينقص إلا كتابة Model الذي سيتعامل مع ال Table كالتالى

```
#Mapping/Validating. 
class User < ActiveRecord::Base 
  validates_numericality_of :phonenum 
 validates_uniqueness_of :name
 validates_presence_of :name
 validates presence of :phonenum
```
end

 $\rightarrow$ 

فقط!

أين اسم ال table ؟! هممم الإجابة ان ActiveRecords/Ruby ذكيين كفاية ليعرفوا أن الجدول هو جمع User يعنى users

Conventions over Configurations

تستطيع أن تحدد الجدول طبعا يدويا باستخدام name\_table\_set كالتالي مثلا

```
class User < ActiveRecord::Base 
  set table name("users")
  validates_numericality_of :phonenum 
 validates_uniqueness_of :name
 validates_presence_of :name
 validates presence of :phonenum
```
end

جيد، تعالى نشوف السحر الذي أخبرتك عنه !!

## \*اضافة **user**

```
def add user(username, phone)
   user=User.new 
   user.name=username 
   user.phonenum=phone 
   user.save! #throws an exception. 
end
```
كل ما عليك هو انك تنشئ object من ال User class وتحدد قيمته في كل عمود، في مثالنا هنا ال name وال phonenum

وتعمل save! بدل من insert statement أليس هذا أسهل ؟

## \*عرض بيانات **user**

```
def display_user(user) 
  puts "------
  puts "ID: #{user.id.to s}"
   puts "Name: #{user.name}" 
   puts "Phone: #{user.phonenum}" 
  puts "-
end
```
### \*البحث

```
def find user(username)
   #Limit to 1. 
   user=User.find(:first, :conditions =>["name=?", username]) 
  #u may use User.find by name method. god bless reflection :)
```
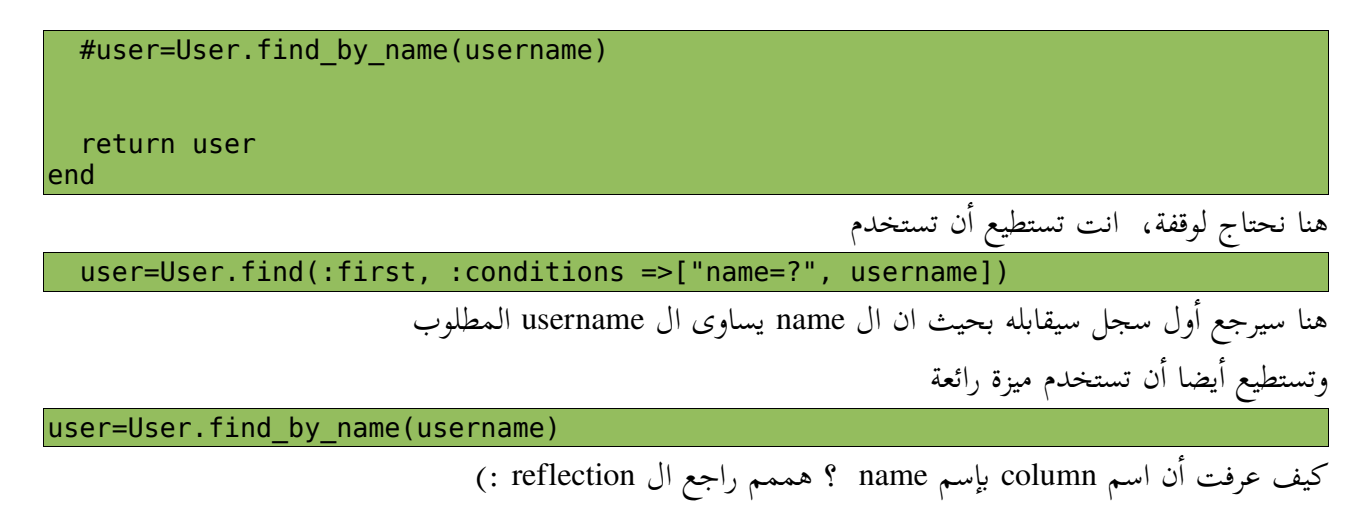

## \*تحديث مستخدم

```
def update_user(username, newphone) 
   user=find_user(username) 
   user.phonenum=newphone 
   user.save! 
lend
```
ستحصل على ال object المطلوب بإستخدام عملية find بإستخدام الدالة التي كتبناها user\_find وتعدل عليه وتعمل save !وتم الحفظ فى الجدول :D

## \*عرض الكل

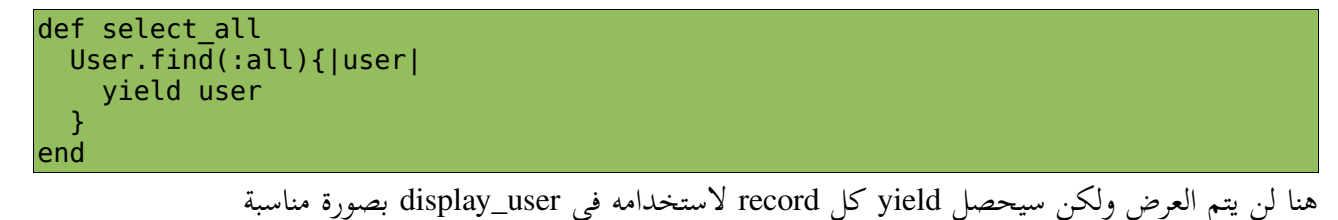

## \*حذف

```
def delete user(username)
   user=find_user(username) 
   user.destroy 
   puts "Deleted!" 
end
```
احصل على object واستدعى ال method destroy الخاصة به

# \*حذف الكل

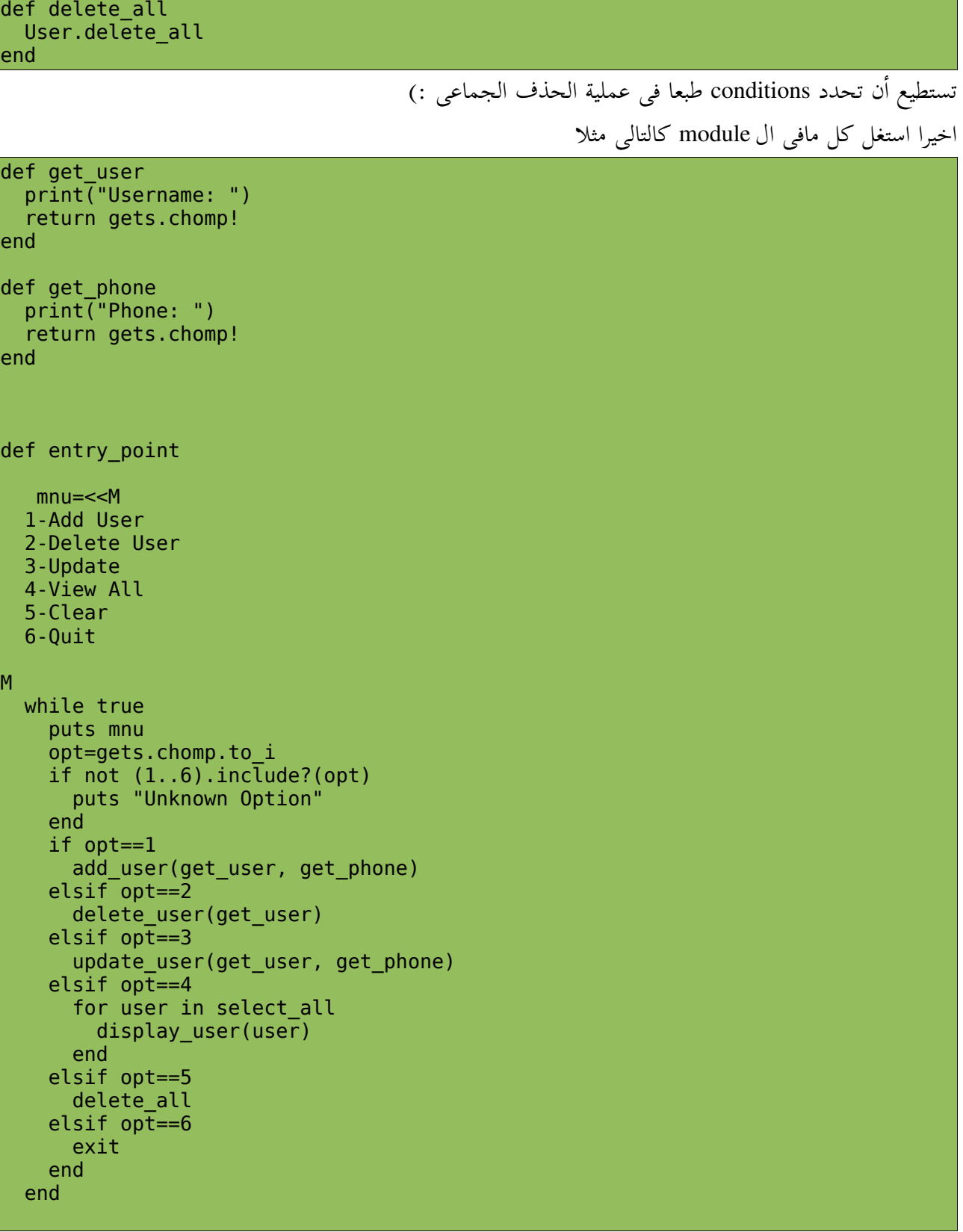

end entry\_point

( وبس كدا :D)

الفصل الرابع عشر: Rails on Ruby

## ر : بع عش را لفصل ا **Ruby on Rails** ا ل

 لفتت Ruby الإنتباه فى الفترة الأخيرة بصورة كبيرة وذلك بسبب Rails وهى كما يعلم العديد انها Web Framework تطبق مبدأ ال MVC بسلاسة متكاملة.. هدفها الأول هو السرعة والبساطة والكفاءة والأمان! (كل شئ تحتاجه أليس كذلك ؟) وتراعى مبدأ Yourself Repeat t'Don( DRY (وهو من المفترض أن يكون شعار الجميع! تقدم لك scaffolding (ميزة داخلية) بمعنى انك تستطيع أن تعمل manipulate لل models (ال Database Tables ) من خلال العمليات الأساسية CRUD و تولد ال views الخاصة بهم وكل هذا من خلال ضغطة زر أو أمر مبسط.

crud: (create read update delete)

## **تعالى نتكلم عن ال** *MVC* **قليل**

ال MVC هو نموذج pattern يعتمد عليه كثيرا فى هندسة البرمجيات وفيه تفصل ال العرض (view (عن المتحكم عن ال MODEL ، يمكن أن الفكرة لم تصلك فتعالى نوضحها بمثال: Controller View Model

المستخدم يبعث طلب للمتحكم مثلا بأن يضيف كتاب

amazon/books/add domain/controller/action

### هنا ال controller هو ال books

#### وال action هو add

ال books يشبه المقسم هو الذي يعطي تعليمات للقاعدة البيانات أو ال model لنكون واضحين أكثر على فرض ان عندنا جدول بإسم books فى قاعدة البيانات .. الجدول هذا المفترض انك أن تستطيع أن تضيف كتاب جديد وتعدل كتاب موجود او تحذف، وهكذا بالضبط الذي يحصل، حيث يصل الأمر المطلوب "تعديل اضافة ازاله" للمتحكم وهو ينفذه على ال model بكل بساطة! فى مثالنا هذا أرسل طلب لـ books controller ب add هو action بحيث انه يوجه المستخدم ل view بسيطة تسمح له بأن يدخل بيانات الكتاب ويعتمده فى قاعدة البيانات!

الفصل الرابع عشر: Rails on Ruby

مثال اخر:

amazon/books/edit/12 domain/controller/action/param هنا فى المثال ال action هو edit" سنعمل تعديل لكتاب موجود" ولكن اى كتاب ؟ الإجابة هو الكتاب صاحب id 12= ! فيطلع لك view بسيطة تقدر تعدل وتعتمد الكتاب! تقدر تنفذ كل هذا بمجرد انك تنشئ scaffold مثلما سترى فى التطبيق القادم.

بعض الملاحظات : Rails تقسم لعدة أجزاء منها مثلا ال Controller ويعطيك القدرة -مثلما قلنا - على التعامل مع ال actions المطلوبة بكل سهولة. فى ActiveRecord وهو عبارة عن ORM( Mapping Relational/Object (يقوم بعمل مثل الخريطة بين ال model و table يخزن فيه الداتا الخاصة بال model ، بمعنى لن تشغل بالك بنوعية قاعدة البيانات التي تعمل عليها لأنه و بكل بساطة ال ActiveRecord سيحل لك كل مشاكلك! ال Migrations Database: تسمحلك بإجراء التغييرات مثلا اضافة جدول او اضافة عمود او تغير اسمائهم وغيرها!

كلمة model معناها انه يوجد جدول فى قاعدة البيانات مكافئ لها فى ال ActiveRecord

**هيكيلة تطبيق** *Rails*

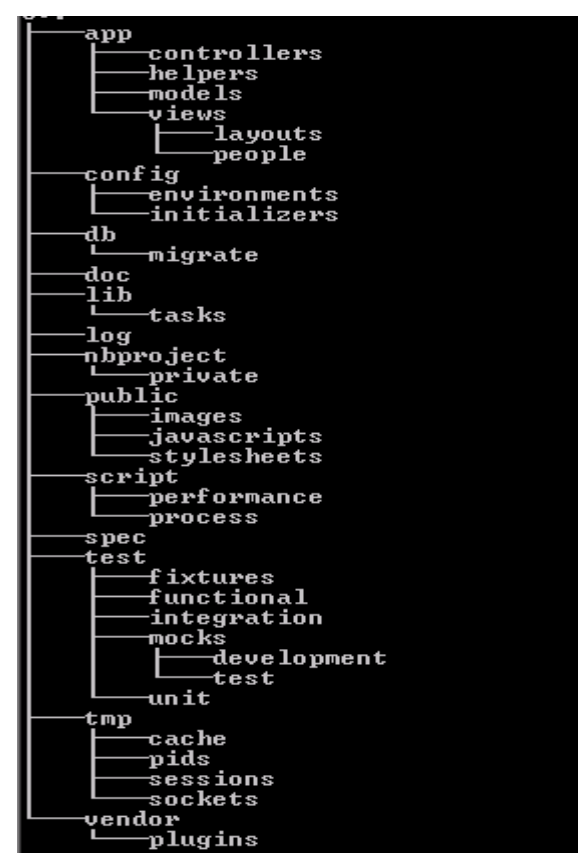

التطبيق يقسم فى داخله لكذا قسم منها -الذي يهمنا حاليا- هو ال app وبيضم ال controllers وال models وال views بالإضاف إلى ال classes helper ال config يشمل ال Configurations الخاصة بال Applications مثل ال yml.database وفيها يحدد بيانات الدخول ونوع القاعدة البيانات. ويكون فيها ال routes التى تحدد ال mapping بين ال url وال controller ال db و يشمل مجلد migrate وفيه يخزن ال migrations كلها style sheets, jsS, images,.. etc يخزن فيه الحاجات العامة مثل style sheets, jsS, images,.. etc

> لمعرفة المزيد عن نشأة Rails وفلسفتها راجع [http://en.wikipedia.org/wiki/Ruby\\_on\\_Rails](http://en.wikipedia.org/wiki/Ruby_on_Rails)

## **:***Rake*

هى أداة مشابهة ل make فى LikeUNIX/UNIX تقدم لك امكانية تنفيذ عدد معرف مسبقا من المهام
للإطلاع على المهام http://www.tutorialspoint.com/ruby-on-rails/rails-and-rake.htm

## **:***WebRick*

هو library HttpServer مكتوب ب Ruby وتستطيع الإطلاع على معلومات اكثر بخصوصه هنا [http://www.webrick.org](http://www.webrick.org/)

## *HolaRails*

اولا: قم بتثبيت rails

gem install rails --include-dependencies

كالعادة سنبدأ ب World Hello

من ال commandline او ال terminal اكتب

rails holaRails

وهنا قمنا بعمل تطبيق جديد بإستخدام rails فقامت rails بإنشاء ال skeleton للتطبيق مثلما تكلمنا فى هيكلية تطبيق RoR

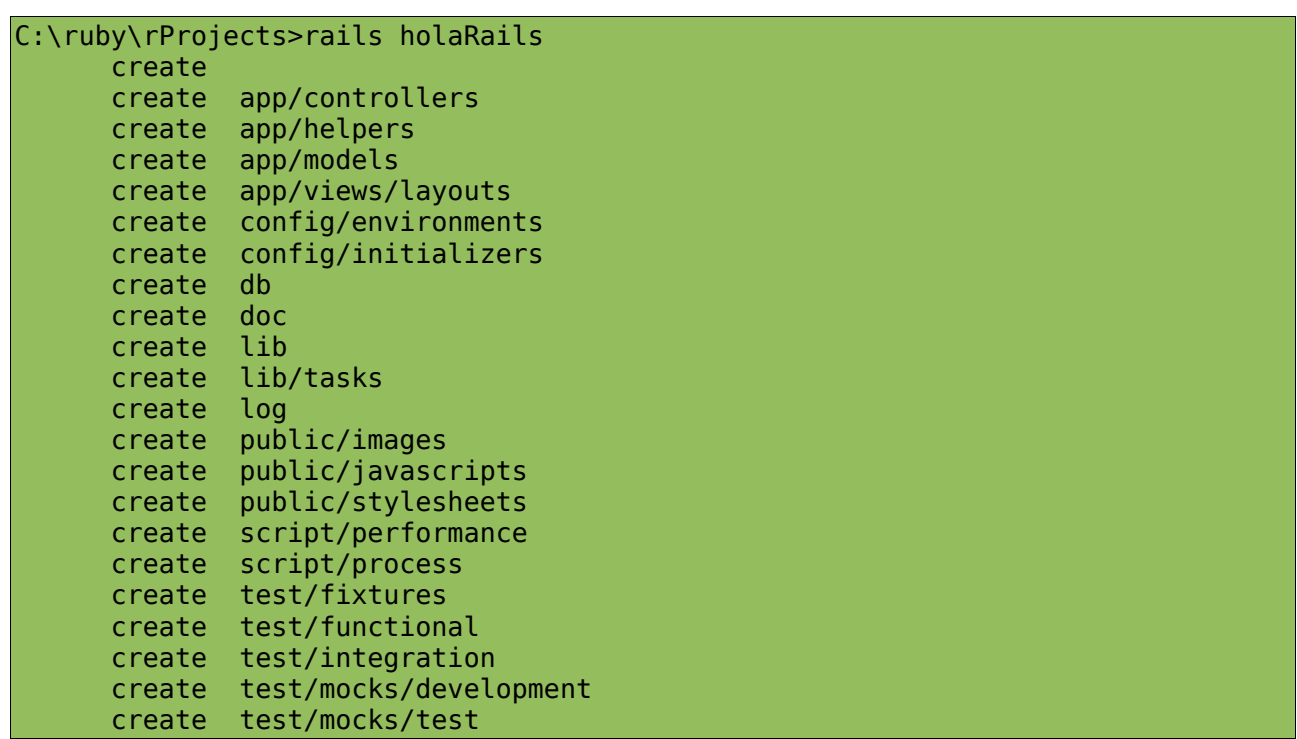

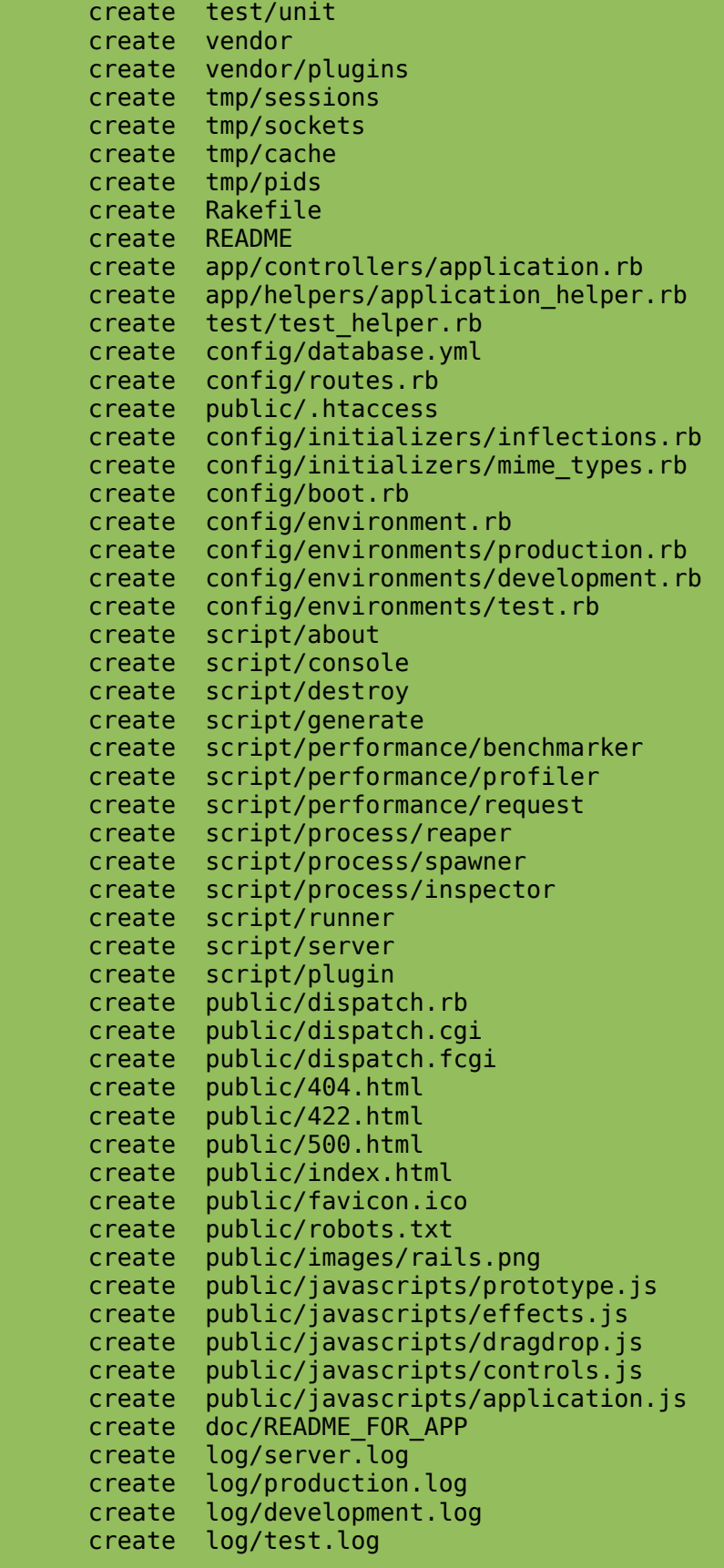

جميل شغل webrick كالتالى

ruby script/server

--ملحوظة ال WebRick سيستخدم بورت 3000 إلا فى حال إذا حددت غير هذا بإستخدم

p option-

كالتالى مثلا :

ruby script/server -p 9000

هكذا سيعمل على بورت 9000 على كل حال خلينا مع ال Default

-1 سنعمل Controller جديد ليتحكم فى التعامل مع التالى

C:\ruby\rProjects\holaRails>ruby script/server => Booting WEBrick... => Rails application started on http://0.0.0.0:3000 => Ctrl-C to shutdown server; call with --help for options [2008-05-13 01:47:02] INFO WEBrick 1.3.1 [2008-05-13 01:47:02] INFO ruby 1.8.6 (2007-09-24) [i386-mswin32] WEBrick::HTTPServer#start: pid=2448 port=3000

افتح المتصفح واكتب فى العنوان

localhost:3000

localhost/say/hello

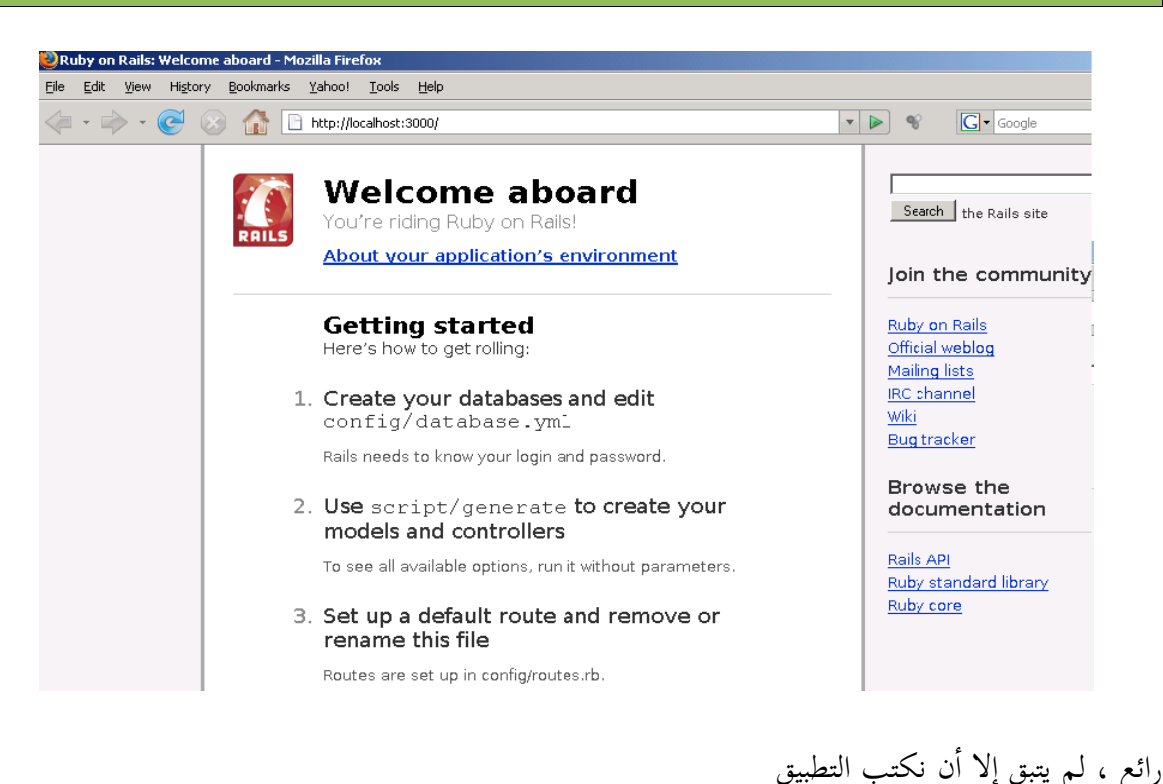

تعرض لينا رسالة World Hello مثلا

localhost/say/goodbye

يعرض لنا رسالة Bye Good

localhost/say/time

يعرض لنا ال time

و

به.

ال Controller هنا بإسم say وله action بإسم hello

استخدم controller generate/script لتنفيذ الذي اتفقنا عليه كالتالى

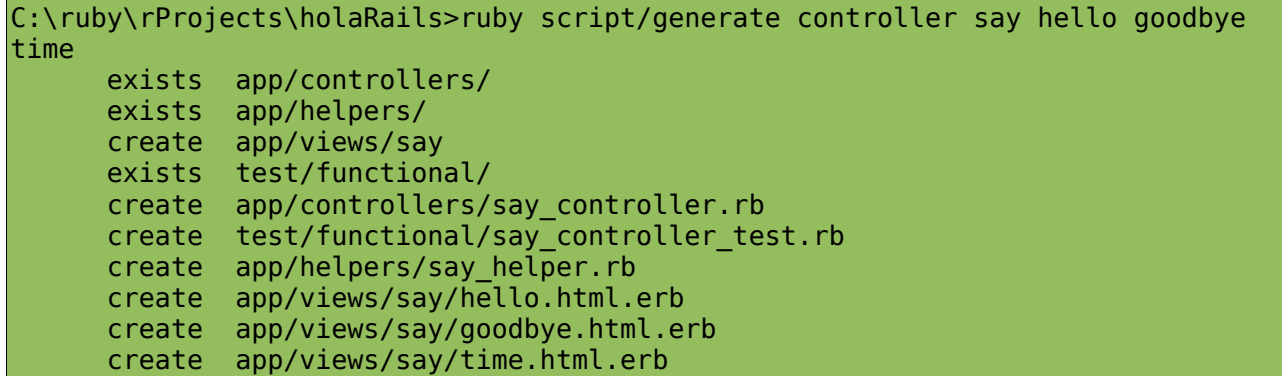

كدا أنشأ متحكم بإسم say وانشئت ال views الخاصة بكل action" الذي ستعرض فيها كل action". افتح ملف rb.controller\_say/controllers/app فى ال Editor المفضل لديك ستجده ملف ruby عادى جدا كالتالى :

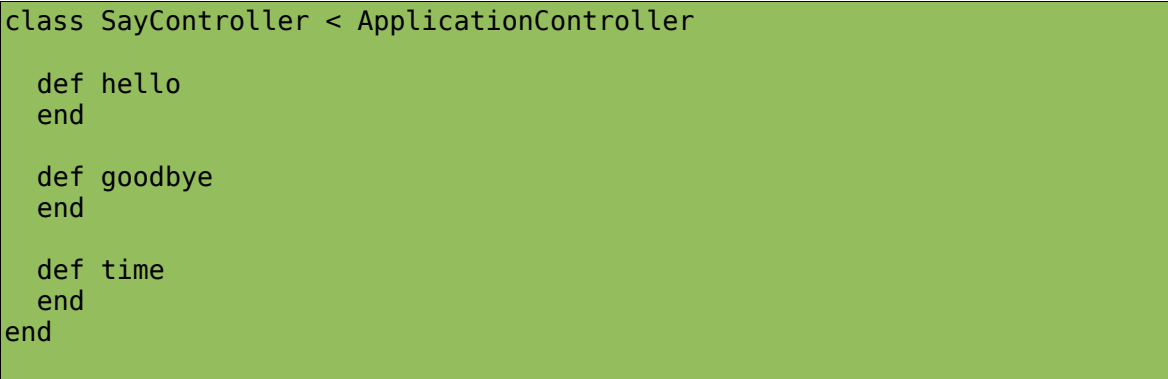

سنلاحظ ان أي متحكم يورث من ال class ApplicationController والطرق التي يحويها هى ال Actions خاصة

طيب جميل نريد أن نجرب .. افتح ال Browser واكتب localhost:3000/say/hello ستظهر لك

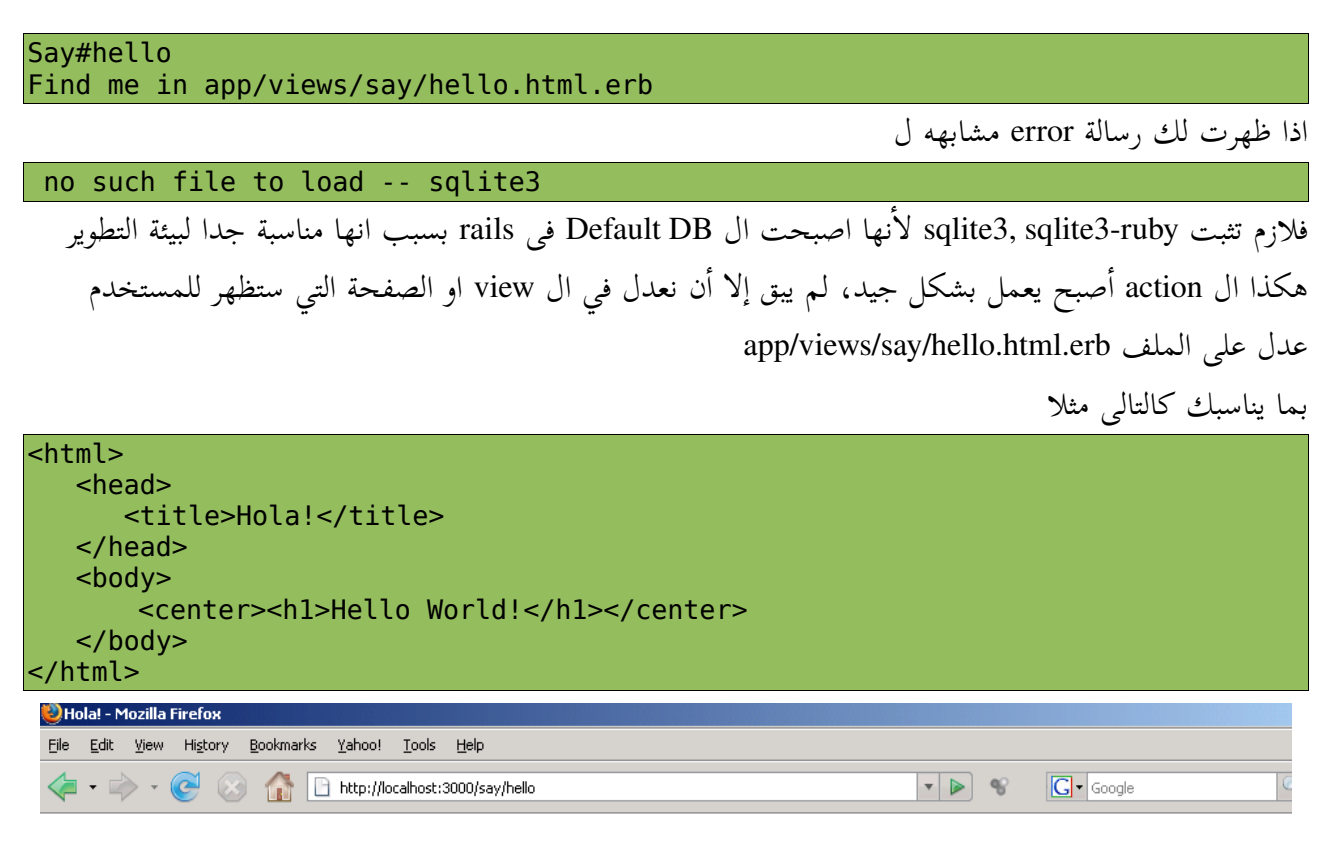

## **Hello World!**

تمام جدا لم يبق إلا أن تعدل في ال views لكل action التي تريدها مثل goodbye و time app/views/say/goodbye.erb.html ل edit اعمل

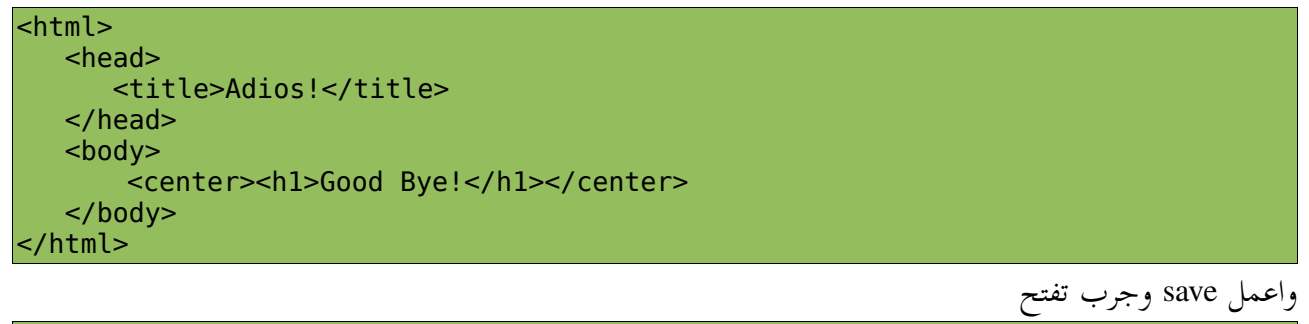

localhost:3000/say/goodbye

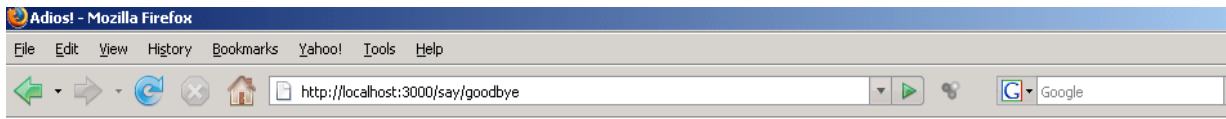

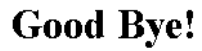

```
لم يتبق إلا time بس همممم كيف نظهر ال time ؟ 
 كالتالى app/view/time.erb.html في view لل edit اعمل تمام
```
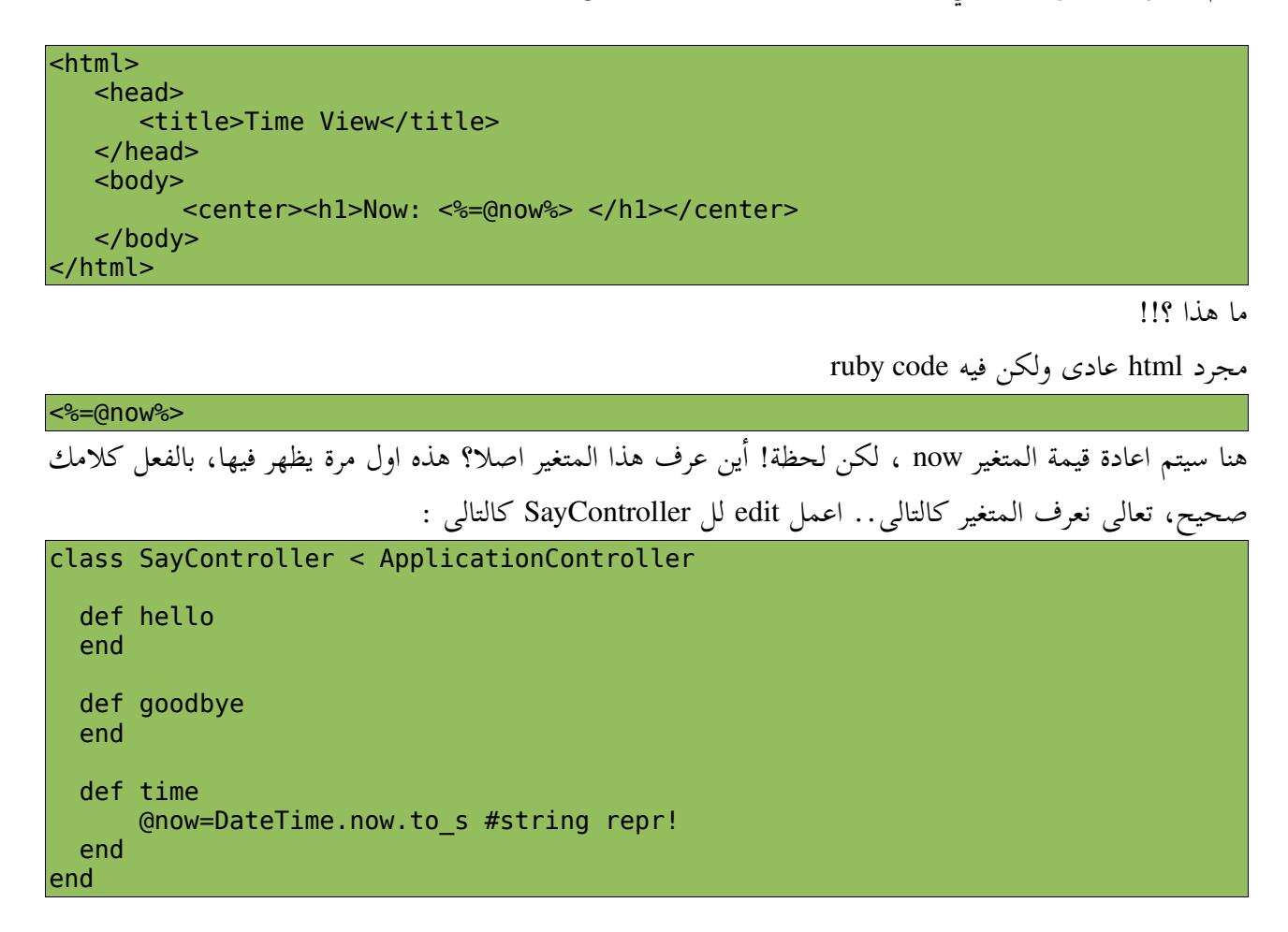

لاحظ اننا عرفنا المتغير now فى ال time action وبهذه الطريقة تستطيع أن تستخدمه فى اى ruby code وتحديدا ال ERB

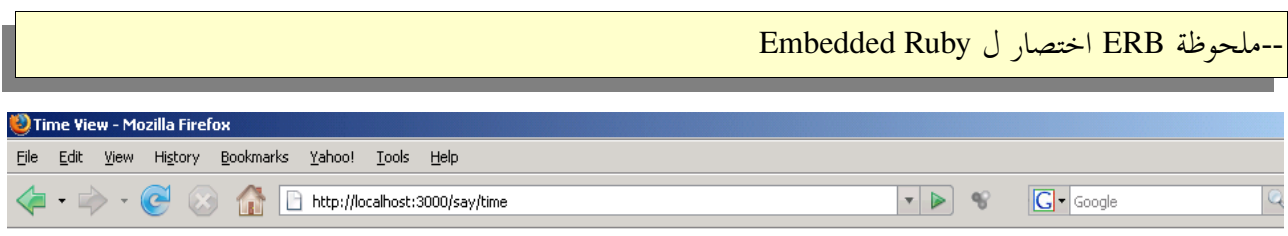

### Now: 2008-05-13T02:35:57+03:00

## **نظرة سريعة على ال** *yml.database*

فى نقاشنا السابق لم نستخدم أي Engine Database لأن الموضوع لم يتطلب ذلك، ولكن لابد من الكلام عنها افتح ملف yml.database/config بأى محرر

# SQLite version 3.x gem install sqlite3-ruby (not necessary on OS X Leopard) development: adapter: sqlite3 database: db/development.sqlite3 timeout: 5000 # Warning: The database defined as 'test' will be erased and # re-generated from your development database when you run 'rake'. # Do not set this db to the same as development or production. test: adapter: sqlite3 database: db/test.sqlite3 timeout: 5000 production: adapter: sqlite3 database: db/production.sqlite3 timeout: 5000

ستلاحظ

-1 ان ال adapter الإفتراضى هو 3sqlite اذا أحببت ان تغيره تستطيع أن تعدله بإستخدام -d وتحدد ال engine db مثال على استخدام mysql

rails myapp -d mysql

-2 توجد ثلاث قواعد بيانات للتطوير والإختبار واخيرا عملية الإنتاج 3- الملف مكتوب ب yml syntax وهو اسلوب فى كتاب ال data مشابه ل xml ولكنه مش markup language ويمكن يكون اشهر من ال xml فى حياة مبرمجين ruby : (

هل فى parsers لل yml ؟

اكيد بالطبع وليس لـ ruby فقط .. للمزيد من المعلومات /http://www.yaml.org

### *Rails 2 Minutes PhoneBook*

تطبيقنا سيكون عبارة عن PhoneBook متكامل يتم فيه تسجيل اسم ورقم تليفون مستخدم معين فى قاعدة بيانات

#### المتطلبات:

NetBeans 6.1

Server MySQL) اذا استخدم محرك قاعدة بيانات آخر مثل SQLite او غيرها قم بتعديل ال yml.database بما يناسبك)

#### File > New Project > Ruby > Ruby on Rails Application

حدد ال Name Project ب rPhone مثلا

فى ال Database Development اعمل DB Create وأعطيها الإسم rphonebookdb كذا تم إن شاء ال Skeleton الخاص بتطبيقنا

rPhone على R.Click اضغط

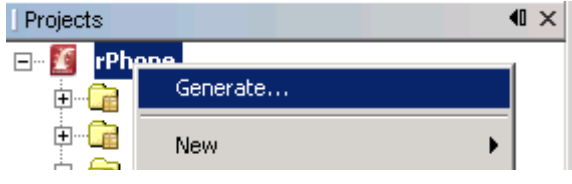

ومنها اختار Generate

اختار scaffold كما بالصورة وحدد اسم ال model ب person

لاحظ ال Pairs Attribute هنا فيها ال name من النوع string و num\_phone من النوع integer كل ماعليك هو انك تفصل بين كل field وال type ب :

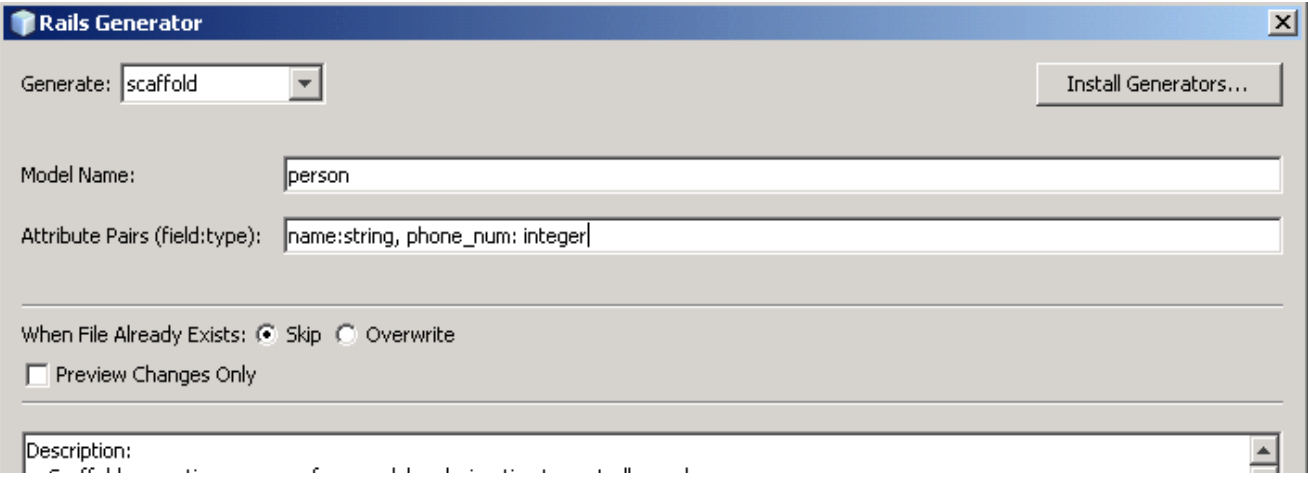

هنا سيتم انشاء ال person( model (وسيتم انشاء ال Controller الخاص به + عمليات CRUD الأساسية

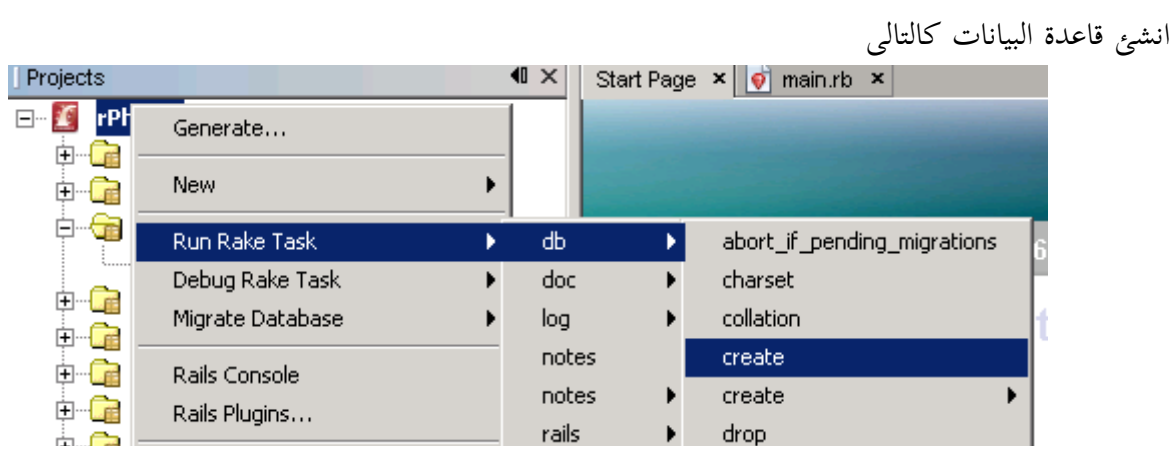

#### R.Click on rPhone> Run Rake Task > db > create

تمام جدا الآن سنحدد ال Columns التى فى ال table ملحوظة اى model تعمله يجب أن يكون له table مقابل له، فكل الذي عليك ان تفتح ال Migrations DB كالتالى واختار منها create\_people.rb اذا أردت أن تعدل فيه شئ .. إذا لا ادخل على الخطوة التالية

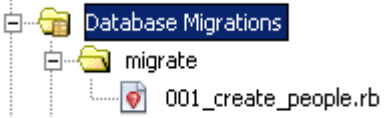

الآن نستطيع أن نعمل migrate ونحن مطمئنين كالتالي

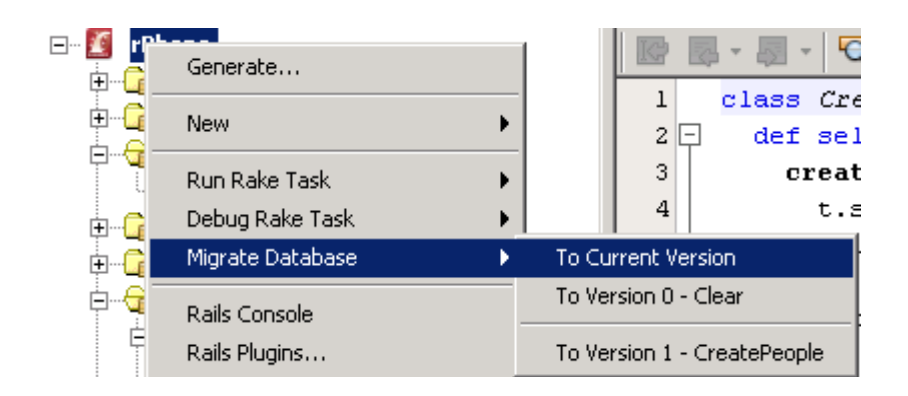

وبس، مبروك! نعم ؟ أين الأكواد وأين وأين ..!

ال model وال controller وال views كلها أنشأت بمجرد أن عملنا Generate ل Scaffold، اذا لم تصدقني افتح ال controllers folder وستجد فيه people\_controller.rb وفيه العمليات الأساسية التي يقدمها ال scaffold ومايقابلها من ال views

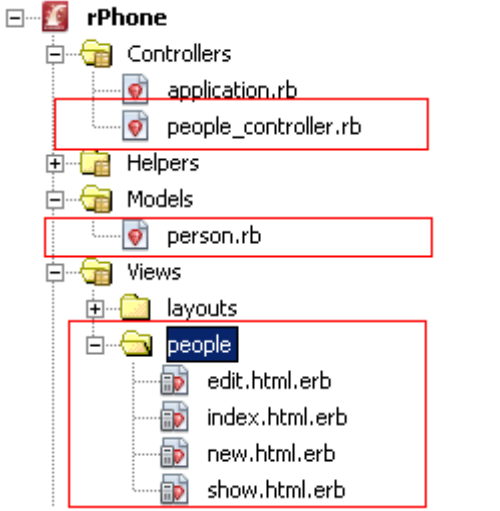

اخيرا شغل برنامجنا الطويل والمتعب والمرهق الذى اخد دقيقتين

Run > Run Main Project (F6)

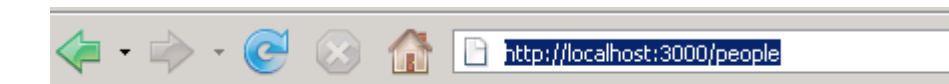

# **Listing people**

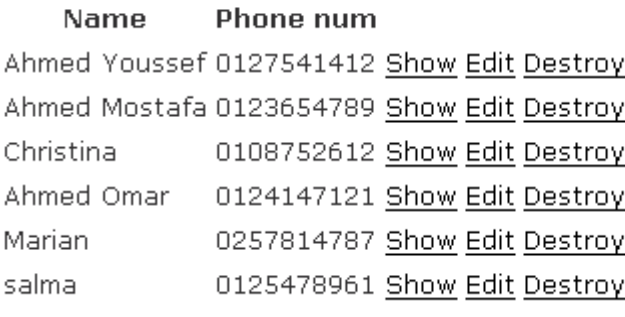

New person

لإضافة record جديد اضغط person New

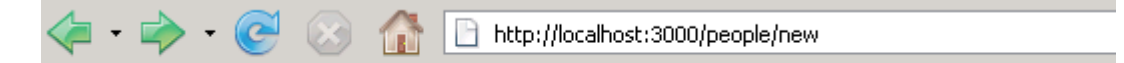

## **New person**

Name

Rogina

## Phone num

 $\boxed{0125478965}$ 

 $|Create|$ 

Back

اضغط create

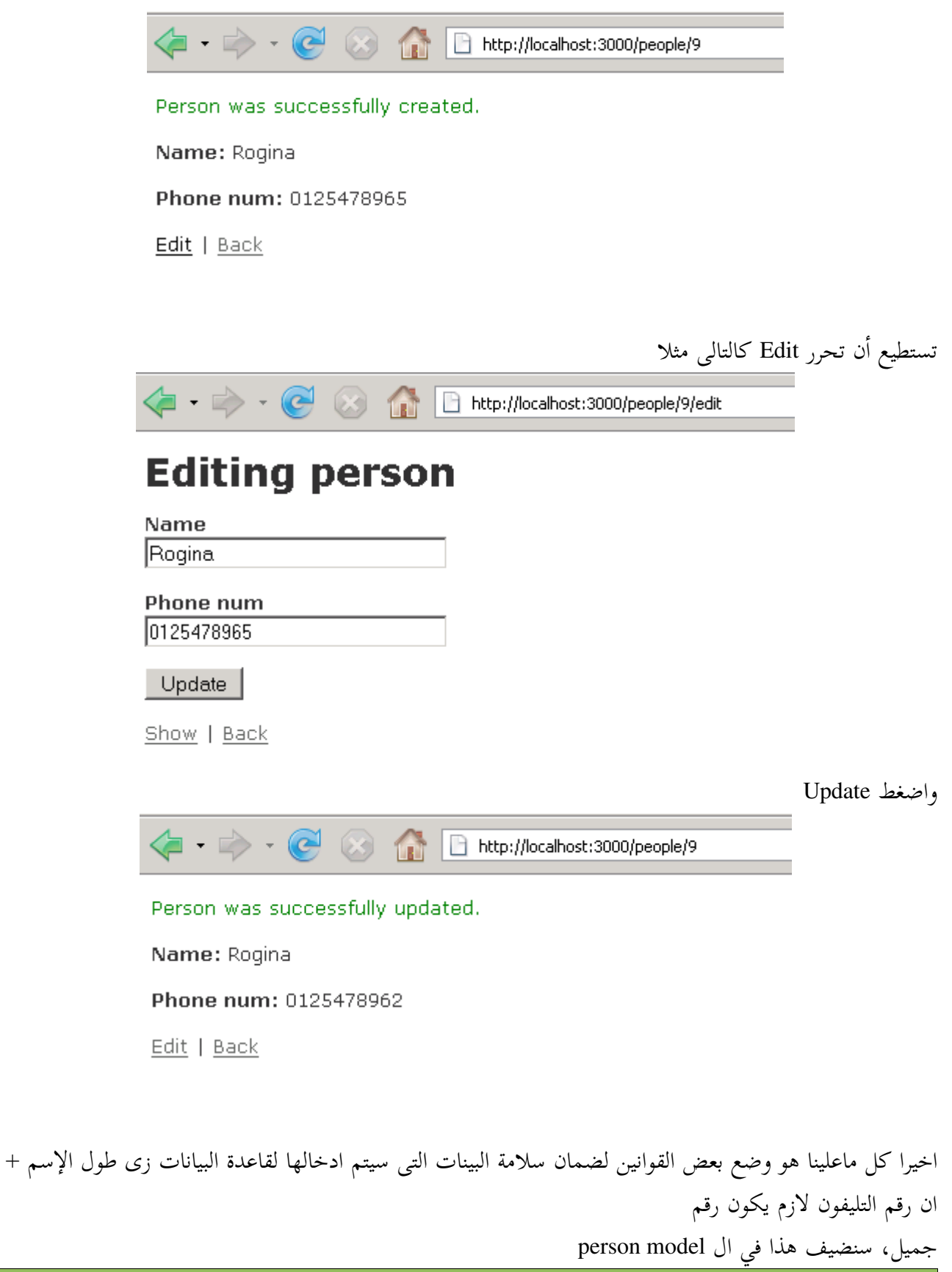

class Person < ActiveRecord::Base

```
validates length of :name, :within \Rightarrow 2..20
   validates_length_of :phone_num, :is => 10
 validates_numericality_of :phone_num
 validates_uniqueness_of :name
end
هنا سنجبره ان يعمل فحص على طول الإسم بحيث انه يكون بين 2 و 20 بالكثير وسنحدد عدد ارقام التليفون ب 10
                                 ارقام (تقدر تعملها within مثل سابقتها وتحدد اقل رقم واعلى رقم) بإستخدم 
                                                                              validates_length_of
                      نريده أن يفحص ان كل الذي سيتم ادخاله فى num_phone يكون ارقام فقط فسنستخدم 
                                                                        validates_numericality_of
                                                     ونريد أن يكون اسم المستخدم فريد دائما فسنستخدم 
                                                                         validates_uniqueness_of
 لاحظ أنه ليس هذه كل ال validators التى تستطيع أن تستخدمها.. لكن تستطيع أن تكتب validator خاص بك
                                                                                             أيضا.
                                            جيد تعالى نجرب نضيف سجل بيانات غير سليمة ونرى كالتالى 
           \leftarrow \rightarrow \inCommunicate State of the Human Property Incalnet:3000/people/new
           New person
           Name
           Nour
           Phone num
```
012aa

Create

Back

سيظهر لنا التالى

## **New person**

2 errors prohibited this person from being saved There were problems with the following fields: Phone num is the wrong length (should be 10 characters) Phone num is not a number Name Nour Phone num 012aa Create **Back** 

اذا كنت من النوع الذي يحب أن يستخدم ال command-line/terminal كثير ومجرد text editor تستطيع أن تراجع ال commands الخاصة بتشغيل الويب سرفر وال generators هنا http://www.tutorialspoint.com/ruby-on-rails/rails-quick-guide.htm ماذا الآن؟

الطريق أمامك مفتوح فى مجالات كثيرة !! تستطيع أن تتجه لل GUI من خلال wxRuby او FXRuby أو تطوير الويب من خلال ROR أو برمجة شبكات من خلال مكتبات الشبكات الأكتر من رائعة المتوفرة فى Ruby أو كتابة Extensions ل Ruby من خلال ال C مثلا أو تستطيع أن تتجه إلى Jruby" وهى %100 بال Java" أو تستطيع أن تتجه الى IronRuby وتستفيد فيها من قوة ال .NET تابع مشاريع مفتوحة المصدر مكتوبة ب Ruby على [RubyForge](http://rubyforge.org/) كل المصادر المتعلقة ب ruby ستجدها فى [RubyMatters](http://www.rubymatters.com/)

بها كتب انصح

Apress Beginning Ruby Design Patterns in Ruby - Addison Wesley The Ruby Programming Language Agile Web Development with Rails

لقد فعلتها !! ت

مبروك على انتهائك من الكتاب

ر شك

احب ان اقوم بتوجيه شكر خاص ل Christina: الكتاب عمره ماكان هيخلص فى وقت قياسى بدون مساعدتك Squall: مساندتك ليا دائما فخر اعتز بيه شكرا ل OMLX و [وادى التقنية](http://itwadi.com/) على التنسيق والمراجعة ومجهودهم الرائع

شكر

شكرا SAMI على الغلاف الأكتر من رائع

شكرا لكل من

St0rM, BlackRay, sAFA7\_eLNeT, Muslim, Binary, Dj.Raidy, GreyHunter, HackoBacko, ,MySQL